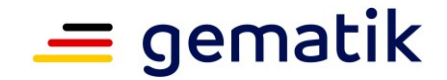

## **Elektronische Gesundheitskarte und Telematikinfrastruktur**

# **Spezifikation KOM-LE-Clientmodul**

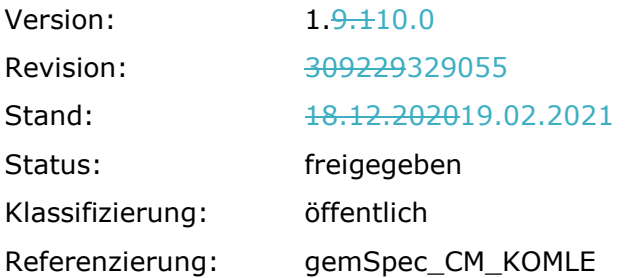

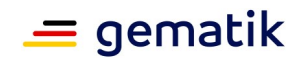

# **Dokumentinformationen**

Seit März 2020 verwendet die gematik die Bezeichnung "**KIM – Kommunikation im Medizinwesen**" für die Anwendung **KOM-LE**. Diese neue Benennung findet sich insbesondere in Informationsmaterialien für die Zielgruppe Leistungserbringer sowie in Presseveröffentlichungen. Eine Umbenennung in den technisch-normativen Dokumenten wie Spezifikationen, Konzepten, Zulassungsdokumenten etc. mit Ausnahme von Angaben zu Domänen, E-Mail-Adressen, technischen Schnittstellen, Parametern u.ä. ist mit Stand Release 4.0.0 nicht geplant.

## **Änderungen zur Vorversion**

Anpassungen des vorliegenden Dokumentes im Vergleich zur Vorversion können Sie der nachfolgenden Tabelle entnehmen.

## **Dokumentenhistorie**

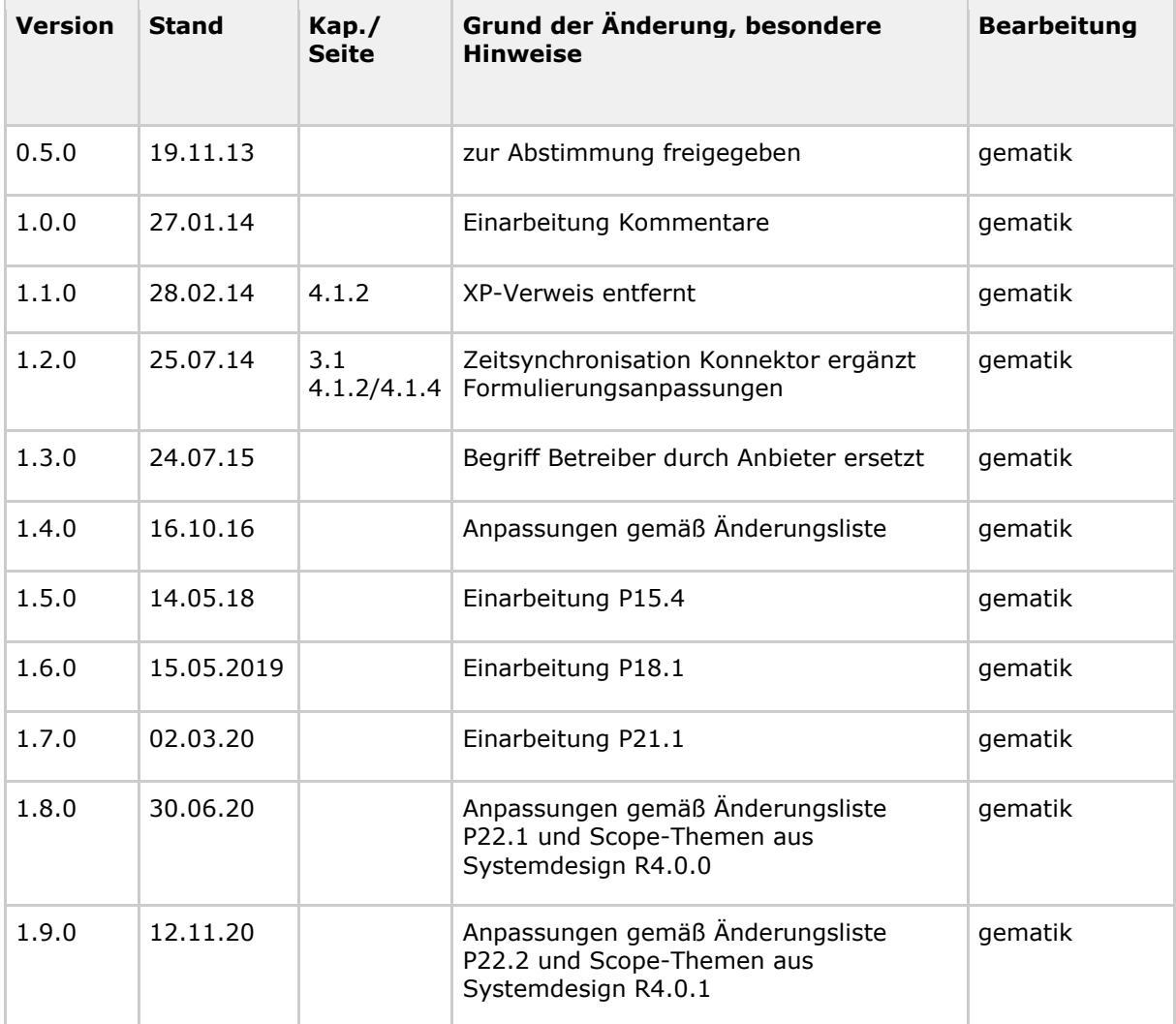

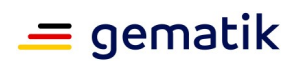

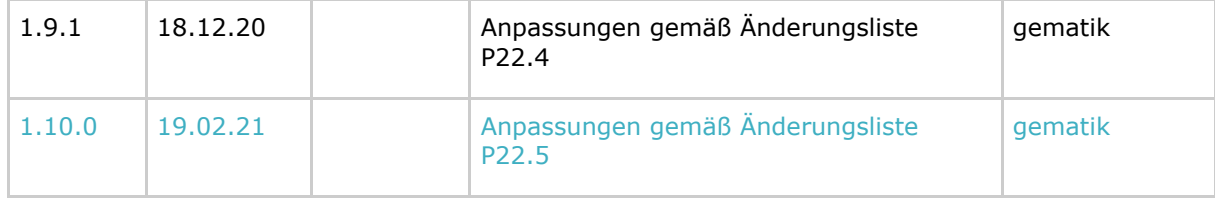

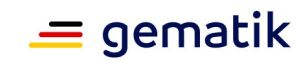

# **Inhaltsverzeichnis**

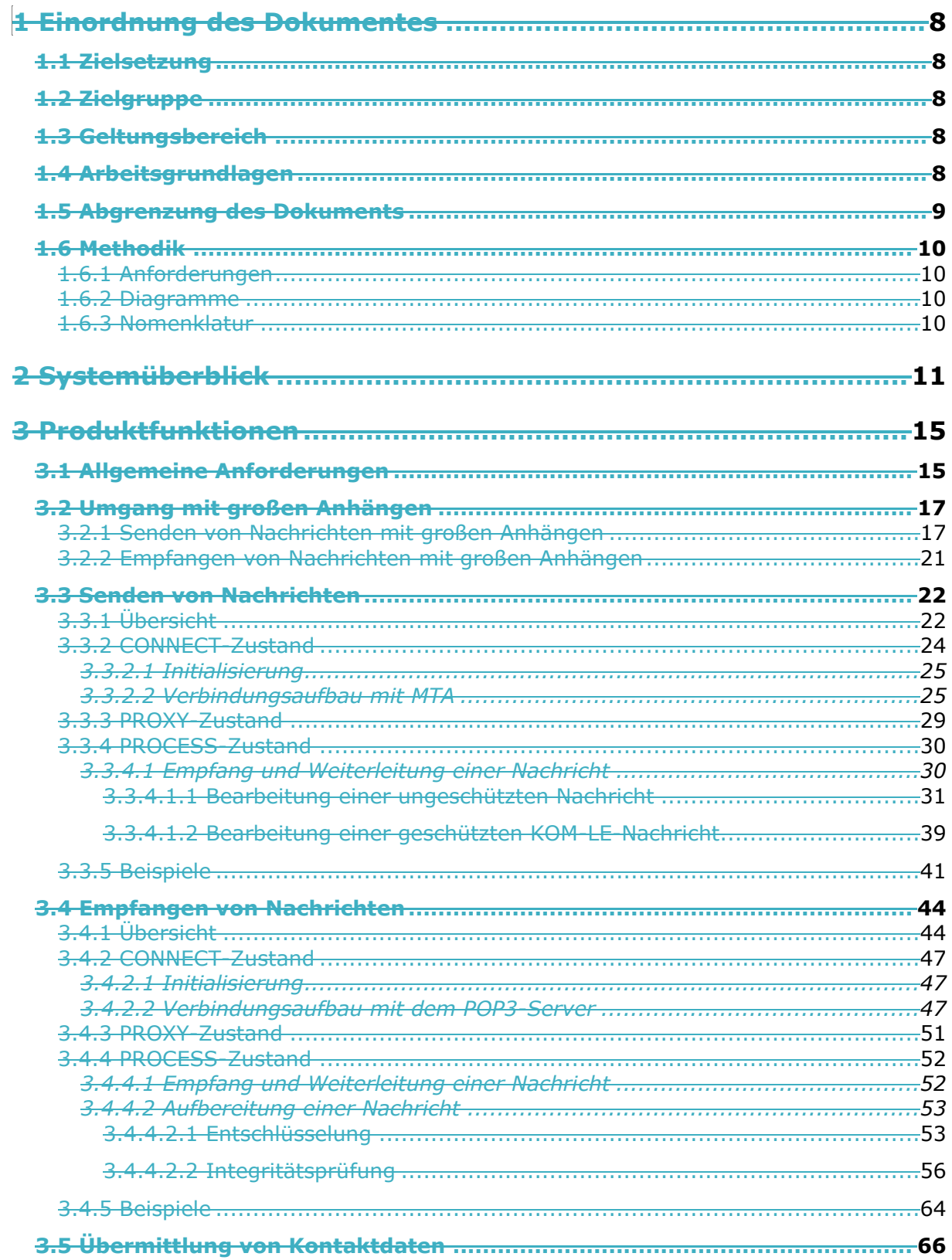

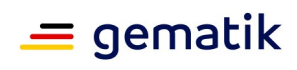

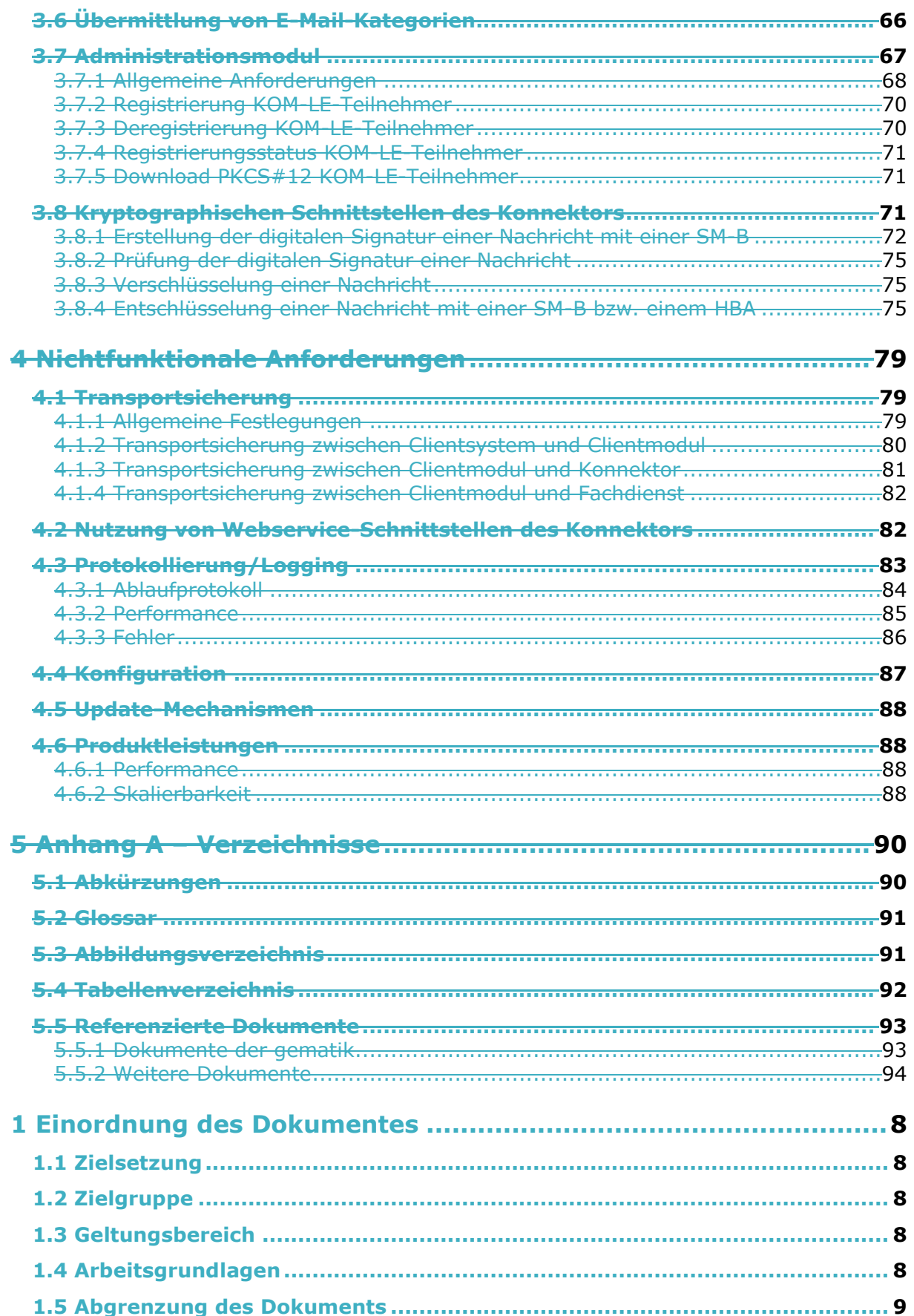

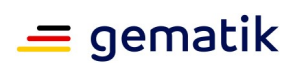

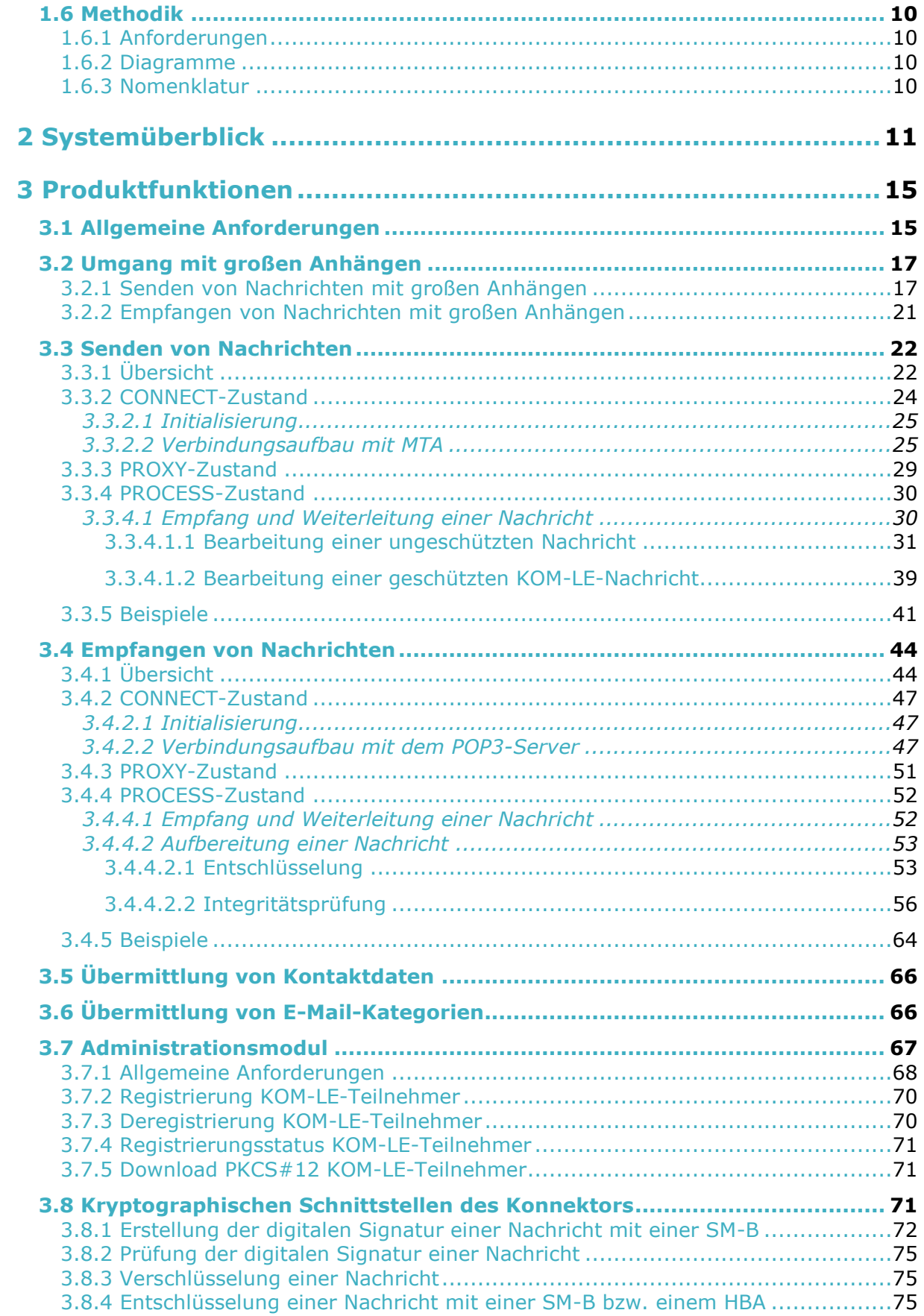

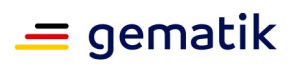

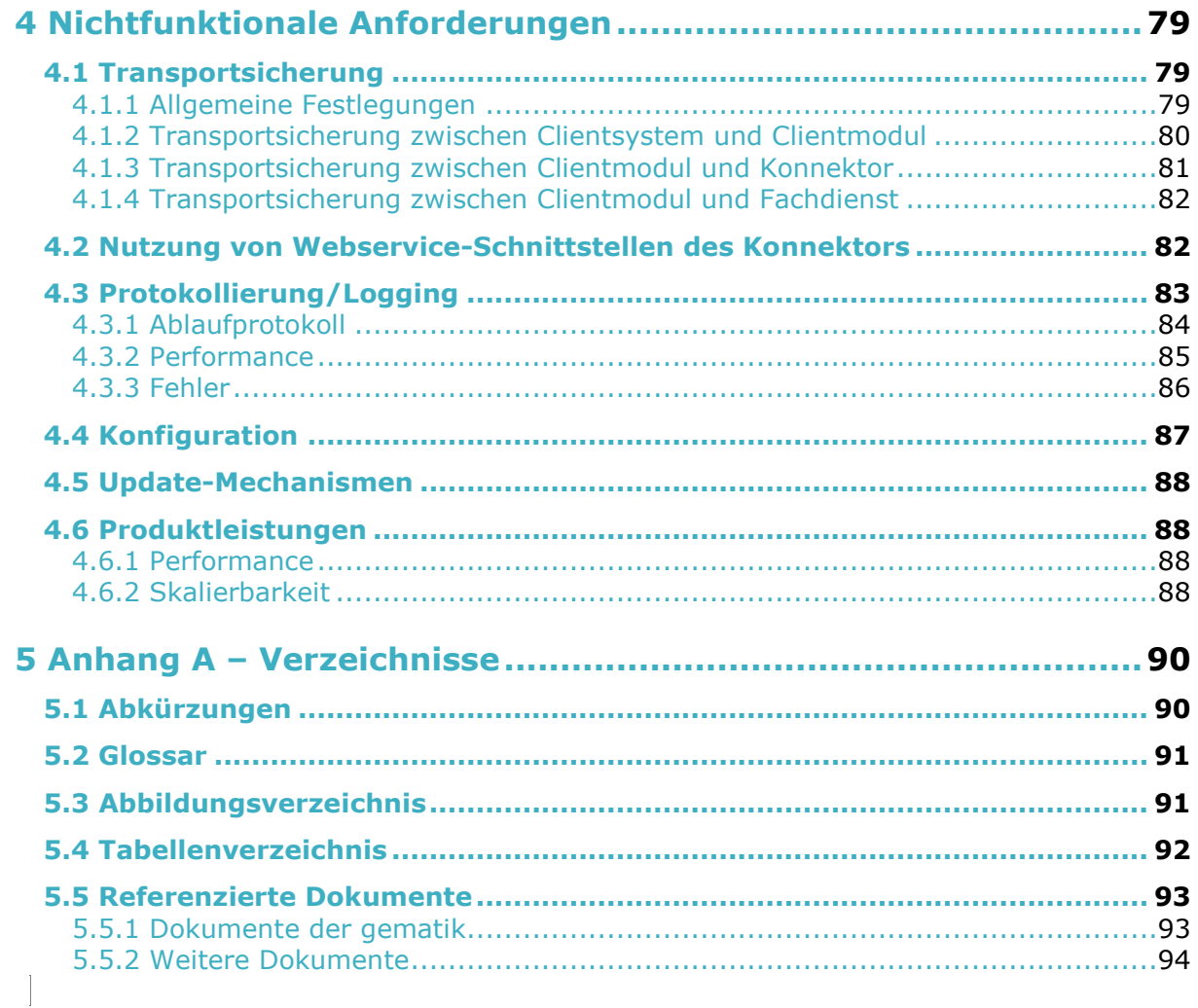

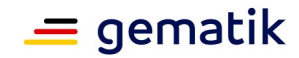

## **1 Einordnung des Dokumentes**

## <span id="page-7-1"></span><span id="page-7-0"></span>**1.1 Zielsetzung**

Das vorliegende Dokument spezifiziert die Anforderungen an den Produkttyp KOM-LE-Clientmodul. Das Clientmodul ist verantwortlich für das Signieren und Verschlüsseln von KOM-LE-Nachrichten beim Versenden sowie für die Entschlüsselung und Signaturprüfung beim Abholen von KOM-LE-Nachrichten.

Aus den Kommunikationsbeziehungen mit Clientsystem, Konnektor, Verzeichnisdienst und KOM-LE-Fachdienst resultieren vom Clientmodul anzubietende Schnittstellen, die in diesem Dokument normativ beschrieben werden. Vom Clientmodul genutzte Schnittstellen liegen zumeist in anderen Verantwortungsbereichen (Konnektor, Verzeichnisdienst). Diese werden in den entsprechenden Produkttypspezifikationen definiert.

## <span id="page-7-2"></span>**1.2 Zielgruppe**

Dieses Dokument richtet sich an

- Entwickler des KOM-LE-Clientmoduls,
- Primärsystemhersteller und
- Verantwortliche für Zulassung und Test.

## <span id="page-7-3"></span>**1.3 Geltungsbereich**

Dieses Dokument enthält normative Festlegungen zur Telematikinfrastruktur des deutschen Gesundheitswesens. Der Gültigkeitszeitraum der vorliegenden Version und deren Anwendung in Zulassungsverfahren werden durch die gematik GmbH in gesonderten Dokumenten (z.B. Dokumentenlandkarte, Produkttypsteckbrief, Leistungsbeschreibung) festgelegt und bekannt gegeben.

## <span id="page-7-4"></span>**1.4 Arbeitsgrundlagen**

Grundlagen für die Ausführungen dieses Dokumentes sind

- Lastenheft Adressierte Kommunikation Leistungserbringer
- Systemspezifisches Konzept KOM-LE [gemSysL\_KOMLE]
- KOM-LE S/MIME-Profil [gemSMIME\_KOMLE]
- Gesamtarchitektur der TI [gemÜK\_Arch\_TI]
- Konzept Architektur der TI-Plattform [gemKPT\_Arch\_TIP]
- Spezifikation PKI [gemSpec\_PKI]

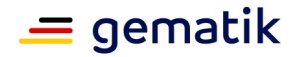

- Verwendung kryptographischer Algorithmen in der Telematikinfrastruktur [gemSpec\_Krypt]
- Spezifikation Konnektor [gemSpec\_Kon]

## <span id="page-8-0"></span>**1.5 Abgrenzung des Dokuments**

Spezifiziert werden in dem Dokument die vom Produkttyp bereitgestellten (angebotenen) Schnittstellen. Benutzte Schnittstellen werden hingegen in der Spezifikation desjenigen Produkttypen beschrieben, der diese Schnittstelle bereitstellt. Auf die entsprechenden Dokumente wird referenziert.

Die Systemlösung der Fachanwendung KOM-LE ist im systemspezifischen Konzept [gemSysL\_KOMLE] beschrieben. Dieses Konzept setzt die fachlichen Anforderungen des Lastenheftes auf Systemebene um, zerlegt die Fachanwendung KOM-LE in die zugehörigen Produkttypen, darunter das KOM-LE-Clientmodul und der KOM-LE-Fachdienst. Ferner definiert es die Schnittstellen zwischen den einzelnen Produkttypen. Für das Verständnis dieser Spezifikation wird die Kenntnis von [gemSysL\_KOMLE] vorausgesetzt.

Die Anforderungen am Fachdienst werden separat in der Spezifikationen Fachdienst KOM-LE [gemSpec\_FD\_KOMLE] beschrieben.

Die Anforderungen an das Format der KOM-LE-Nachrichten, die zwischen dem Clientmodul und dem Fachdienst übermittelt werden, werden separat im KOM-LE-S/MIME-Profil [gemSMIME\_KOMLE] beschrieben.

Abbildung 1 zeigt schematisch die Einbettung des vorliegenden Dokuments in die Dokumentenlandschaft der Lastenheft- und Pflichtenheftphase in Form einer Dokumentenhierarchie.

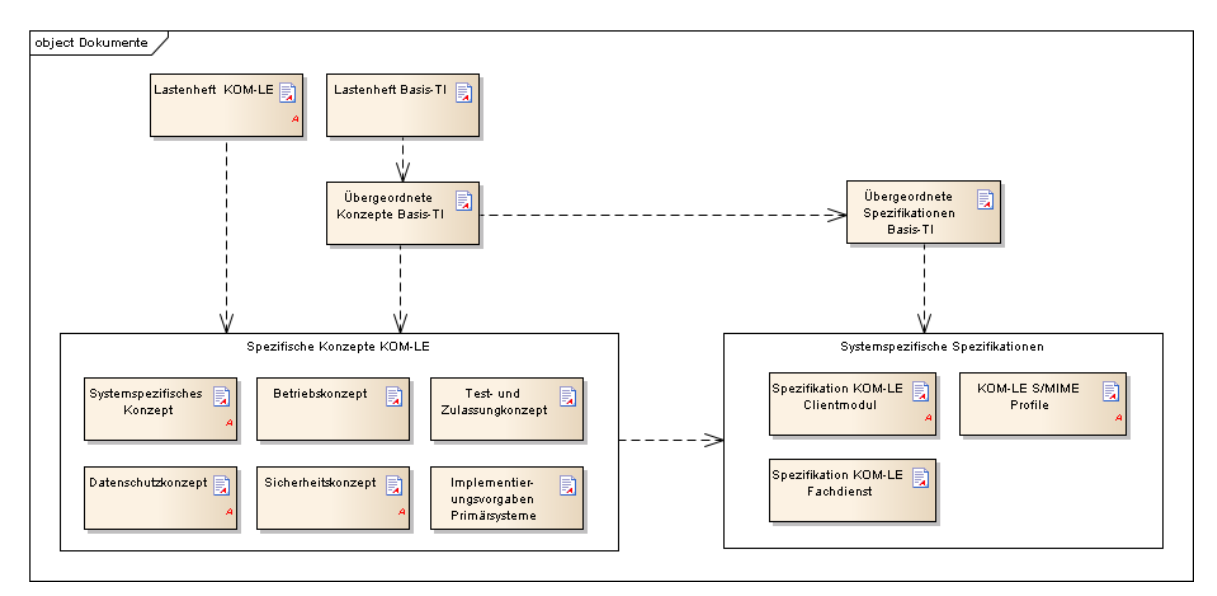

**Abbildung 1: Abb\_Dok\_Hierarchie Dokumentenhierarchie KOM-LE**

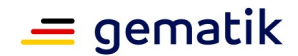

## <span id="page-9-0"></span>**1.6 Methodik**

## <span id="page-9-1"></span>**1.6.1 Anforderungen**

Anforderungen als Ausdruck normativer Festlegungen werden durch eine eindeutige ID sowie die dem RFC 2119 [RFC2119] entsprechenden, in Großbuchstaben geschriebenen deutschen Schlüsselworte MUSS, DARF NICHT, SOLL, SOLL NICHT, KANN gekennzeichnet.

Sie werden im Dokument wie folgt dargestellt:

# **<AFO-ID> - <Titel der Afo>**

Text / Beschreibung **[**<=**]**

Dabei umfasst die Anforderung sämtliche innerhalb der Afo-ID und der Textmarke angeführten Inhalte.

## <span id="page-9-2"></span>**1.6.2 Diagramme**

Die Darstellung der Spezifikationen von Komponenten erfolgt auf der Grundlage einer durchgängigen Use-Case-Modellierung als

- technische Use Cases (eingebundene Graphik sowie tabellarische Darstellung mit Vor- und Nachbedingungen gemäß Modellierungsleitfaden),
- Sequenz- und Aktivitätendiagramme sowie
- Klassendiagramme
- XML-Strukturen und Schnittstellenbeschreibungen.

## <span id="page-9-3"></span>**1.6.3 Nomenklatur**

Sofern im Text dieser Spezifikation auf die Ausgangsanforderungen verwiesen wird, erfolgt dies in eckigen Klammern, z.B. [KOMLE-A\_2015]. Wird auf Eingangsanforderungen verwiesen, erfolgt dies in runden Klammern, z.B. (KOMLE-A\_202).

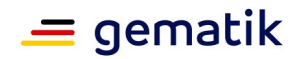

# **2 Systemüberblick**

<span id="page-10-0"></span>Das Clientmodul bietet die Funktionalität, die für Anwendungsfälle KOM-LE\_AF\_1 "Nachricht senden" und KOM-LE\_AF\_2 "Nachricht empfangen" (siehe [gemSysL\_KOMLE]) relevant ist. Die Aufgabe des Clientmoduls ist das Aufbringen und Aufheben des Schutzes der Integrität und Vertraulichkeit der zwischen den KOM-LE-Teilnehmern ausgetauschten E-Mail-Nachrichten. Dabei kommuniziert das Clientmodul mit dem Clientsystem, dem KOM-LE-Fachdienst und nutzt mehrere Dienste der TI-Plattform. Optional kann das Clientmodul in das Clientsystem integriert werden. Abbildung 2 stellt die grundlegenden Elemente der KOM-LE-Architektur dar.

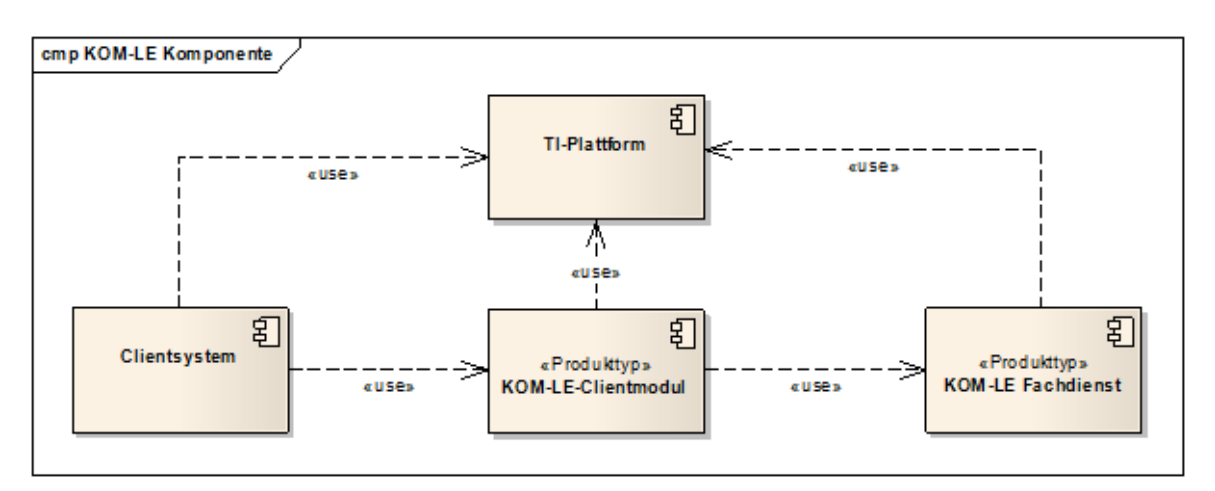

**Abbildung 2: Abb\_KOMLE\_Komp KOM-LE-Komponenten**

Die im Clientmodul bearbeitende E-Mail-Nachrichten von kleiner oder gleich 25 MB werden beim Senden entsprechend dem KOM-LE-S/MIME-Profil [gemSMIME\_KOMLE] digital signiert und verschlüsselt und beim Empfangen entschlüsselt und deren Signatur geprüft. Bei E-Mail-Nachrichten größer als 25 MB wird der Anhang aus der E-Mail extrahiert und auf einem separaten Speicherort (Fachdienst) verschlüsselt abgelegt. Das KOM-LE-S/MIME-Profil konkretisiert die S/MIME-Spezifikation und stellt sicher, dass die Interoperabilität zwischen den verschiedenen KOM-LE-Komponenten sowie der Schutz von Integrität und Vertraulichkeit für alle personenbezogenen medizinischen Daten gewährleistet werden.

Jede dem KOM-LE-S/MIME-Profil entsprechende Nachricht hat die in Abbildung 3 dargestellte Struktur. Die äußere Nachricht ist eine entsprechend dem S/MIME-Standard signierte und verschlüsselte E-Mail-Nachricht. Die innere Nachricht ist eine im Clientsystem erzeugte E-Mail-Nachricht, die Nutzdaten enthält und als message/rfc822 Anhang in die äußere Nachricht verpackt ist.

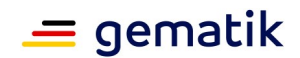

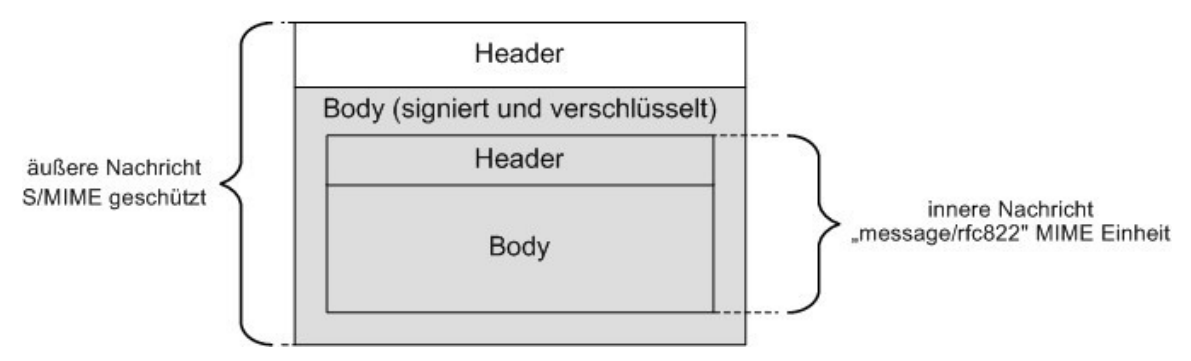

**Abbildung 3: Abb\_Struk\_KOMLE\_Msg Struktur einer KOM-LE-Nachricht**

Die durch das Clientmodul versendeten Nachrichten können vom Client optional gekennzeichnet werden. Es wird empfohlen eine Dienstkennung zu setzen. Andernfalls werden Nachrichten mit einer standardisierten Dienstkennung versehen. Das hierfür notwendiges Attribut im Header der Mail (X-KIM-Dienstkennung) wird im Kapitel 3.6 beschrieben. Erfolgte durch den Client keine Belegung dieses Attributes, wird durch das Clientmodul eine Default-Kennung gesetzt.Um die Abholung der auf dem Mail-Server ankommenden Nachrichten inhaltsabhängig durchführen zu können, wird das Header-Feld "X-KIM-Dienstkennung" aus der inneren Nachricht, die signiert und verschlüsselt ist, in den äußeren Header der Nachricht übernommen.

Zusätzlich wird das Clientmodul um das Administrationsmodul erweitert (siehe auch Kap. 3.7). Mit Hilfe des Administrationsmoduls kann sich der KOM-LE-Teilnehmer beim Fachdienst registrieren, seinen Registrierungsstatus abfragen oder eine Deregistrierung vornehmen. Zugleich kann über das Administrationsmodul das benötigte Clientzertifikat (PKCS#12 - Datei) heruntergeladen werden.

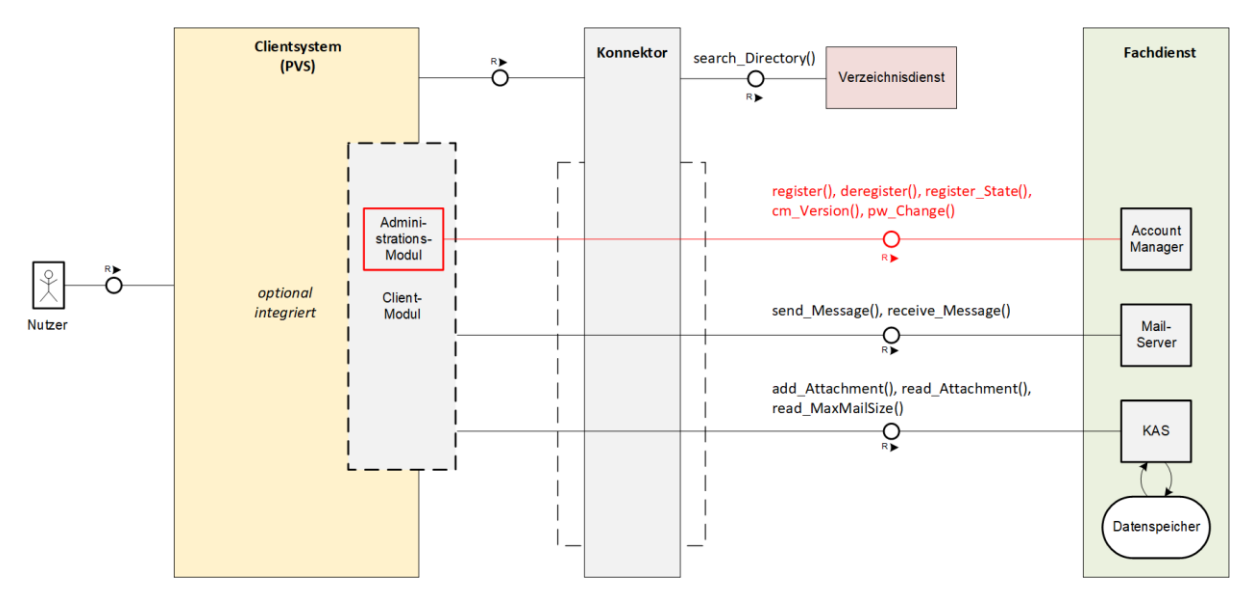

**Abbildung 4: Administrationsmodul für die Kommunikation mit dem Account Manager**

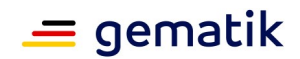

Der Funktionsumfang des Clientmodules kann optional in das Clientsystem integriert werden. Somit ist kein separates Clientmodul mehr notwendig.

Wenn das Clientmodul in das Clientsystem (PVS) integriert wird, richten sich die Anforderungen des Clientmodul an das Clientsystem (PVS). Durch die optionale Integration entfallen alle Anforderungen an die Schnittstelle zwischen Clientsystem und Clientmodul, da diese nicht mehr existiert.

In diesem Szenario gilt für Anforderungen, die nur Anteile auf die Schnittstelle zwischen Clientsystem und dem Clientmodul enthalten (z.B. "vom Clientsystem erhaltene E-Mail-Nachrichten"), dass diese Anteile entfallen und die restliche Anforderung umgesetzt werden muss. Abzüglich der Tests der weggefallenen Schnittstelle ändert sich also das Zulassungsverfahren nicht.

Folgende Anforderungen an die Schnittstelle zwischen Clientsystem und dem Clientmodul entfallen bei der Integration in das Clientsystem:

- KOM-LE-A\_2003
- KOM-LE-A\_2007
- KOM-LE-A\_2008
- KOM-LE-A\_2009
- KOM-LE-A\_2010
- KOM-LE-A\_2011
- KOM-LE-A\_2012
- KOM-LE-A\_2015
- KOM-LE-A\_2016
- KOM-LE-A\_2018
- KOM-LE-A\_2176
- KOM-LE-A\_2029
- KOM-LE-A\_2030
- KOM-LE-A\_2031
- KOM-LE-A\_2032
- KOM-LE-A\_2033
- KOM-LE-A\_2034
- KOM-LE-A\_2037
- KOM-LE-A\_2038
- KOM-LE-A\_2040
- KOM-LE-A\_2041
- KOM-LE-A\_2044
- KOM-LE-A\_2046
- KOM-LE-A\_2047
- KOM-LE-A\_2066
- KOM-LE-A\_2067

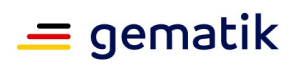

- KOM-LE-A\_2181
- KOM-LE-A\_2094

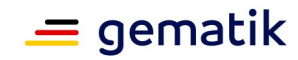

# **3 Produktfunktionen**

## <span id="page-14-1"></span><span id="page-14-0"></span>**3.1 Allgemeine Anforderungen**

#### **KOM-LE-A\_2003 - Unterstützung von E-Mail-Clients**

Das KOM-LE-Clientmodul MUSS das Senden und Empfangen von Nachrichten mit marktüblichen SMTP/POP3 Desktop-E-Mail-Clients unterstützen. **[**<=**]**

#### **KOM-LE-A\_2004 - Größe einer E-Mail-Nachricht bis zu 25 MB**

Das KOM-LE-Clientmodul MUSS Nachrichten mit einer Nettogröße von bis zu 25 MB bearbeiten können. Dabei ist zu beachten, dass sich durch die base64-Kodierung der Nachricht die zu verarbeitende Bruttogröße um den Faktor 1,37 erhöht. **[**<=**]**

#### **A\_19366-01 - Größe einer E-Mail-Nachricht größer 25 MB**

Das KOM-LE-Clientmodul MUSS Nachrichten (ohne oder nach dem entfernen aller Anhänge), die eine Nettogröße von bis zu 25 MB haben, verarbeiten können.**[**<=**]**

Durch die Limitierung des Konnektors sind E-Mail-Nachrichten bis zu einer Größe von 25 MB möglich. Wenn der Empfänger einen KOM-LE-Client ab Version 1.5 nutzt, können mit der in Kap. 3.2 beschriebenen Vorgehensweise auch große Mails mit Anhängen von über 25 MB versendet werden. Die Nachricht darf, nach Extraktion der Anhänge, weiterhin die Größe von 25 MB nicht übersteigen und muss durch das KOM-LE-Clientmodul und den KOM-LE-Fachdienst verarbeitet werden.

#### **A\_19513 - Bereitstellung Zertifikate aus PKCS#12-Datei**

Das KOM-LE-Clientmodul MUSS die Zertifikate aus der PKCS#12-Datei entpacken und zur Verfügung stellen.**[**<=**]**

Die PKCS#12-Datei wird für die Registrierung eines KOM-LE-Teilnehmers sowie bei Ablauf des Clientzertifikates benötigt.

#### **KOM-LE-A\_2005 - Keine persistente Speicherung von Nachrichten**

Das KOM-LE-Clientmodul DARF NICHT die Inhalte von Nachrichten länger als es für die Aufbereitung und Übermittlung nötig ist, speichern. **[**<=**]**

#### **KOM-LE-A\_2230 - Synchronisation mit der Systemzeit des Konnektors**

Das KOM-LE-Clientmodul MUSS sich unter Verwendung der Operation sync\_Time mit der Systemzeit des Konnektors synchronisieren. **[**<=**]**

#### **KOM-LE-A\_2006 - Einzuhaltende Standards beim Senden und Empfangen**

Das KOM-LE-Clientmodul MUSS sich beim Senden und Empfangen von Nachrichten konform zu folgenden Standards verhalten:

- IETF Draft: The LOGIN SASL Mechanism, K. Murchison, M. Crispin, August 2003,
- RFC 1939: Post Office Protocol Version 3 [RFC1939],
- RFC 2045: Multipurpose Internet Mail Extensions (MIME) Part One: Format of Internet Message Bodies [RFC2045],

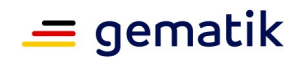

- RFC2046: Multipurpose Internet Mail Extensions (MIME) Part Two: Media Types [RFC2046],
- RFC 2449: POP3 Extension Mechanism [RFC2449],
- RFC 3463: Enhanced Mail System Status Codes [RFC3463],
- RFC 4616: The PLAIN Simple Authentication and Security Layer (SASL) Mechanism, K. Zeilenga, August 2006 [RFC4616],
- RFC 4954: SMTP Service Extension for Authentication [RFC4954],
- RFC 5321: Simple Mail Transfer Protocol [RFC5321],
- RFC 5322: Internet Message Format [RFC5322],
- RFC 5750: Secure/Multipurpose Internet Mail Extensions (S/MIME) Version 3.2 Certificate Handling, B. Ramsdell, S. Turner, Januar 2010 [RFC5750] und
- RFC 5751: Secure/Multipurpose Internet Mail Extensions (S/MIME) Version 3.2 Message Specification, B. Ramsdell, S. Turner, Januar 2010 [RFC5751].

## **[**<=**]**

Diese Spezifikation erläutert nicht alle Schritte und Einzelheiten der SMTP- und POP3- Kommunikation zwischen dem Clientsystem, dem KOM-LE-Clientmodul und dem KOM-LE-Fachdienst. Es setzt voraus, dass das Format einer E-Mail, MIME, SMTP und POP3 dem Leser bekannt sind.

## **A\_20189-01 - Übermittlung der benötigten KOM-LE Version des Clientmoduls**

Der Anbieter des KOM-LE-Fachdienstes MUSS seinem KOM-LE Teilnehmer bei der Erstellung des Accounts sowie bei einem Fachdienst-Update, die nötige KOM-LE-Version des Clientmoduls mitteilen.

## **[**<=**]**

Die KOM-LE-Version des Clientmodules muss mitgeteilt werden, damit der Nutzer weiß, welche Clientmodul-Version zu verwenden ist. Bei Nutzung eines Clientmodules in der KOM-LE-Version 1.0 ist eine Registrierung durch den Teilnehmer über die KOM-LE-1.5- Schnittstelle am KOM-LE-Fachdienst nicht möglich.

Die Übermittlung der KOM-LE-Version vom Anbieter kann hierbei postalisch erfolgen. Die jeweilige Client-Version kann aus dem LDAP-Directory Attribut: KOM-LE-Version vom VZD entnommen werden.

#### **A\_20650-01 - Übermittlung von Fehlernachrichten**

Das KOM-LE-Clientmodul MUSS bei der Übertragung von Fehlernachrichten zum Fachdienst ein Mail-Header-Attribut X-KIM-KGerr befüllen.

#### **Tabelle 1 Tab\_Fehlercodes\_KOMLE-Clientmodule**

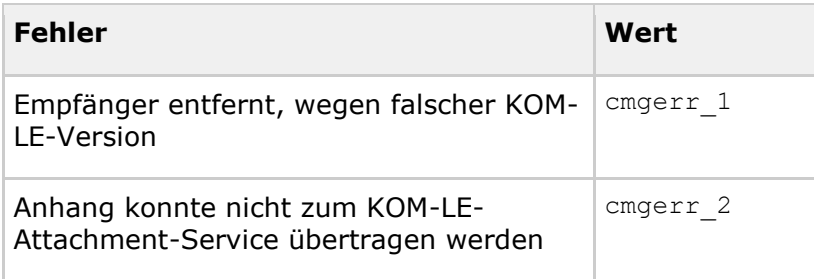

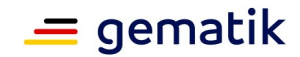

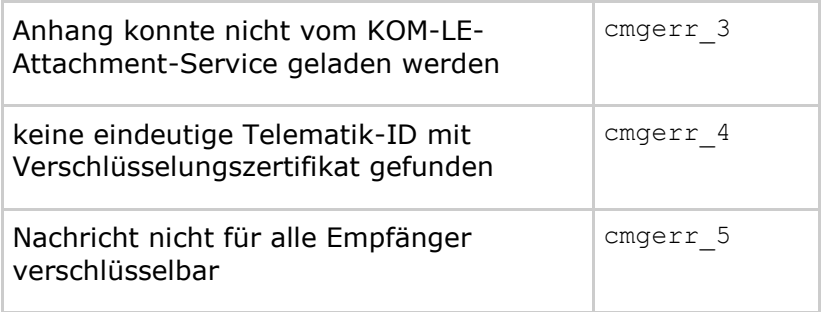

#### **[**<=**]**

Die Fehlermeldungen des Clientmodules werden über den Fachdienst zurück an den Sender übermittelt, da eine direkte Rückgabe der Fehlernachricht zum Client nicht vorgesehen ist. Das Clientmodul befüllt im Fehlerfall das X-KIM-Kgerr-Attribut und sendet dies anschließend über den Fachdienst an den Sender zurück. Der Client (z. B. PVS) kann diesen Code anschließend auswerten.

## <span id="page-16-0"></span>**3.2 Umgang mit großen Anhängen**

Dieses Kapitel beschreibt die Verarbeitung von Mails, welche die Nettogröße von 25 MB überschreiten. Die Größenbeschränkung auf 25 MB basiert auf den Konnektoroperationen zum Signieren und Verschlüsseln. Für diese Operationen existiert eine Größenbeschränkung auf 25 MB.

E-Mails mit einer Gesamtgröße bis zu 25 MB werden entsprechend den Festlegungen im KOM-LE 1.0 behandelt. Übersteigt die Größe einer Mail die 25-MB-Grenze, werden alle Anhänge durch das KOM-LE-Clientmodul aus der Mail entnommen und auf einem Speicher des KOM-LE-Fachdiensts (KAS) abgelegt. Das KOM-LE-Clientmodul ergänzt die Mail um die Links auf die Anhänge und versendet sie als KOM-LE-Mail. Das KOM-LE-Clientmodul des Empfängers erkennt die Links der entfernten Anhänge in der Mail, lädt die Anhänge vom KOM-LE-Fachdienst (KAS) und setzt sie wieder in die Mail ein.

In [gemSpec\_FD\_KOMLE] Kapitel "Schnittstelle I\_Attachment\_Services" wird der Umgang mit großen Anhängen in einem Sequenzdiagramm erläutert.

## <span id="page-16-1"></span>**3.2.1 Senden von Nachrichten mit großen Anhängen**

In diesem Kapitel werden Anforderungen an das Clientmodul formuliert, die es erlauben, Nachrichten von über 25MB inklusiver Anhänge zu versenden.

#### **A\_19355 - Prüfen der Nachrichtengröße**

Das KOM-LE-Clientmodul MUSS die vom KOM-LE-Client erhaltene Nachricht auf Größe (gegen die mit Operation I\_Attachment\_Services:read\_MaxMailSize ermittelte Maximalgröße) prüfen. Im Fehlerfall wird dem KOM-LE-Client Fehlercode X.3.4 [RFC3463] zurückgegeben. **[**<=**]**

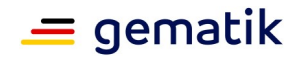

#### **A\_19356-01 - Prüfen der Version des Empfängers**

Das KOM-LE-Clientmodul MUSS die vom Empfänger verwendete KOM-LE-Version prüfen. Das KOM-LE-Clientmodul MUSS dazu die KOM-LE-Version mittels des LDAP-Directory Attribut: KOM-LE-Version aus dem Verzeichnisdienst [gemSpec\_VZD#5] abfragen. Wenn eine Mail größer als 25 MB an einen Empfänger mit KOM-LE-Version < 1.5 versendet werden soll, MUSS das KOM-LE-Clientmodul diesen Empfänger aus der Mail entfernen und Fehler X.3.3 [RFC3463] an den sendenden KOM-LE-Client zurückgeben.

Beim Entfernen eines Empfängers MUSS das KOM-LE-Clientmodul den Absender mit einer E-Mail über den Fehlerfall informieren. Aus dem Inhalt der Fehlernachricht müssen alle aus der Mail entfernten Empfänger hervorgehen. Die Fehlernachricht ist weder zu signieren noch zu verschlüsseln.

#### **[**<=**]**

#### **A\_19357-01 - Extrahieren des Anhanges**

Das KOM-LE-Clientmodul MUSS gewährleisten, dass die Nachrichtengröße nicht 25 MB überschreitet. Hierzu MUSS das KOM-LE-Clientmodul alle Anhänge aus der Mail extrahieren. Die Anhänge müssen inklusive ihrer Content-Header aus dem Mail-Body extrahiert werden.

**[**<=**]**

#### **A\_19358 - Erzeugung symmetrischer Schlüssel**

Das KOM-LE-Clientmodul MUSS für die Verschlüsselung der Anhänge einen symmetrischen Schlüssel generieren. Hierbei MUSS das KOM-LE-Clientmodul die Kriterien gemäß [gemSpec\_Krypt] einhalten.

**[**<=**]**

#### **A\_19364-01 - Freigabelink in die Mail aufnehmen**

Das KOM-LE-Clientmodul MUSS das Ergebnis der Operation add\_Attachment [gemSpec\_FD\_KOMLE] prüfen. Bei einem HTTP-Status 201 MUSS das KOM-LE-Clientmodul den zurückgelieferten Freigabelink in die KIM-Attachment-Datenstruktur des Anhangs im Mail-Body aufnehmen. **[**<=**]**

#### **A\_19359-04A\_19359-03 - Einbetten von Informationen großer Anhänge**

Das KOM-LE-Clientmodul MUSS für jeden auf dem KAS abgelegten Anhang die folgende KIM-Attachment-Datenstruktur gemäß [Attachment\_Schema] - anstelle des Anhanges im Mail-Body - einfügen:

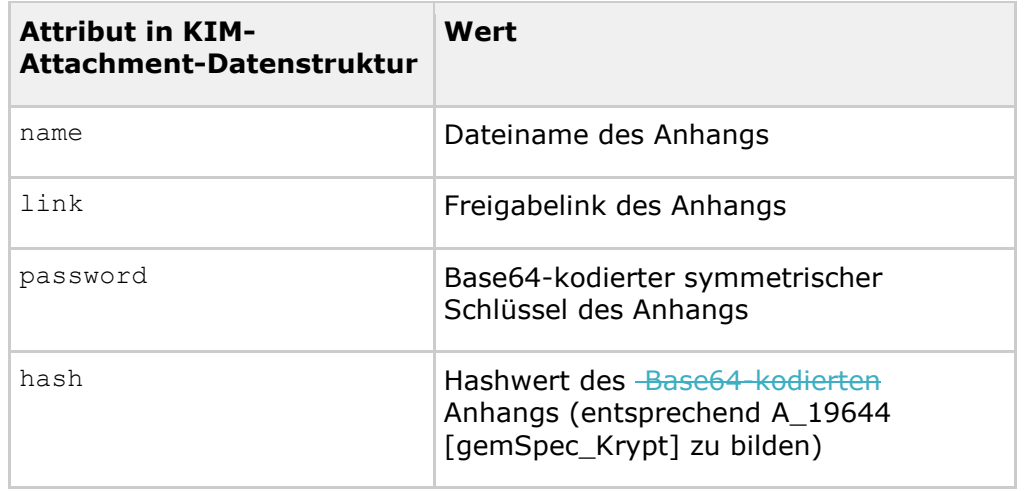

#### **Tabelle 2 KIM-Attachment-Datenstruktur**

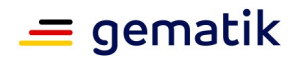

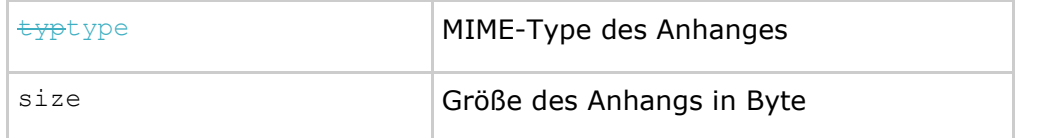

Vor der KIM-Attachment-Datenstruktur MUSS ein MIME konformer Content Header mit Content-Type: text/plain; charset=utf-8 eingefügt werden.**[**<=**]**

Beispiel für eine Mail mit zwei Anhängen vor der Entnahme der Anhänge:

```
From: "Sender" <sender@maildomain.de>
To: <empfaenger@maildomain.de>
Subject: Mail mit zwei Anhängen
Mime-Version: 1.0
X-KIM-Dienstkennung: KIM-Mail;Default;V1.0
Content-Type: multipart/mixed; boundary="body_part_boundary"
--body_part_boundary
Content-Type: text/plain; charset=utf-8
Content-Transfer-Encoding: quoted-printable
Content-Disposition: inline
Ein Dokument und eine Aufnahme im Anhang.
--body_part_boundary
Content-Type: application/msword; name="MR-2020-04-01-xyz.doc"
Content-Transfer-Encoding: base64
Content-Disposition: attachment; filename="MR-2020-04-01-xyz.doc"
ABCDABCDABCDABCDABCDABCDABCDABCDABCDABCDABCDABCDABCDABCDABCDABCDABCDABCDABC
D
[Anhang gekürzt]
ABCDABCDABCDABCDABCDABCDABCDABCDABCDABCDABCDABCDABCDABCDABCDABCDABCDABCDABC
D
ABCDABCDABCDABCDABCDABCDABCD==
--body_part_boundary
Content-Type: image/jpeg; name="Roentgenbild-375632378.jpg"
Content-Transfer-Encoding: base64
Content-Disposition: attachment; filename="Roentgenbild-375632378.jpg"
/9j/4AAQSkZJRgABAQEASSBIAAD/2wBDAAEBAQEBAQEBAQEBAQEBAQEDAQEBAQEBAQEBAEEBAQE
B
[Anhang gekürzt]
RAQFRBcwRD8H6y8B+voDMoSa1I4Md6+UMzwKVdT3W/fz4cotgwwoZDa1sbvrwU1QcEyNlI3KwKw
Z
uiFj1Ka6BVAM2WU4rCh+xfXS1/p573//2Q ==
--body part boundary--
```
Die gleiche Mail nach Entnahme der Anhänge:

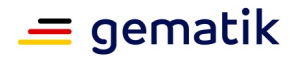

```
From: "Sender" <sender@maildomain.de>
To: <empfaenger@maildomain.de>
Subject: Mail mit zwei Anhängen
Mime-Version: 1.0
Content-Type: multipart/mixed; boundary="body_part_boundary"
--body_part_boundary
Content-Type: text/plain; charset=utf-8
Content-Transfer-Encoding: quoted-printable
Content-Disposition: inline
Ein Dokument und eine Aufnahme im Anhang.
--body part boundary
Content-Type: text/plain; charset=utf-8
  {
    "name": "MR-2020-04-01-xyz.doc",
    "link": "HTTPS://KIM-
FD1.telematik.de/CXFDTE82346dfzwr7634dfs76sd76sdtzq376e3tzsd",
    "password": 
"RzVEY3M0MzkmNGZkc2RneCVoX2tkdFQlNXczZnZDdDM2ZGZ2eGZzJDYxITJndmR1VWpzKGk=",
   "hash": "fcf7c1b8749cf99d88e5f34271d636178fb5d130",
    "size": 143271,
   "type": "application/msword"
  }
--body part boundary
Content-Type: text/plain; charset=utf-8
  {
    "name": "Roentgenbild-375632378.jpg",
   "link": "HTTPS://KIM-
FD1.telematik.de/Cduiz763478dfjkdfjhgow4784JHKZsdtq376e3t478d",
    "password": 
"Ry80ZmRpdWhjczQzOSY0ZmRzZGd4JWhfa2R0VCU1dzNmdkzZkYXNlcmZnODkzNDV1aXNyZg=="
,
    "hash": "fawer3q04985ofisdjüu3945ueg09j09309u3gj0o",
    "size": 32573,
    "type": "image/jpeg"
  }
--body part boundary--
```
#### **A\_19360-01 - Verschlüsselung des Anhanges**

Das KOM-LE-Clientmodul MUSS den Anhang mit dem erzeugten symmetrischen Schlüssel gemäß GS-A\_5016 [gemSpec\_Krypt] verschlüsseln.

**[**<=**]**

#### **A\_19361 - Lokalisierung des KAS**

Das KOM-LE-Clientmodul MUSS mittels DNS Service Discovery den FQDN vom KAS des Senders ermitteln.

**[**<=**]**

#### **A\_19362 - Client Authentifizierung**

Das KOM-LE-Clientmodul MUSS eine beidseitige gesicherte TLS-Verbindung zum KAS des Fachdienstes aufbauen.

**[**<=**]**

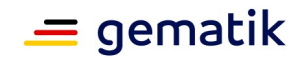

Der KAS ist ein Bestandteil des Fachdiensts. Deshalb gelten für die TLS-Verbindungen (inklusive genutzter Zertifikate) zum KAS ebenfalls die Festlegungen von Kap. 4.1.4.

#### **A\_19363-01 - Übertragung von Anhängen**

Das KOM-LE-Clientmodul MUSS für die Übertragung des Anhanges, die vom KAS des Fachdienstes bereitgestellte Operation add\_Attachment aufrufen.

Im Fehlerfall MUSS das KOM-LE-Clientmodul den Absender mit einer E-Mail über den Fehlerfall informieren. Aus dem Inhalt der Fehlernachricht MUSS hervorgehen, welcher Anhang nicht an den KAS übermittelt werden konnte. Die Fehlernachricht ist weder zu signieren noch zu verschlüsseln und entspricht der Error Delivery Status Notification. Die ursprüngliche KOM-LE-Nachricht darf im Fehlerfall nicht versendet werden. **[**<=**]**

#### **A\_19365-01 - Senden der Nachricht**

Das KOM-LE-Clientmodul MUSS die – um die großen Anhänge reduzierte – E-Mail-Nachricht entsprechend den Festlegungen für Mails kleiner oder gleich 25 MB senden. **[**<=**]**

## <span id="page-20-0"></span>**3.2.2 Empfangen von Nachrichten mit großen Anhängen**

In diesem Kapitel werden Anforderungen an das Clientmodul formuliert, die es erlauben, große Anhänge zu empfangen.

#### **A\_19367 - Empfangen der Nachricht**

Das KOM-LE-Clientmodul MUSS die E-Mail-Nachricht empfangen.

**[**<=**]**

Die Mail ist immer kleiner als oder gleich 25MB und wird als KOM-LE 1.0 Mail empfangen. Die eventuell nötige Ergänzung um die Anhänge erfolgt in den Folgeschritten.

#### **A\_19368 - Client Authentifizierung**

Das KOM-LE-Clientmodul MUSS eine beidseitige gesicherte TLS-Verbindung zum KAS des Fachdienstes aufbauen.

**[**<=**]**

Die Anforderungen an die TLS Authentifizierung und die Zertifikate entsprechen den Anforderungen von dem Fachdienst.

#### **A\_19369-01 - Ermittlung der Informationen über die Anhänge**

Das KOM-LE-Clientmodul MUSS die Dateinamen, Hash-Werte und die Freigabelinks der extrahierten Anhänge sowie den symmetrischen Schlüssel aus der KIM-Attachment-Datenstruktur der Anhänge im Mail-Body entnehmen.

**[**<=**]**

#### **A\_19370-01 - Download von Anhängen**

Das KOM-LE-Clientmodul MUSS die Anhänge zu den entnommenen Freigabelinks via der Operation read\_Attachment am KAS des Fachdienstes herunterladen.

Im Fehlerfall MUSS das KOM-LE-Clientmodul den Nutzer mit einer E-Mail über den Fehlerfall informieren. Aus dem Inhalt der Fehlernachricht MUSS hervorgehen, welcher Anhang nicht vom KAS übermittelt werden konnte. Die Fehlernachricht ist weder zu signieren noch zu verschlüsseln und entspricht der Error Delivery Status Notification. Die Mail ist ohne den fehlerhaften Anhang dem Client weiterzuleiten.

 $\Gamma$  <  $=$  1

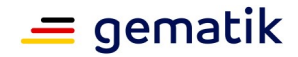

#### **A\_19371-01 - Entschlüsselung der Anhänge**

Das KOM-LE-Clientmodul MUSS die heruntergeladenen Anhänge mit dem symmetrischen Schlüssel entschlüsseln.

**[**<=**]**

#### **A\_19372-01 - Prüfen des Anhanges**

Das KOM-LE-Clientmodul MUSS den Hash-Wert des entschlüsselten Anhanges entsprechend A\_19644 bilden und mit dem aus dem Content-Header des Anhangs im Mail-Body entnommenen Hash-Wert vergleichen. Bei einer Nichtübereinstimmung MUSS das KOM-LE-Clientmodul die Nachricht dem Clientsystem mit dem Anhang und einem entsprechenden Vermerk zum Anhang übergeben.

Das KOM-LE-Clientmodul MUSS den Vermerk mit der folgenden Bildungsregel aufnehmen:

"Die Prüfsumme desname (gemäß [A\_19359]) stimmt nicht überein. Der empfangene Anhang entspricht eventuell nicht dem originalen Anhang."

**[**<=**]**

#### **A\_19374-01 - Zusammensetzen der Mail**

Das KOM-LE-Clientmodul MUSS alle entschlüsselten Anhänge in die Mail an ihrer ursprünglichen Position integrieren und die eingefügten KIM-Attachment-Datenstrukturen - inklusive der eingefügten MIME Content Header - entfernen.  $\Gamma$ 

## <span id="page-21-0"></span>**3.3 Senden von Nachrichten**

## <span id="page-21-1"></span>**3.3.1 Übersicht**

Beim Senden von KOM-LE-Nachrichten sorgt das Clientmodul dafür, dass die gesendeten E-Mail-Nachrichten digital signiert und verschlüsselt dem MailTransfer Agent des KOM-LE-Fachdienstes (weiter im Text als MTA bezeichnet), bei dem der Sender registriert ist, übermittelt werden. Bei E-Mail-Nachrichten größer 25 MB werden alle zur E-Mail-Nachricht gehörenden Anhänge vor der Durchführung der kryptographischen Operationen extrahiert und symmetrisch verschlüsselt auf dem Fachdienst abgespeichert.

Abbildung 4 stellt die Interaktionen zwischen den am Senden von KOM-LE-Nachrichten beteiligten Komponenten dar. Aus der Sicht des Clientsystems agiert das Clientmodul als ein MTA und aus der Sicht des MTAs des Fachdienstes agiert das Clientmodul als MUA. Für Funktionen wie Datentransport, kryptographische Operationen und Kommunikation mit dem Verzeichnisdienst verwendet das Clientmodul entsprechende Dienste der TI-Plattform.

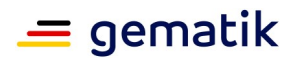

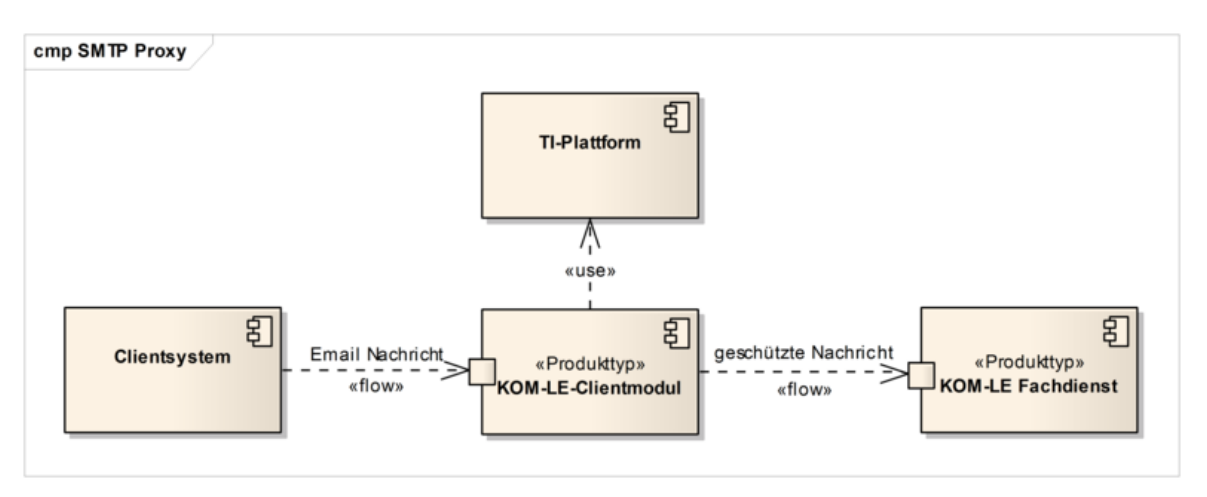

**Abbildung 5: Abb\_Send\_Msg Senden von Nachrichten**

Beim Senden von Nachrichten findet die Kommunikation zwischen dem Clientsystem, dem Clientmodul und dem MTA über SMTP statt. Das Clientmodul fungiert als SMTP Proxy, der das Clientsystem mit dem MTA verbindet, die Integrität und Vertraulichkeit der vom Clientsystem gesendeten Nachricht schützt und die Nachricht an den MTA übermittelt.

Sobald die Nachricht komplett dem MTA übertragen wurde und der MTA das Ankommen der Nachricht bestätigt, übergibt das Clientmodul die Verantwortung für die Nachricht an den MTA. Die Übermittlung von Nachrichten zwischen MTAs ist nicht Bestandteil dieser Spezifikation.

Es liegt in der Verantwortung des Clientmoduls sicher zu stellen, dass die Nachricht erfolgreich dem MTA übertragen wird. Falls die Übermittlung einer Nachricht an den MTA fehlschlägt (z.B. bei Verbindungsaufbau mit dem MTA, Authentifizierung gegenüber dem MTA, Verschlüsselung oder Signieren der Nachricht), benachrichtigt das Clientmodul das Clientsystem unter Verwendung entsprechenden SMTP-Antwortcodes über den Fehler.

Beispiel: Verwendet das Clientsystem beim Senden von Nachrichten falsche Anmeldungsdaten, erhält es vom Clientmodul "535 5.7.8 Der Nutzer konnte nicht authentifiziert werden" als Antwort auf sein AUTH-Kommando.

Das Verhalten des Clientmoduls beim Senden von Nachrichten wird mit Hilfe der in Abbildung 5 dargestellten Zustandsmuster beschrieben. Die im Dokument dargestellten Zustände haben nur illustrativen und keinen normativen Charakter. Die Umsetzung kann sich unterscheiden, solange das Ergebnis das Gleiche ist. Die den Zuständen zugeordnete Anforderungen sind normativ, können aber außerhalb des Kontexts dieser Zustände umgesetzt werden.

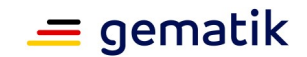

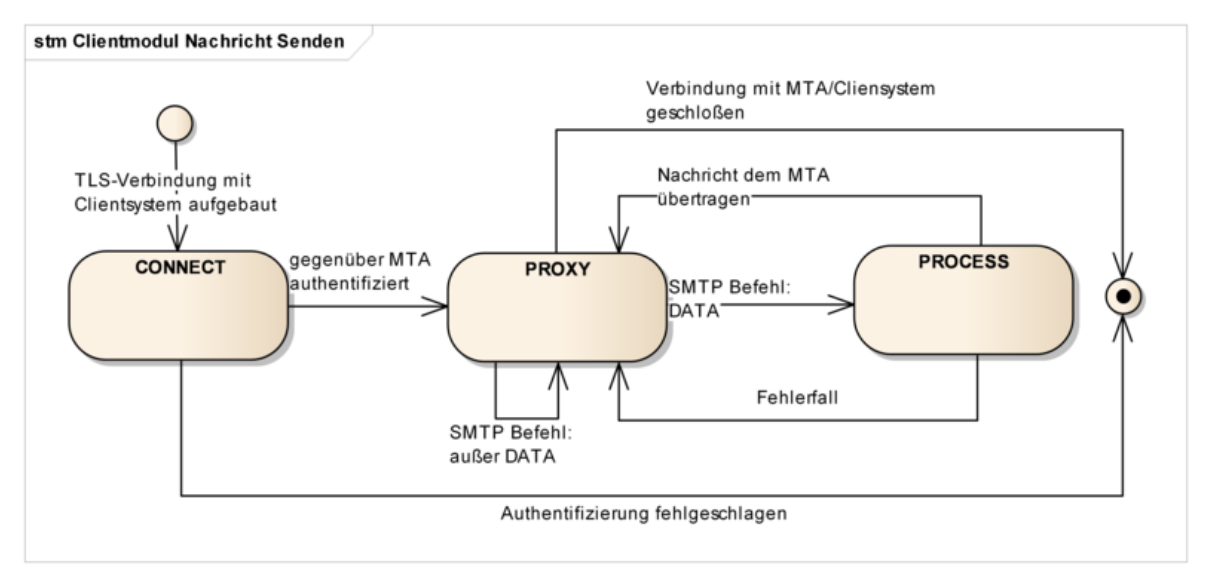

#### **Abbildung 6: Abb\_State\_CM\_Send Zustände Clientmodul beim Senden von Nachrichten**

Das Clientmodul lauscht auf einem TCP Port und wartet bis ein Clientsystem mit ihm eine Verbindung aufbaut. Sobald dies passiert, geht das Clientmodul in den CONNECT-Zustand über und betrachtet die SMTP-Verbindung als geöffnet. Die Verbindung zwischen dem Clientsystem und dem Clientmodul muss mit TLS geschützt werden.

Im CONNECT-Zustand führt das Clientmodul einen SMTP-Dialog mit dem Clientsystem, in dem ihm die Anmeldedaten des Nutzers sowie die Adresse und die Portnummer des MTAs mitgeteilt werden. Sobald die Anmeldedaten und die Adresse des MTAs übermittelt sind, baut das Clientmodul eine über TLS geschützte SMTP-Verbindung mit dem MTA auf, authentifiziert sich und geht in den PROXY-Zustand über.

Im PROXY-Zustand leitet das Clientmodul SMTP-Kommandos und SMTP-Antwortcodes zwischen dem Clientsystem und dem MTA weiter, bis das Clientsystem mit dem DATA-Kommando die Übertragung einer Nachricht initiiert. Sobald das Clientsystem anfängt, Inhalte einer Nachricht zu übertragen, geht das Clientmodul in den PROCESS-Zustand über.

In PROCESS-Zustand wird die Nachricht entsprechend dem KOM-LE-S/MIME-Profile [gemSMIME\_KOMLE] geschützt und anschließend an den MTA übermittelt. Sobald die Nachricht erfolgreich an den MTA übertragen wurde oder im Fehlerfall, geht das Clientmodul in den PROXY-Zustand zurück.

Nachdem die Verbindungen zwischen dem Clientsystem, dem Clientmodul und dem MTA aufgebaut wurden, übermittelt das Clientmodul die SMTP-Meldungen zwischen dem Clientsystem und dem MTA so lange die beiden Verbindungen bestehen.

## <span id="page-23-0"></span>**3.3.2 CONNECT-Zustand**

Sobald die TCP-Verbindung zwischen dem Clientsystem und dem Clientmodul aufgebaut ist, geht das Clientmodul in den CONNECT-Zustand über.

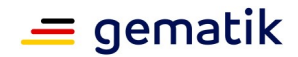

## <span id="page-24-0"></span>**3.3.2.1 Initialisierung**

#### **KOM-LE-A\_2007 - SMTP Begrüßung**

Nachdem die SMTP-Verbindung zwischen dem Clientsystem und dem Clientmodul aufgebaut ist, MUSS das Clientmodul dem Clientsystem die SMTP-Begrüßung senden. Um zu signalisieren, dass Extended SMTP unterstützt wird, muss die Begrüßung "ESMTP" enthalten.

**[**<=**]**

Beispiel einer solchen Begrüßung: 220 KOM-LE-Clientmodul ESMTP

Das Clientmodul führt einen SMTP-Dialog mit dem Clientsystem bis zum Punkt, an dem das Clientsystem ihm die Adresse und die Portnummer des MTAs als einen Teil des während des Authentifizierungsverfahrens übertragenen Benutzernamens mitteilt (siehe Kapitel 3.2.2.2).

Tabelle 3 beschreibt Antworten, die das Clientmodul dem Clientsystem im CONNECT-Zustand sendet.

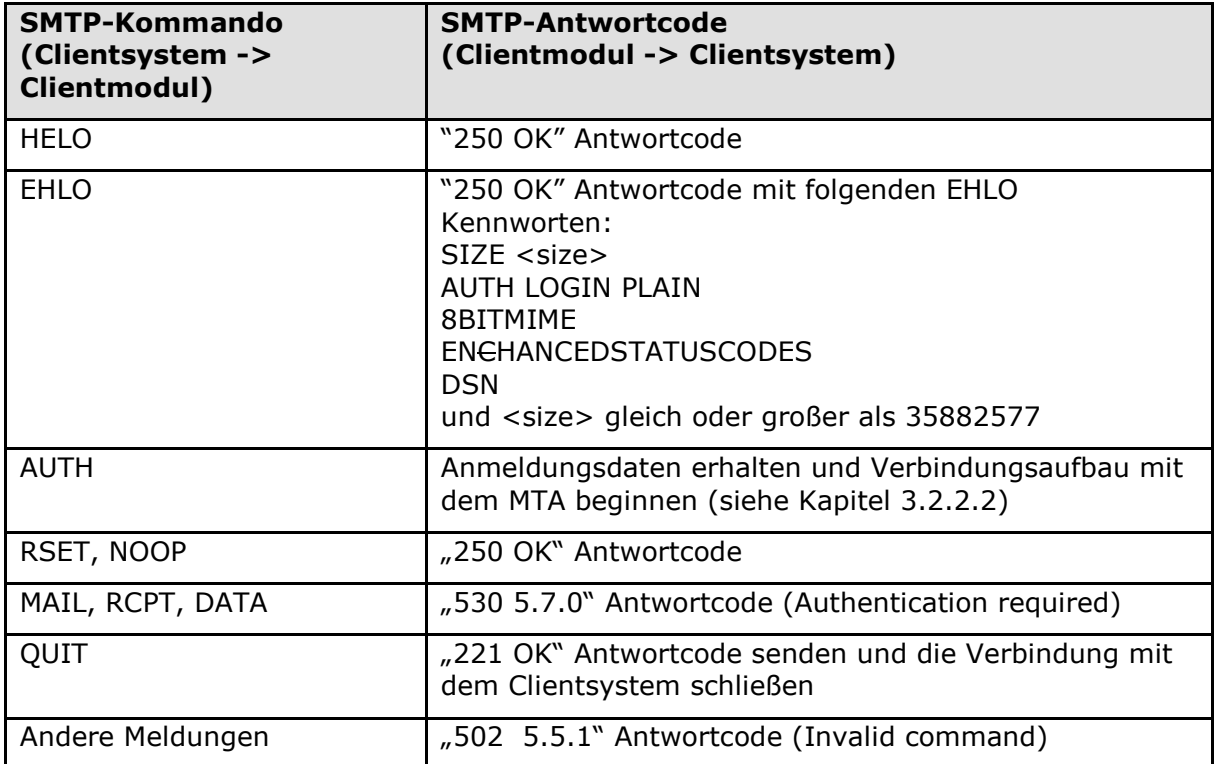

#### **Tabelle 3: Tab\_SMTP\_Ant\_Init Antworten Clientmodul im CONNECT-Zustand**

#### **KOM-LE-A\_2008 - Initialer SMTP-Dialog**

Das Clientmodul MUSS, nachdem die SMTP-Verbindung zwischen dem Clientsystem und dem Clientmodul aufgebaut wird und bis zum Punkt an dem das Clientsystem die Bestätigung des Erfolgs oder Misserfolgs seiner Authentifizierung erwartet, einen SMTP-Dialog entsprechend der Tabelle Tab\_SMTP\_Ant\_Init mit dem Clientsystem führen. **[**<=**]**

## <span id="page-24-1"></span>**3.3.2.2 Verbindungsaufbau mit MTA**

Das Clientmodul kann die Verbindung mit dem MTA nur dann aufbauen, wenn ihm das Clientsystem die Adresse des MTAs und die Portnummer des SMTP-Dienstes übermittelt.

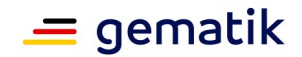

Das Clientmodul erwartet, dass ihm der Domain Name oder die IP-Adresse und die Portnummer während des Authentifizierungsverfahrens als Teil des Benutzernamens mitgeteilt werden.

Das Clientmodul führt das Authentifizierungsverfahren mit dem Clientsystem bis zu dem Punkt, an dem es mit dem entsprechenden Antwortcode die Authentifizierung akzeptieren oder ablehnen muss. Das Clientmodul allein kann das Clientsystem nicht authentifizieren. Die Authentizität der Zugangsdaten kann nur vom MTA überprüft werden. Dazu authentifiziert sich das Clientmodul im Auftrag vom Clientsystem gegenüber dem MTA.

Die MTA-Adresse und die Portnummer des SMTP-Dienstes sind als Teil des SMTP-Benutzernamens vom Clientsystem zu übergeben. Sie sind vom eigentlichen Benutzernamen durch das Zeichen '#' getrennt und als adresse:port String formatiert.

Um mit der SM-B über den Konnektor kommunizieren zu können, werden dem KOM-LE-Clientmodul ebenfalls als Teil des SMTP-Benutzernamens, die Prameter

- MandantId,
- ClientSystemId und
- WorkplaceId

übergeben (siehe Kapitel 3.5 und [gemSpec\_Kon] für Details zu MandantId, ClientSystemId und WorkplaceId). Die Parameter entsprechen denen des aufrufenden Clients und werden voneinander durch das Zeichen '#' getrennt.

Der Aufbau des SMTP-Benutzernamens entspricht somit dem folgenden Muster:

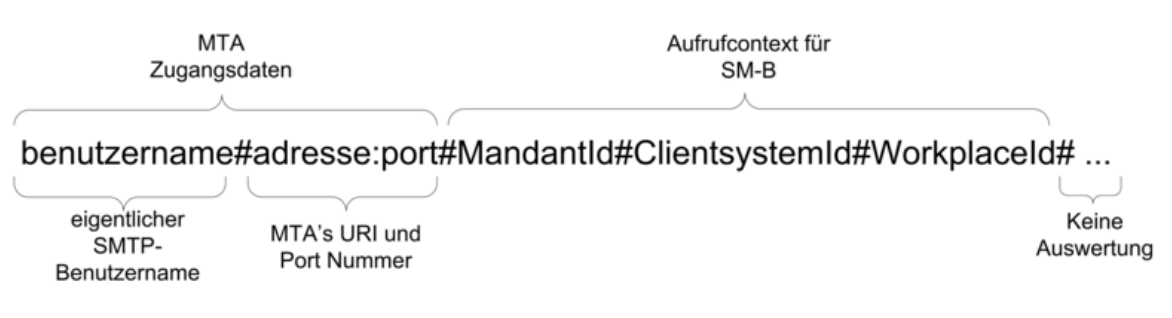

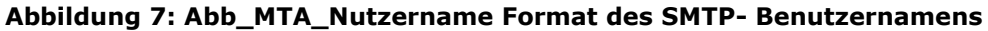

#### Beispiel:

Bei folgenden Informationen

- Benutzername des Clients =  $_{\textit{w}}$  [erik.mustermann@komle.de](mailto:erik.mustermann@komle.de)",
- Domain Adresse des MTAs = "mail.komle.de" und Portnummer =  $465$ ,
- $\bullet$  MandantId = 1,
- ClientsystemId = KOM LE,
- WorkplaceId  $= 7$

erwartet das Clientmodul, dass das Clientsystem ihm folgenden SMTP-Benutzernamen als String überträgt:

[erik.mustermann@komle.de](mailto:erik.mustermann@komle.de)#mail.komle.de:465#1#KOM\_LE#7

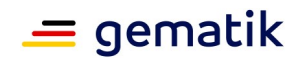

Das KOM-LE-Clientmodul bricht die Kommunikation mit dem entsprechende SMTP-Antwortcode ab (siehe Tabelle 2), wenn der erhaltene SMTP-Benutzername nicht alle erforderlichen Parameter enthält. Beinhaltet der SMTP-Benutzername zusätzliche durch '#' abgegrenzte Parameter (z.B. #UserId), werden diese Parameter vom Clientmodul nicht ausgewertet und der Sendevorgang wird fortgesetzt.

Für SMTP-Authentifizierung existieren sowohl Mechanismen für die Übertragung von Nutzername und Passwort im Klartext (PLAIN und LOGIN) als auch Challenge-Response-Mechanismen. Die auf Challenge-Response (DIGEST-MD5, CRAM-MD5, NTLM) basierenden Mechanismen machen das Extrahieren des Passworts aus der Challengebasierten Response für das Clientmodul unmöglich. Deshalb werden für die SMTP-Authentifizierung nur die PLAIN oder LOGIN-Mechanismen verwendet.

Sobald das Clientmodul die Anmeldedaten des Nutzers erhält, extrahiert es die Adresse des MTAs und die Portnummer des SMTP-Dienstes aus dem Nutzernamen und baut damit die Verbindung zum MTA auf. Die Verbindung wird über TLS geschützt. Details zum Aufbau der TLS-Verbindung werden in Kapitel 4.1.3 beschrieben.

Tabelle 4 enthält SMTP-Antwortcodes, die das Clientmodul dem Clientsystem bei einem Verbindungsaufbau mit dem MTA übermittelt.

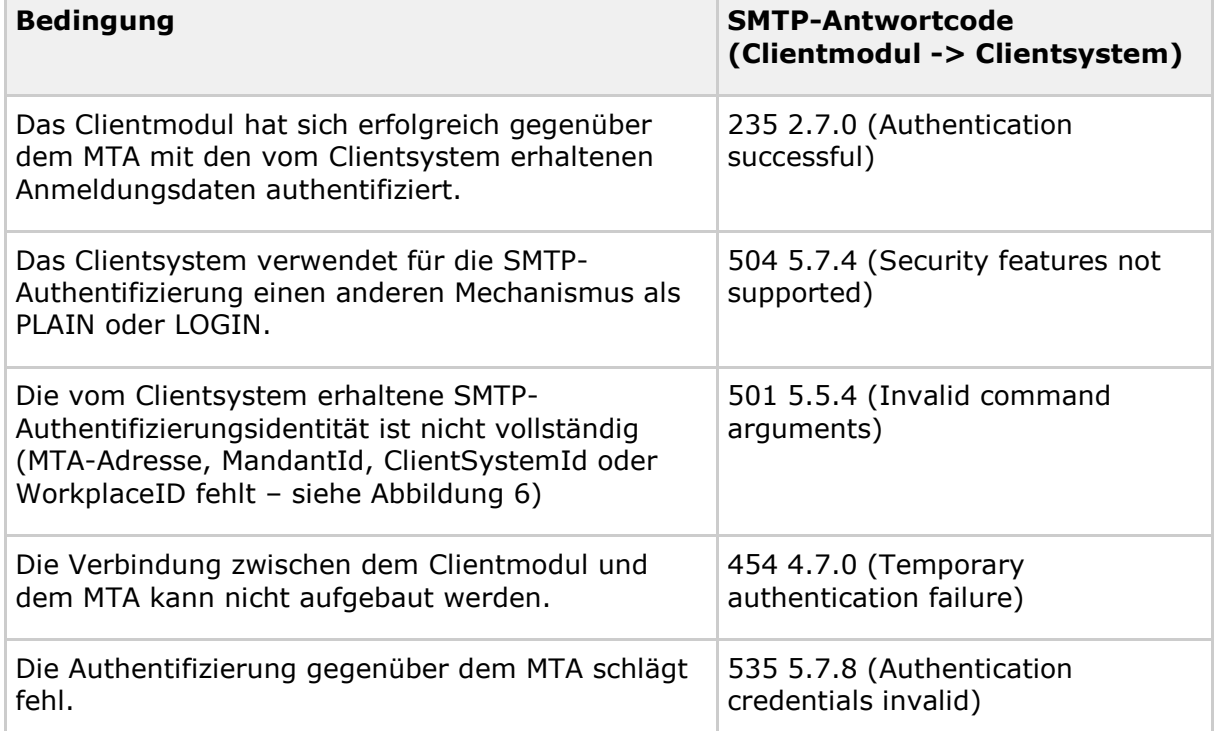

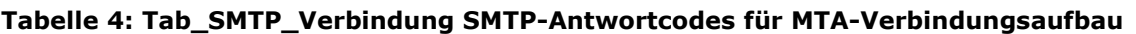

Die Verbindungen zwischen dem Clientsystem und dem Clientmodul sowie zwischen dem Clientmodul und dem MTA bleiben solange offen, bis eine von beiden geschlossen oder abgebrochen wird. Sobald eine der beiden Verbindungen geschlossen oder abgebrochen wird, übermittelt das Clientmodul die ausstehenden SMTP-Meldungen und schließt die andere Verbindung. Die SMTP-Sitzung wird damit für den MTA, das Clientsystem und das Clientmodul beendet.

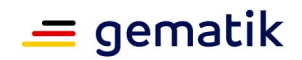

Beispiel: Nachdem das Clientmodul das QUIT-Kommando vom Clientsystem erhalten und dem MTA übermittelt hat, bestätigt der MTA das Ankommen des Kommandos mit dem "221" Antwortcode und schließt die Verbindung mit dem Clientmodul. Das Clientmodul übermittelt den "221" Antwortcode dem Clientsystem und schließt die Verbindung mit dem Clientsystem.

#### **KOM-LE-A\_2009 - Unterstützung der Serverteile der Mechanismen PLAIN und LOGIN**

Das Clientmodul MUSS für die SMTP-Authentifizierung des Clientsystems ausschließlich die Serverteile der SASL-Mechanismen PLAIN und LOGIN unterstützen.

**[**<=**]**

#### **KOM-LE-A\_2010 - Extrahieren von MTA-Adresse, Portnummer und Kartenaufrufkontext**

Das Clientmodul MUSS den Benutzernamen, die MTA-Adresse, die zugehörige Portnummer und den Kartenaufrufkontext aus dem vom Clientsystem erhaltenen SMTP-Benutzernamen entsprechend Abbildung Abb\_MTA\_Nutzer\_Name extrahieren. **[**<=**]**

#### **KOM-LE-A\_2011 - Verbindungsaufbau mit dem MTA über MTA-Adresse und Portnummer**

Das Clientmodul MUSS die MTA-Adresse und die Portnummer, die aus dem vom Clientsystem erhaltenen SMTP-Benutzernamen extrahiert wurden (siehe Abbildung Abb\_MTA\_Nutzer\_Name), für den Verbindungsaufbau mit dem MTA verwenden. **[**<=**]**

#### **KOM-LE-A\_2012 - Authentisierung gegenüber dem MTA mit Benutzernamen und Passwort**

Das Clientmodul MUSS den Benutzernamen, der aus dem vom Clientsystem erhaltenen SMTP-Benutzernamen extrahiert wurde (siehe Abbildung Abb\_MTA\_Nutzer\_Name) sowie das vom Clientsystem erhaltene Passwort für die Authentisierung gegenüber den MTA verwenden.

**[**<=**]**

#### **KOM-LE-A\_2013 - Unterstützung der Clientteile der Mechanismen PLAIN und LOGIN**

Das Clientmodul MUSS für die SMTP-Authentifizierung mit dem MTA die Clientteile der der SASL-Mechanismen PLAIN und LOGIN unterstützen.

**[**<=**]**

#### **KOM-LE-A\_2014 - Authentifizierung gegenüber MTA mit anderen Mechanismen als PLAIN und LOGIN**

Das Clientmodul KANN für die Authentifizierung gegenüber dem MTA andere Authentifizierungsmechanismen als PLAIN oder LOGIN benutzen. **[**<=**]**

## **KOM-LE-A\_2015 - Ergebnis des Verbindungsaufbaus mit dem MTA**

Das Clientmodul MUSS das Clientsystem über das Ergebnis des Verbindungsaufbaus mit dem MTA mit den in Tabelle Tab\_SMTP\_Verbindung beschriebenen SMTP-Antwortcodes informieren.

**[**<=**]**

## **KOM-LE-A\_2016 - Schließen der SMTP-Verbindung mit dem Clientsystem**

Das Clientmodul MUSS die SMTP-Verbindung mit dem Clientsystem aufrechterhalten. Das Schließen der Verbindung ist nur bei folgenden Ausnahmen zulässig:

• Nachdem die Verbindung zwischen dem Clientmodul und dem MTA geschlossen oder abgebrochen wurde. In diesem Fall MUSS das Clientmodul die Verbindung mit dem Clientsystem schließen. Falls es vom MTA erhaltene und vom

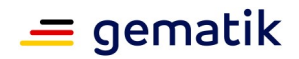

Clientsystem noch nicht übertragene SMTP-Antwortcodes gibt, MUSS das Clientmodul diese Antwortcodes an das Clientsystem weiterleiten und danach die Verbindung mit dem Clientsystem schließen.

- Wenn der MTA innerhalb eines konfigurierbaren Timeouts nicht auf ein SMTP-Kommando reagiert. In diesem Fall MUSS das Clientmodul den Antwortcode "421" an das Clientsystem senden und anschließend die Verbindung schließen.
- Wenn die Verbindung zwischen dem Clientmodul und dem MTA noch nicht aufgebaut wurde und das Clientsystem das QUIT-Kommando übermittelt. In diesem Fall MUSS das Clientmodul mit "221 OK" Antwortcode antworten und die Verbindung mit dem Clientsystem schließen.

#### **[**<=**]**

#### **KOM-LE-A\_2017 - Schließen der SMTP-Verbindung mit dem MTA**

Das Clientmodul MUSS die SMTP-Verbindung mit dem MTA aufrechterhalten. Das Schließen der Verbindung ist nur zulässig:

- Nachdem die Verbindung zwischen dem Clientmodul und dem Clientsystem geschlossen oder abgebrochen wird. In diesem Fall MUSS das Clientmodul die Verbindung mit dem MTA schließen. Falls es vom Clientsystem erhaltene und dem MTA noch nicht übertragene SMTP-Meldungen gibt, MUSS das Clientmodul diese Meldungen dem MTA übertragen, und nur danach die Verbindung mit dem MTA schließen.
- Wenn das Clientmodul innerhalb eines konfigurierbaren Timeouts keine neuen SMTP-Kommandos sendet. In diesem Fall MUSS das Clientmodul die Verbindung mit dem MTA schließen.

## **[**<=**]**

Nachdem sich das Clientsystem gegenüber dem MTA erfolgreich authentifiziert hat, geht das Clientmodul in den PROXY-Zustand über. Anderenfalls bleibt das Clientmodul im CONNECT-Zustand.

## <span id="page-28-0"></span>**3.3.3 PROXY-Zustand**

Im PROXY-Zustand vermittelt das Clientmodul SMTP-Meldungen und Antwortcodes zwischen dem Clientsystem und dem MTA. Das Clientmodul bleibt in diesem Zustand bis das Clientmodul das DATA-Kommando bekommt und der MTA das Erhalten von diesem Kommando mit dem Antwortcode "354" bestätigt. Das Clientmodul leitet den Antwortcode "354" an das Clientsystem weiter und geht in den PROCESS-Zustand über.

**KOM-LE-A\_2018 - Weiterleitung von SMTP-Meldungen und Antwortcodes** Nach erfolgreicher Beendigung des Authentifizierungsverfahrens mit dem MTA MUSS das Clientmodul alle vom Clientsystem erhaltenen SMTP-Meldungen, mit Ausnahme des RCPT-Kommandos und der Inhalte von E-Mail-Nachrichten (inklusive dem DATA-Kommando) sowie alle vom MTA erhaltenen Antwortcodes ohne Veränderung dem MTA bzw. dem Clientsystem unverzüglich übermitteln. **[**<=**]**

#### **KOM-LE-A\_2176 - Prüfen auf gültiges ENC-Zertifikat für den Empfänger im RCPT-Kommando**

Das Clientmodul MUSS, wenn es vom Clientsystem ein RCPT TO:<recipient-address> Kommando erhält, prüfen, ob für den im Kommando aufgeführten Empfänger mindestens ein gültiges ENC-Zertifikat existiert. Da die Nachricht nur an Empfänger, die ein gültiges

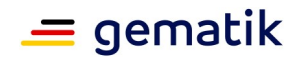

ENC-Zertifikat besitzen weitergeleitet werden darf, MUSS das Clientmodul im Negativfall das Kommando verwerfen und dem Clientsystem den Antwortcode "550" senden . Im Positivfall MUSS das Clientmodul das Kommando an den MTA weiterleiten.**[**<=**]**

## <span id="page-29-0"></span>**3.3.4 PROCESS-Zustand**

Im PROZESS-Zustand nimmt das Clientmodul die Inhalte der vom Clientsystem gesendeten Nachricht entgegen. Mit Hilfe von Diensten der TI-Plattform schützt es die Vertraulichkeit und Integrität der Nachricht entsprechend dem KOM-LE-S/MIME-Profil [gemSMIME\_KOMLE]. Anschließend leitet das Clientmodul die geschützte Nachricht an den MTA, bei dem der Nutzer registriert ist, weiter. Im Erfolgsfall wird das Clientsystem über das Versenden der Nachricht informiert. Im Fehlerfall wird das Clientsystem mit dem entsprechenden Antwortcode über den Fehler benachrichtigt. Im folgenden Text wird eine entsprechend dem KOM-LE-S/MIME-Profil geschützte Nachricht auch als KOM-LE-S/MIME-Nachricht bezeichnet.

## <span id="page-29-1"></span>**3.3.4.1 Empfang und Weiterleitung einer Nachricht**

Nachdem die Bereitschaft zum Empfangen der Nachricht dem Clientsystem mit dem Antwortcode "354" bestätigt wurde, erwartet das Clientmodul, dass das Clientsystem mit der Übertragung der Nachricht fortfährt. Die Inhalte der Nachricht werden im Clientmodul zwischengespeichert und sobald das Clientsystem durch die "<CRLF>.<CRLF>" Zeichensequenz das Ende der Nachricht markiert, werden die Inhalte der Nachricht im Clientmodul durch digitale Signatur und die Verschlüsselung geschützt. Die Details werden im Kapitel 3.3.4.1.1 beschrieben.

KOM-LE bietet die Möglichkeit Nachrichten, die beim Abholen nicht entschlüsselt wurden (z.B. auf Grund eines fehlenden HBA mit dem entsprechenden privaten Schlüssel), nachträglich zu entschlüsseln. Um die nachträgliche Entschlüsselung einer verschlüsselten KOM-LE-Nachricht durchführen zu können, schickt der Empfänger die verschlüsselte Nachricht als ein message/rfc822 Anhang in einer neuen Nachricht an seine eigene E-Mail-Adresse. Beim nächsten Abholvorgang kann diese Nachricht, sofern die erforderliche Karte vorhanden ist, durch das Clientmodul entschlüsselt werden. Werden solche Nachrichten im Clientmodul erkannt, werden sie weder signiert noch verschlüsselt. Stattdessen wird die verschlüsselte KOM-LE-Nachricht aus dem message/rfc822 Anhang extrahiert und die from Header-Elemente werden durch das from Header-Element (E-Mail-Adresse des Absenders) der angekommenen multipart MIME-Nachricht ersetzt. Anschließend wird die Nachricht dem MTA übermittelt. Die Details werden im Kapitel 3.3.4.1.2 beschrieben.

Die Benachrichtigung des Clientsystems über den Erfolg des Sendens einer Nachricht findet nur dann statt, wenn der MTA die Übernahme der Verantwortung für die Nachricht mit positiven Erledigungsstatus über den "250" Antwortcode bestätigt. Ab diesem Moment gilt die Nachricht für das Clientsystem als versendet und der MTA hat sich zu ihrer Lieferung oder Benachrichtigung des Senders über einen Fehlerfall verpflichtet.

Nachdem das Clientsystem über das erfolgreiche Senden der Nachricht oder über einen Fehlerfall mit entsprechendem Antwortcode benachrichtigt wurde, löscht das Clientmodul die zwischengespeicherten Inhalte der Nachricht und geht zurück in den PROXY-Zustand.

#### **KOM-LE-A\_2019 - Signatur und Verschlüsselung entsprechend KOM-LE-S/MiME-Profil**

Das Clientmodul MUSS die vom Clientsystem erhaltene KOM-LE-Nachricht entsprechend dem KOM-LE-S/MIME-Profil [gemSMIME\_KOMLE] signieren und verschlüsseln und anschließend dem MTA übermitteln. **[**<=**]**

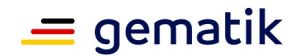

#### <span id="page-30-0"></span>*3.3.4.1.1 Bearbeitung einer ungeschützten Nachricht*

Um die Vertraulichkeit und die Integrität einer Nachricht zu schützen wird die Nachricht entsprechend dem KOM-LE-S/MIME-Profil signiert und verschlüsselt. Für das Signieren und die Verschlüsselung nutzt das Clientmodul die Dienste der TI-Plattform. Die folgende Abbildung stellt den prinzipiellen Ablauf und die Aktivitäten des Clientmoduls beim Erzeugen einer dem KOM-LE-S/MIME-Profil entsprechenden Nachricht dar. Hierbei wird von einer E-Mail-Nachricht Größe von kleiner oder gleich 25 MB ausgegangen.

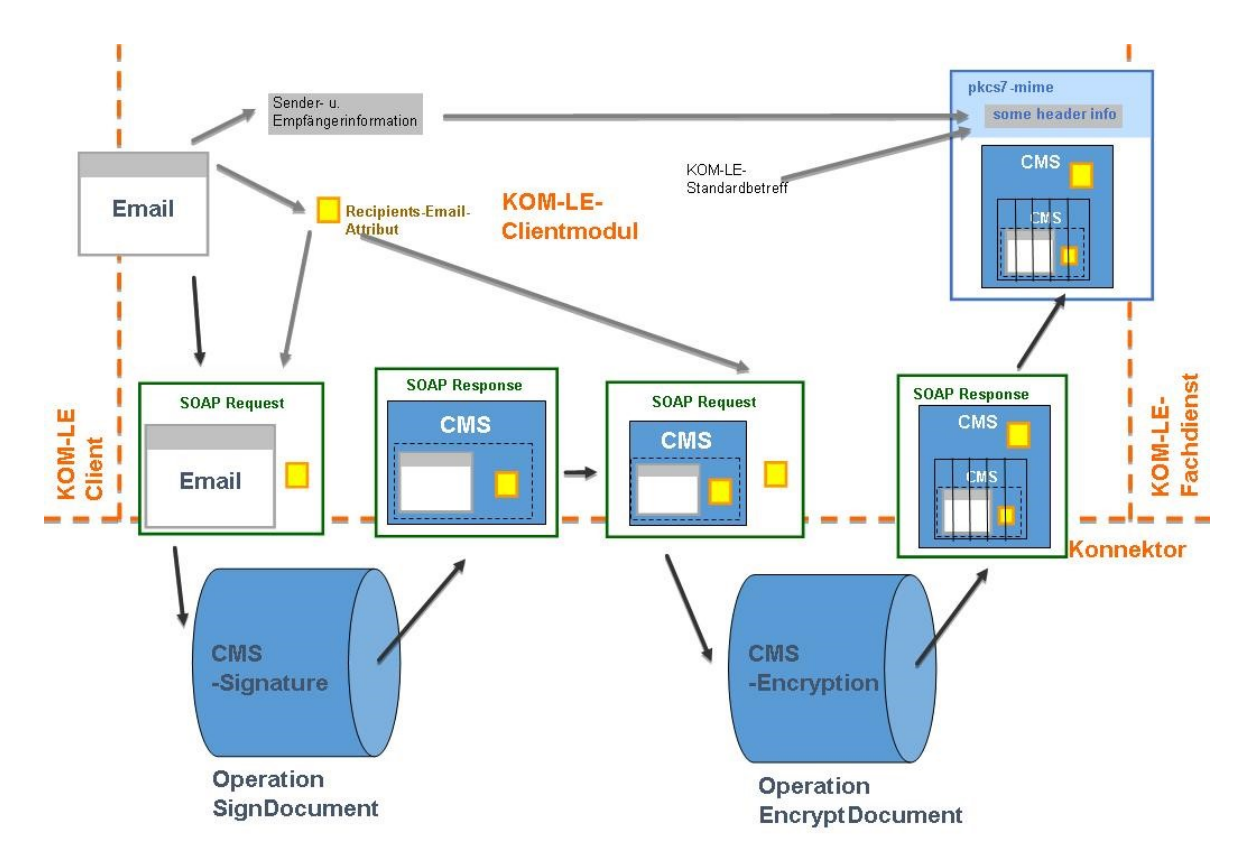

#### **Abbildung 8: Abb\_Sig\_Verschl Signieren und Verschlüsseln entsprechend S/MIME Profil**

Für das digitale Signieren einer Nachricht verwendet das Clientmodul den privaten PrK.HCI.OSIG-Schlüssel der SM-B. Der Zugriff auf die entsprechende Karte und die Erstellung der Signatur erfolgt über die Aufrufe der entsprechenden Operationen der Außenschnittstelle des Konnektors. Eine detaillierte Beschreibung erfolgt im Kapitel 3.5.1.

Wenn das Signieren fehlschlägt, wird das Senden der Nachricht abgebrochen indem dem MTA das RSET-Kommando übermittelt wird und das Clientsystem mit dem Antwortcode "451" inklusive der entsprechenden Fehlermeldung über den Fehlerfall informiert wird.

#### **KOM-LE-A\_2177 - Verwenden von SignDocument und EncryptDocument** Das Clientmodul MUSS für das Signieren und Verschlüsseln der Nachrichten die Operationen SignDocument und EncryptDocument der Außenschnittstelle des Konnektors verwenden.

**[**<=**]**

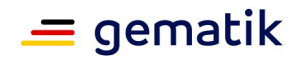

#### **KOM-LE-A\_2299 - Vorgehen bei Signatur und Verschlüsselung einer KOM-LE Nachricht**

Zur Signatur und Verschlüsselung von KOM-LE Nachrichten MUSS das folgende Vorgehen umgesetzt werden:

- 1. Zur CMS(CAdES)-Signatur durch den Konnektor übergibt das KOM-LE-CM beim Aufruf der SignDocument-Operation am Konnektor das zu signierende Dokument als binär-Dokument. Als Antwort gibt der Konnektors einen binären CMS-Container zurück. Zum Transport sind die binären Objekte in den SOAP-Nachrichten jeweils base64-kodiert.
- 2. Der binäre CMS-Container mit der signierten Nachricht wird als "application/pkcs7-mime" MIME-Einheit vom smime-type "signed-data" mit dem Content-Transfer-Encoding "binary" (nicht "base64") verpackt.
- 3. Zur CMS-Verschlüsselung durch den Konnektor übergibt das KOM-LE-CM beim Aufruf der EncryptDocument-Operation am Konnektor die in Schritt zwei erzeugte Nachricht als binär-Dokument. Als Antwort gibt der Konnektors einen binären CMS-Kontainer zurück. Zum Transport sind die binären Objekte in den SOAP-Nachrichten jeweils base64-kodiert.
- 4. Der aus der Verschlüsselung resultierende CMS-Container wird in eine "application/pkcs7-mime" MIME-Einheit vom smime-type "authenticatedenveloped-data" mit dem Content-Transfer-Encoding "base64" verpackt.

#### **[**<=**]**

Ein Beispiel einer diesem Profil konformen Nachricht für den Aufbau des binären CMS-Container ist in [gemSMIME\_KOMLE] enthalten. Insbesondere wird auf die Aufnahme des "Content Headers" hingewiesen.

#### **KOM-LE-A\_2190 - Übergabe des recipient-emails Attributs beim Signieren** Das Clientmodul MUSS beim Aufruf der Operation SignDocument des Konnektors das

```
recipient-emails Attribut als Aufrufparameter in der ASN.1-Form
     Attribute ::= SEQUENCE {
              attrType OBJECT IDENTIFIER,
              attrValues SET OF AttributeValue }
```
übergeben. Das ASN.1-Atribut MUSS DER-kodiert und base64 verpackt im Request-Element

```
<SIG:SignDocument>/<SIG:SignRequest>/<SIG:OptionalInputs>/<dss:Properties>/<d
ss:SignedProperties>/<dss:Property>/<dss:Value>/<CMSAttribute>
übergeben werden.
```
## **[**<=**]**

Folgend ein Beispiel für den SOAP-Request beim Signieren:

```
<?xml version="1.0" encoding="UTF-8" ?>
```

```
<SIG:SignDocument
```

```
xmlns:CERTCMN="http://ws.gematik.de/conn/CertificateServiceCommon/v2.0" 
xmlns:CONN="http://ws.gematik.de/conn/ConnectorCommon/v5.0" 
xmlns:CCTX="http://ws.gematik.de/conn/ConnectorContext/v2.0" 
xmlns:SIG="http://ws.gematik.de/conn/SignatureService/v7.0" 
xmlns:xsi="http://www.w3.org/2001/XMLSchema-instance" 
xmlns:dss="urn:oasis:names:tc:dss:1.0:core:schema">
```

```
 <CONN:CardHandle>zDgq6V5EsA</CONN:CardHandle>
```
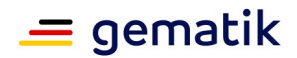

#### <SIG:Crypt>RSA</SIG:Crypt>

 <CCTX:Context> <CONN:MandantId>Praxis Dr. Mustermann</CONN:MandantId> <CONN:ClientSystemId>Mediakom-PVS-3000</CONN:ClientSystemId> <CONN:WorkplaceId>Arztzimmer2</CONN:WorkplaceId> </CCTX:Context> <SIG:TvMode>NONE</SIG:TvMode> <SIG:SignRequest RequestID="SignRequestNo\_001"> <SIG:OptionalInputs> <dss:SignatureType>urn:ietf:rfc:5652</dss:SignatureType> <dss:Properties> <dss:SignedProperties> <dss:Property> <dss:Identifier>RecipientEmailsAttribute</dss:Identifier> <dss:Value> <CMSAttribute>QnNVakJzUjA5RWJHaGpaMGRUUVV4TlVqQnNSMDlFYkdoalowZFRRVXhOUVVGQlVRVU ZCVVVOQlJVMXRRMXAwZFUxR1VYaEVVemhp</CMSAttribute> </dss:Value> </dss:Property> </dss:SignedProperties> </dss:Properties> <SIG:IncludeEContent>true</SIG:IncludeEContent> </SIG:OptionalInputs> <SIG:Document ShortText="none"> <dss:Base64Data>TUlNRS1WZXJzaW9uOiAxLjANCkNvbnRlbnQtdHlwZTogdGV4dC9wbGFpbjsgY2hh cnNldD1pc28tODg1OS0xNQ0KQ29udGVudC1UcmFuc2Zlci1FbmNvZGluZzogOGJpdA0KRnJvbTogPGhh bnMubXVzdGVyYXJ6dEBwcmF4aXNBLmRlPg0KVG86IDxldmEubXVzdGVyYXJ6dEBwcmF4aXNCLmRlPg0K U3ViamVjdDog3GJlcndlaXN1bmcgSHIuIE0uIFBhdGllbnRCDQpEYXRlOiBNb24sIDExIE5vdiAyMDEz IDE0OjM0OjI3ICswMTAwDQoNClNlaHIgZ2VlaHJ0ZSBGcmF1IEtvbGxlZ2luIERyLiBNdXN0ZXJhcnp0 LA0KDQpoaWVybWl0IPxiZXJ3ZWlzZSBpY2ggSWhuZW4gSHIuIE0uIFBhdGllbnRCIGF1ZiBHcnVuZCAu Li4uDQoNCk1pdCBmcmV1bmRsaWNoZW4gR3L832VuLA0KDQpEci4gSGFucyBNdXN0ZXJhcnp0</dss:Ba

#### se64Data>

</SIG:Document>

<SIG:IncludeRevocationInfo>false</SIG:IncludeRevocationInfo>

</SIG:SignRequest>

</SIG:SignDocument>

Da der Versand einer Nachricht an mehrere Empfänger erfolgen kann und das Clientmodul nicht erkennt, ob alle Empfänger ECC beherrschen, muss das Signieren einer Nachricht immer mit dem RSA-Schlüssel der SM-B erfolgen.

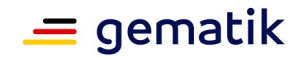

#### **KOM-LE-A\_2020 - Signieren der Nachricht mit dem Schlüssel Prk.HCI.OSIG** Das Clientmodul MUSS für das Signieren einer KOM-LE-Nachricht den privaten Schlüssel PrK.HCI.OSIG.R2048 der SM-B der medizinischen Institution verwenden. **[**<=**]**

#### **KOM-LE-A\_2021 - Verhalten, wenn Nachricht nicht signiert werden kann**

Das Clientmodul MUSS dem MTA das Kommando RSET senden und das Clientsystem mit dem Antwortcode "451" benachrichtigen, wenn das Clientmodul die vom Clientsystem erhaltene Nachricht nicht digital signieren kann.

**[**<=**]**

Die Verschlüsselung erfolgt sowohl für den Sender als auch für alle Empfänger. Die erforderlichen Verschlüsselungszertifikate C.HCI.ENC für Institutionen und C.HP.ENC für Leistungserbringer werden im Verzeichnisdienst zur Verfügung gestellt. Für die Suche nach den passenden Einträgen im Verzeichnisdienst wird die KOM-LE-E-Mail-Adresse als Suchschlüssel verwendet. Wenn der Sender bzw. ein Empfänger mehrere Verschlüsslungszertifikate hat (z.B. wenn dem Empfänger ein neuer HBA ausgegeben wurde und der alte noch gültig ist), wird die Nachricht mit allen vorhandenen Verschlüsselungszertifikaten verschlüsselt.

#### **KOM-LE-A\_2191 - Übergabe des recipient-emails Attributs beim Verschlüsseln** Das Clientmodul MUSS beim Aufruf der Operation EncryptDocument des Konnektors das recipient-emails Attribut als Aufrufparameter in der ASN.1-Form

 Attribute ::= SEQUENCE { attrType OBJECT IDENTIFIER, attrValues SET OF AttributeValue }

übergeben. Das ASN.1-Atribut MUSS DER-kodiert und base64 verpackt im Request-Element

<CRYPT:EncryptDocument>/<CRYPT:OptionalInputs>/<CRYPT:UnprotectedProperties>/ <dss:Property>/<dss:Value>/<CMSAttribulte> übergeben werden.

## **[**<=**]**

Folgend ein Beispiel für den SOAP-Request beim Verschlüsseln:

<?xml version="1.0" encoding="UTF-8" ?>

```
<CRYPT:EncryptDocument 
xmlns:CONN="http://ws.gematik.de/conn/ConnectorCommon/v5.0" 
xmlns:CCTX="http://ws.gematik.de/conn/ConnectorContext/v2.0" 
xmlns:CRYPT="http://ws.gematik.de/conn/EncryptionService/v6.0" 
xmlns:xsi="http://www.w3.org/2001/XMLSchema-instance" 
xmlns:dss="urn:oasis:names:tc:dss:1.0:core:schema">
```
<CCTX:Context>

<CONN:MandantId>Praxis Dr. Mustermann</CONN:MandantId>

<CONN:ClientSystemId>Mediakom-PVS-3000</CONN:ClientSystemId>

<CONN:WorkplaceId>Arztzimmer2</CONN:WorkplaceId>

</CCTX:Context>

<CRYPT:RecipientKeys>

<CRYPT:CertificateOnCard>

<CONN:CardHandle>zDgq6V5EsA</CONN:CardHandle>

<CRYPT:Crypt> ECC </CRYPT:KeyReference>

```
 </CRYPT:CertificateOnCard> 
<CRYPT:Certificate>UjBsR09EbGhjZ0dTQUxNQUFBUUNBRU1tQ1p0dU1GUXhEUzhi</CRYPT:Ce
rtificate>
```
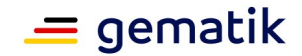

```
 </CRYPT:RecipientKeys>
   <CONN:Document>
<dss:Base64Data>QnNVakJzUjA5RWJHaGpaMGRUUVV4TlVqQnNSMDlFYkdoalowZFRRVXhOUV
VGQlVRVUZCVVVOQlJVMXRRMXAwZFUxR1VYaEVVemhp</dss:Base64Data>
   </CONN:Document>
   <CRYPT:OptionalInputs>
   <CRYPT:EncryptionType>urn:ietf:rfc:5652</CRYPT:EncryptionType>
   <CRYPT:UnprotectedProperties>
   <dss:Property>
   <dss:Identifier>RecipientEmailsAttribute</dss:Identifier>
   <dss:Value>
<CMSAttribute>QnNVakJzUjA5RWJHaGpaMGRUUVV4TlVqQnNSMDlFYkdoalowZFRRVXhOUVVG
QlVRVUZCVVVOQlJVMXRRMXAwZFUxR1VYaEVVemhp</CMSAttribute>
   </dss:Value>
   </dss:Property>
   </CRYPT:UnprotectedProperties>
   </CRYPT:OptionalInputs>
```
</CRYPT:EncryptDocument>

Zum Verschlüsseln der Nachricht bezieht das Clientmodul die erforderlichen Zertifikate aus dem Verzeichnisdienst der TI. Vor der Verwendung der Zertifikate für die Verschlüsselung muss das Clientmodul prüfen, ob der verwendete Konnektor die ECC-Kryptographie unterstützt. Ist dies nicht der Fall, dürfen im Verzeichnisdienst gefundene ECC-Zertifikate nicht für die Verschlüsselung benutzt werden. Unterstützt der Konnektor ECC, sind sowohl die RSA- als auch die ECC-Zertifikate für die Verschlüsselung zu verwenden. Durch diese Herangehensweise wird sichergestellt, dass auch Empfänger, die noch kein ECC beherrschen, die Nachricht entschlüsseln können. Dieses Prinzip gilt solange, bis alle TI-Beteiligten ECC beherrschen und somit die RSA-Zertifikate gesperrt sind.

#### **A\_17464 - ECC-Migration, Prüfung der ECC-Fähigkeit des Konnektors**

Das Clientmodul MUSS über eine Abfrage des Dienstverzeichnisdienstes des Konnektors prüfen, ob der verwendete Konnektor ECC-Kryptographie unterstützt. Ein Konnektor unterstützt ECC, wenn die Konnektordienstversionen des Signaturdienstes mindestens 7.4.1 und des Verschlüsselungsdienstes mindestens 6.1.1 sind.**[**<=**]**

#### **KOM-LE-A\_2022 - Verschlüsseln der Nachricht mit den Verschlüsselungszertifikaten C.HCI.ENC bzw. C.HP.ENC**

Das Clientmodul MUSS vom Clientsystem erhaltene E-Mail-Nachrichten sowohl für jeden in den RCPT-Kommandos angegeben Empfänger als auch für den Sender aus dem from bzw. sender Header-Element der Nachricht mit allen dem Sender bzw. Empfängern zugeordneten Verschlüsselungszertifikaten (C.HCI.ENC für eine Institution oder C.HP.ENC für einen Leistungserbringer) verschlüsseln.

**[**<=**]**

## **A\_17472 - ECC-Migration, Keine Verwendung von ECC-**

**Verschlüsselungszertifikaten bei Konnektoren ohne ECC-Unterstützung**

Verwendet das Clientmodul einen Konnektor, der die ECC-Kryptographie nicht unterstützt, DARF das Clientmodul ECC-Verschlüsselungszertifikate NICHT für die Verschlüsselung der Nachricht verwenden.

**[**<=**]**

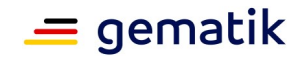

#### **KOM-LE-A\_2178 - Kein Versenden an Empfänger mit unterschiedlichen Telematik-IDs in den Verschlüsselungszertifikaten**

Existieren für einen Empfänger mehrere Verschlüsselungszertifikate mit unterschiedlichen Telematik-IDs DARF das Clientmodul die Nachricht NICHT an diesen Empfänger versenden.

**[**<=**]**

#### **KOM-LE-A\_2192 - Fehlernachricht bei Empfänger mit unterschiedlichen Telematik-IDs in den Verschlüsselungszertifikaten**

Existieren für einen Empfänger mehrere Verschlüsselungszertifikate mit unterschiedlichen Telematik-IDs MUSS das Clientmodul den Absender der Nachricht mit einer Fehlernachricht, die weder zu signieren noch zu verschlüsseln ist, informieren. **[**<=**]**

#### **KOM-LE-A\_2023 - Verschlüsselungszertifikate aus dem Verzeichnisdienst**

Das Clientmodul MUSS in der Lage sein, die Verschlüsselungszertifikate aus dem Verzeichnisdienst der TI mit Hilfe der E-Mail-Adresse zu ermitteln.  $$ 

Nachdem die Nachricht erfolgreich signiert wurde und die entsprechenden Verschlüsselungszertifikate zur Verfügung stehen, führt das Clientmodul die Verschlüsselung der Nachricht für alle Empfänger bzw. Sender durch. Die Empfänger werden über die E-Mail-Adressen aus den RCPT-Kommandos identifiziert. Die Sender werden über die E-Mail-Adressen im sender Header-Element identifiziert. Wenn der Header der Nachricht kein sender Element enthält, werden die E-Mail-Adressen des Senders aus dem from Header-Element übernommen.

Beim Verschlüsselungsvorgang sind die folgenden Szenarien möglich:

- Die Nachricht kann für alle E-Mail-Adressen (sowohl Sender als auch Empfänger) verschlüsselt werden.
- Es gibt E-Mail-Adressen, für die aufgrund der fehlenden oder nicht gültigen Zertifikate die Nachricht nicht verschlüsselt werden kann. In diesem Fall wird die Nachricht mit den verfügbaren Zertifikaten verschlüsselt und an den MTA übermittelt. Die E-Mail-Adressen für die die Verschlüsselung nicht durchgeführt werden konnte werden aus dem Header entfernt. Der Absender der Nachricht wird über eine im Clientmodul generierte und an den MTA übermittelte E-Mail über den Fehlerfall informiert. Die Nachricht mit der Fehlermeldung wird weder signiert noch verschlüsselt.
- Wenn die Verschlüsselung für keinen der Empfänger durchgeführt werden kann, wird das Senden der Nachricht abgebrochen. Dabei wird dem MTA das RSET-Kommando gesendet und das Clientsystem wird mit dem Antwortcode "451" und der entsprechenden Fehlermeldung über den Fehlerfall informiert.

Die Verschlüsselung erfolgt über die Aufrufe der entsprechenden Operationen der Außenschnittstelle des Konnektors. Eine detaillierte Beschreibung erfolgt in Kapitel 3.5.3.

#### **KOM-LE-A\_2024 - Information des Absenders über Empfänger, für die nicht verschlüsselt werden kann**

Kann eine Nachricht auf Grund von fehlenden oder ungültigen Zertifikaten nicht für alle Empfänger verschlüsselt werden, MUSS das Clientmodul den Absender mit einer E-Mail über den Fehlerfall informieren. Aus dem Inhalt der Fehlernachricht müssen alle Empfänger, für die nicht verschlüsselt werden konnte, hervorgehen. Die Fehlernachricht ist weder zu signieren noch zu verschlüsseln. Die Originalnachricht darf an die Empfänger, für die nicht verschlüsselt werden konnte, nicht versendet werden. **[**<=**]**
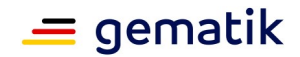

### **KOM-LE-A\_2025 - Abbruch des Sendens, wenn keine Verschlüsselung möglich**

Das Clientmodul MUSS das Clientsystem mit dem Antwortcode "451" benachrichtigen und den Senden-Vorgang zum MTA mit dem RSET-Kommando abbrechen, wenn das Clientmodul die vom Clientsystem erhaltene Nachricht für keinen Empfänger verschlüsseln kann.

### **[**<=**]**

Das KOM-LE-S/MIME-Profil fordert, dass jede entsprechend dem Profil verschlüsselte Nachricht das recipient-emails Attribut enthält. In diesem Attribut werden Zusammenhänge zwischen den für die Verschlüsselung verwendeten Zertifikaten und den E-Mail-Adressen der Empfänger bzw. des Senders angegeben. Das Clientmodul

befüllt dieses Attribut nur mit den E-Mail-Adressen für die die Nachricht erfolgreich verschlüsselt werden konnte.

Um die Anzahl von Anfragen an den Verzeichnisdienst und die Bearbeitungszeiten zu reduzieren werden die für die Verschlüsselung verwendeten Zertifikate für eine konfigurierbare Zeitdauer im Clientmodul gecached.

### **KOM-LE-A\_2026 - Cachen von Verschlüsselungszertifikaten**

Das Clientmodul MUSS das manipulationssichere Cachen von Verschlüsselungszertifikaten für eine konfigurierbare Zeitdauer unterstützen. **[**<=**]**

Die folgenden Schritte stellen den Schutzvorgang für eine Nachricht im Clientmodul dar. Die Schritte haben einen beschreibenden und nicht normativen Charakter. Die Umsetzung kann sich unterscheiden, solange die Anforderungen des Dokuments erfüllt sind.

- 1. Der Cache und anschließend falls erforderlich der Verzeichnisdienst werden für Verschlüsselungszertifikate der Empfänger und Sender durchgesucht. Die entsprechenden E-Mail-Adressen dienen als die Suchschlüssel.
- 2. Der Signaturdienst der TI-Plattform wird mit der zu sendenden Nachricht und der Referenz auf den Signaturschlüssel als Aufrufparameter aufgerufen.
- 3. Der Verschlüsselungsdienst der TI-Plattform wird mit der signierten Nachricht und den gefundenen Verschlüsselungszertifikaten als Aufrufparameter aufgerufen.
- 4. Die TI-Plattform prüft den Sperrstatus der übergebenen Verschlüsselungszertifikate und führt die Verschlüsselung durch, wenn alle Zertifikate gültig sind. Sollte die Prüfung eines oder mehreren Zertifikate als nicht gültig ausweisen, bricht die TI-Plattform den Verschlüsselungsvorgang ab. Falls sich unter den ungültigen Zertifikaten die aus dem Cache geholten Zertifikate befinden, wird der Verzeichnisdienst nach Ersatzzertifikaten durchsucht.
- 1. Falls Ersatzzertifikate gefunden werden, wird der Verschlüsselungsvorgang wiederholt.
- 2. Werden keine Ersatzzertifikate gefunden, werden diesen Zertifikaten entsprechende Empfänger aus dem Header der Nachricht entfernt und über den Fehlerfall mit Hilfe einer im Clientmodul generierten E-Mail informiert. Die ursprüngliche Nachricht wird an diese Empfänger nicht gesendet, weil sie nicht in der Lage sind, diese Nachricht zu entschlüsseln.

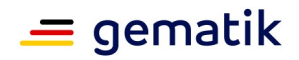

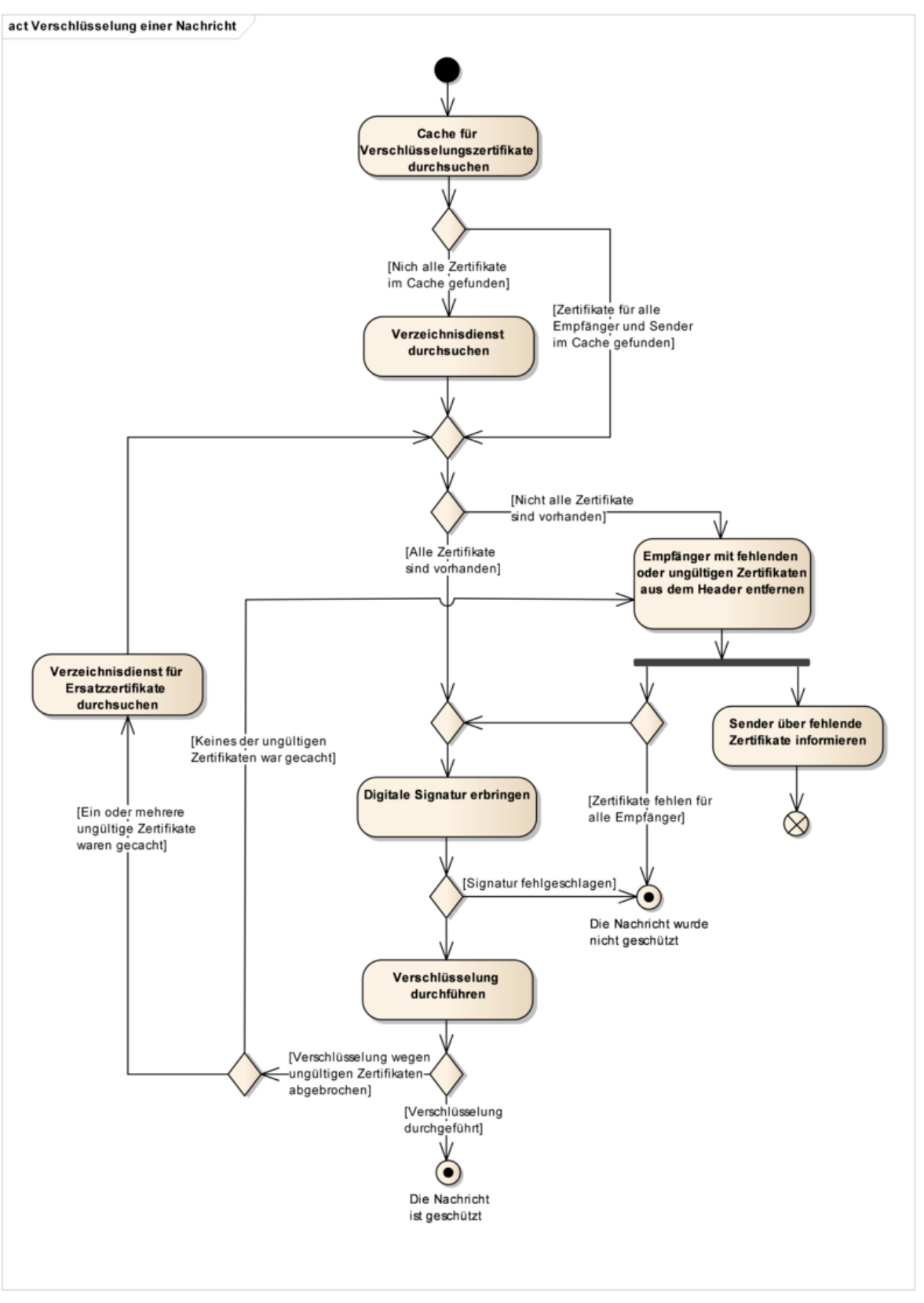

**Abbildung 9: Abb\_Verschl\_Msg Verschlüsselung einer Nachricht**

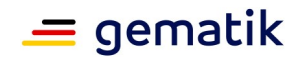

Abbildung 8 stellt die oben beschriebenen Schritte als Aktivitätsdiagramm dar.

#### **KOM-LE-A\_2027 - Befüllung des recipient-emails Attributs**

Das Clientmodul MUSS für die E-Mail-Adressen, für die die Nachricht erfolgreich verschlüsselt werden konnte, einen Wert in das recipient-emails Attribut entsprechend dem KOM-LE-S/MIME-Profil einfügen.

**[**<=**]**

#### **KOM-LE-A\_2028 - Entfernen von Empfängern aus dem Header der Nachricht**

Das Clientmodul MUSS die Empfänger bzw. Sender für die die Verschlüsselung der Nachricht nicht durchgeführt werden konnte, aus to, cc bzw. from, sender Header-Elementen der Nachricht entfernen, um sicherzustellen, dass die ursprüngliche Nachricht nicht an solche Empfänger gesendet wird.

**[**<=**]**

Nachdem die Verschlüsselung durchgeführt wurde, verpackt das Clientmodul das vom Konnektor verschlüsselte CMS-Objekt in eine äußere Nachricht entsprechend KOM-LE-S/MIME-Profil und überträgt die geschützte Nachricht an den MTA.

### **KOM-LE-A\_2193 - Verpacken des verschlüsselten CMS-Objektes**

Das Clientmodul MUSS das signierte und verschlüsselte CMS-Objekt in eine äußere Nachricht entsprechend den Anforderungen KOM-LE-A\_2097, KOM-LE-A\_2098, KOM-LE-A\_2099, KOM-LE-A\_2100, KOM-LE-A\_2101, KOM-LE-A\_2102 des KOM-LE S/MIME Profils verpacken.

**[**<=**]**

### *3.3.4.1.2 Bearbeitung einer geschützten KOM-LE-Nachricht*

Wenn während eines Abholvorgangs eine KOM-LE-Nachricht nicht im Clientmodul entschlüsselt werden konnte, wird sie dem Clientsystem als eine message/rfc822 Einheit mit einem Fehlertext geliefert (siehe das Beispiel im Kapitel 3.3.4.2.1). Um die Nachricht im Anhang nachträglich zu entschlüsseln und ihre Signatur prüfen zu können, muss der Nutzer die erhaltene Nachricht an seine eigene E-Mail-Adresse senden. Beim nächsten Abholvorgang wird diese Nachricht dann nochmalig im Clientmodul aufbereitet.

### **KOM-LE-A\_2029 - Aufbereitung einer vom Clientsystem erhaltenen KOM-LE-S/MIME-Nachricht**

Das Clientmodul MUSS die vom Clientsystem empfangene Nachricht, deren Body eine message/rfc822 MIME Einheit mit einer dem KOM-LE-Profil entsprechenden Nachricht (KOM-LE-S/MIME-Nachricht) enthält, in den folgenden Schritten aufbereiten:

- 1. Die in message/rfc822 Einheit enthaltene KOM-LE-S/MIME-Nachricht wird aus der erhaltenen Nachricht extrahiert und dem MTA übergeben.
- 2. Die vom Clientsystem erhaltene Nachricht wird verworfen.

## **[**<=**]**

### Beispiel für die oben beschriebene Transformation:

MIME-Version: 1.0

```
Content-Type: multipart/mixed; boundary="unique-boundary-1"
```
Subject: WG: Signed and encrypted in attachment

Date: Fri, 10 Feb 2012 14:29:21 +0100

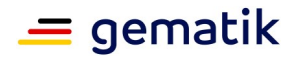

From: musterfrau@komle.de To: musterfrau@komle.de This is a multi-part message in MIME format. --unique-boundary-1 Content-Type: text/plain; charset="iso-8859-1" Content-Transfer-Encoding: quoted-printable Der f=FCr die Entschl=FCsselung der Nachricht ben=F6tigte Schl=FCssel = wurde nicht gefunden. =DCberpr=FCfen Sie ob die entsprechende Karte = gesteckt ist und leiten Sie diese Nachricht an Ihre eigene Email Adresse = (musterfrau@komle.de) weiter. Beim n=E4chsten Abholen der Nachricht = wird der Entschl=FCsselungsvorgang wiederholt. --unique-boundary-1 Content-Type: message/rfc822 X-KOM-LE-Version: 1.0 MIME-Version: 1.0 Content-Type: application/pkcs7-mime; smime-type=enveloped-data;name="smime.p7m"; Content-Transfer-Encoding: base64 Content-Disposition: attachment; filename="smime.p7m" Subject: KOM-LE Nachricht Date: Fri, 9 Feb 2012 12:07:17 +0100 From: mustermann@komle.de To: musterfrau@komle.de Cc: mustermann2@komle.de

<verschlüsselter Inhalt>

--unique-boundary-1

Im Clientmodul wird diese Nachricht entsprechend der Anforderung [KOM-LE-A\_2029] aufbereitet:

```
X-KOM-LE-Version: 1.0
MIME-Version: 1.0
Content-Type: application/pkcs7-mime;
smime-type=enveloped-data; name="smime.p7m"
Content-Transfer-Encoding: base64
```
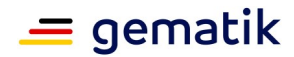

```
Content-Disposition: attachment; filename="smime.p7m"
Subject: KOM-LE Nachricht
Date: Fri, 9 Feb 2012 12:07:17 +0100
From: mustermann@komle.de
To: musterfrau@komle.de
Cc: mustermann2@komle.de
```
<Verschlüsselter Inhalt>

# **3.3.5 Beispiele**

Das Clientsystem (C) verbindet sich mit dem Clientmodul (M) und sendet dem MTA-Server (S) eine Nachricht (im Beispiel werden auch die Zustände des Clientmoduls dargestellt):

```
C: <das Clientsystem öffnet eine mit TLS geschützte Verbindung mit dem 
Clientmodul>
M: < CONNECT Zustand>
M->C: 220 KOM-LE Clientmodul ESMTP
C->M: EHLO [192.168.1.5]
M->C: 250 – SIZE 35882577
M->C: 250 - AUTH LOGIN PLAIN
M->C: 250 - 8BITMIME
M->C: 250 ENGHANCEDSTATUSCODES
C->M: AUTH LOGIN
M->C: 334 VXNlcm5hbWU6
C->M: bXVzdGVybWFubkBrb21sZS5kZSNtYWlsLmtvbWxlLmRlOjU4NyMxI0tPTS1MRSM3==
M->C: 334 UGFzc3dvcmQ6
C->M: lkajsdfvlj
M: <das Clientmodul öffnet eine mit TLS geschützte Verbindung mit dem MTA>
S->M: 220 SMTP Server ESMTP
      M->S: EHLO [192.168.1.5]
S->M: 250 – SIZE 35882577
S->M: 250 - AUTH LOGIN PLAIN
S->M: 250 – 8BITMIME
S->M: 250 ENGHANCEDSTATUSCODES
M->S: AUTH LOGIN
S->M: 334 VXNlcm5hbWU6
M->S: bXVzdGVybWFubkBrb21sZS5kZQ==
S->M: 334 UGFzc3dvcmQ6
M->S: lkajsdfvlj
S->M: 235 2.7.0 Authentication successful
M: <PROXY Zustand>
```
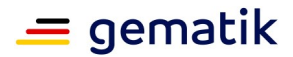

M->C: 235 2.7.0 Authentication successful C->M: MAIL FROM:<mustermann@komle.de> M->S: MAIL FROM:<[mustermann@komle.de](mailto:mustermann@komle.de)> S->M: 250 OK M->C: 250 OK C->M: RCPT TO:<[musterfrau@komle.de](mailto:musterfrau@komle.de)> M->S: RCPT TO:<[musterfrau@komle.de](mailto:musterfrau@komle.de)> S->M: 250 OK M->C: 250 OK C->M: DATA

M->C: 354 Start mail input; end with <CRLF>.<CRLF> M: < PROCESS Zustand> C->M: From: "Max Mustermann" <mustermann@komle.de> C->M: To: "Erika Musterfrau" < [musterfrau@komle.de](mailto:musterfrau@komle.de)> C->M: Subject: Biopsie Ergebnisse für Frau S. Muster C->M: Date: Mon, 30 Jan 2012 13:14:12 +0100  $C->M:$ C->M: <Inhalt der KOM-LE Nachricht>  $C->M$ . M: <Die Nachricht wird im Clientmodul aufbereitet> M->S: DATA S->M: 354 Start mail input; end with <CRLF>.<CRLF> M->S: X-KOM-LE-Version: 1.0 M->S: MIME-Version: 1.0 M->S: From: "Max Mustermann" <mustermann@komle.de> M->S: To: "Erika Musterfrau" <musterfrau@komle.de> M->S: Subject: KOM-LE Nachricht M->S: Date: Mon, 30 Jan 2012 13:14:12 +0100 M->S: Content-Type: application/pkcs7-mime; mime-type=enveloped-data;name=smime.p7m M->S: Content-Transfer-Encoding: base64 M->S: Content-Disposition: attachment; filename=smime.p7m  $M->S$ . M->S: <verschlüsselter Inhalt der KOM-LE Nachricht>  $M->S:$  . M: <PROXY Zustand> S->M: 250 Ok M->C: 250 Ok C->M: QUIT M->S: QUIT

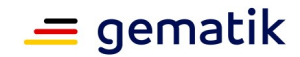

S->M: 221 Bye S: <der MTA schließt die Verbindung mit dem Clientmodul> M->C: 221 Bye M: <das Clientmodul schließt die Verbindung mit dem Clientsystem> Das Senden einer Nachricht wird abgebrochen, weil die Anmeldedaten keine MTA-Adresse erhalten: C: <das Clientsystem öffnet eine mit TLS geschützte Verbindung mit dem Clientmodul> M: <CONNECT Zustand> M->C: 220 KOM-LE Clientmodul ESMTP C->M: EHLO [192.168.1.5] M->C: 250 – SIZE 35882577 M->C: 250 - AUTH LOGIN PLAIN  $M->C$ : 250 - 8BITMIME M->C: 250 ENGHANCEDSTATUSCODES C->M: AUTH LOGIN M->C: 334 VXNlcm5hbWU6 C->M: bXVzdGVybWFubkBrb21sZS5kZQ== M->C: 334 UGFzc3dvcmQ6 C->M: lkajsdfvlj M->C: 501 5.5.4 Benutzername muss die Adresse und die Portnummer des SMTP Servers Enthalten M: <das Clientmodul schließt die Verbindung mit dem Clientsystem> Das Senden einer Nachricht wird abgebrochen, weil Verschlüsselungszertifikate weder für

... C->M: DATA M->C: 354 Start mail input; end with <CRLF>.<CRLF> M: <PROCESS Zustand> C->M: From: "Max Mustermann" <mustermann@komle.de> C->M: To: "Erika Musterfrau" <musterfrau@komle.de> C->M: Subject: Biopsie Ergebnisse für Frau S. Muster C->M: Date: Mon, 30 Jan 2012 13:14:12 +0100  $C->M$ C->M: <Inhalt der KOM-LE Nachricht>  $C->M:$ . M: <Das Clientmodul konnte die Verschlüsselungszertifikate nicht finden> M->C: 451 Die Nachricht konnte nicht verschlüsselt werden, weil Verschlüsselungszertifikate für mustermann@komle.de, [musterfrau@komle.de](mailto:musterfrau@komle.de) nicht zugänglich sind M->S: RSET S->M: 250 2.0.0 Flushed

mustermann@komle.de noch für musterfrau@komle.de gefunden werden konnten:

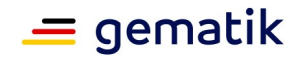

C->M: QUIT M->S: QUIT S->M: 221 Bye S: <der MTA schließt die Verbindung mit dem Clientmodul> M->C: 221 Bye M: <das Clientmodul schließt die Verbindung mit dem Clientsystem>

Das Senden einer Nachricht wird abgebrochen, weil die Verbindung zwischen dem Clientmodul und dem Clientsystem abgebrochen wird:

```
...
M->C: 235 2.7.0 Authentifizierung erfolgreich
mustermann@komle.de>
M->S: MAIL FROM:<mustermann@komle.de>
S->M: 250 OK
M->C: 250 OK
musterfrau@komle.de>
C: <das Clientsystem bricht die Verbindung mit dem Clientmodul ab>
musterfrau@komle.de>
M: <das Clientmodul schließt die Verbindung mit dem MTA>
```
# **3.4 Empfangen von Nachrichten**

In diesem Kapitel werden Anforderungen an das Clientmodul formuliert, die für den Anwendungsfall "KOM-LE\_AF\_2 Nachricht empfangen" [gemSysL\_KOMLE] spezifisch sind.

# **3.4.1 Übersicht**

Beim Empfangen von KOM-LE-Nachrichten sorgt das Clientmodul dafür, dass für abgeholte Nachrichten vor der Weiterleitung an das Clientsystem der Vertraulichkeitsschutz aufgehoben und die Integrität geprüft werden. Abbildung 10 stellt die Interaktionen zwischen den am Abholen von KOM-LE-Nachrichten beteiligten Komponenten dar. Aus Sicht des Clientsystems agiert das Clientmodul als POP3-Server, und aus Sicht des POP3-Servers des Fachdienstes (weiter im Text auch als POP3-Server bezeichnet) agiert das Clientmodul als E-Mail-Client. Für Funktionen wie Datentransport, kryptographische Operationen, Kommunikation mit dem Verzeichnisdienst verwendet das Clientmodul entsprechende Dienste der TI-Plattform.

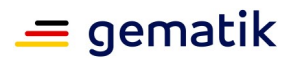

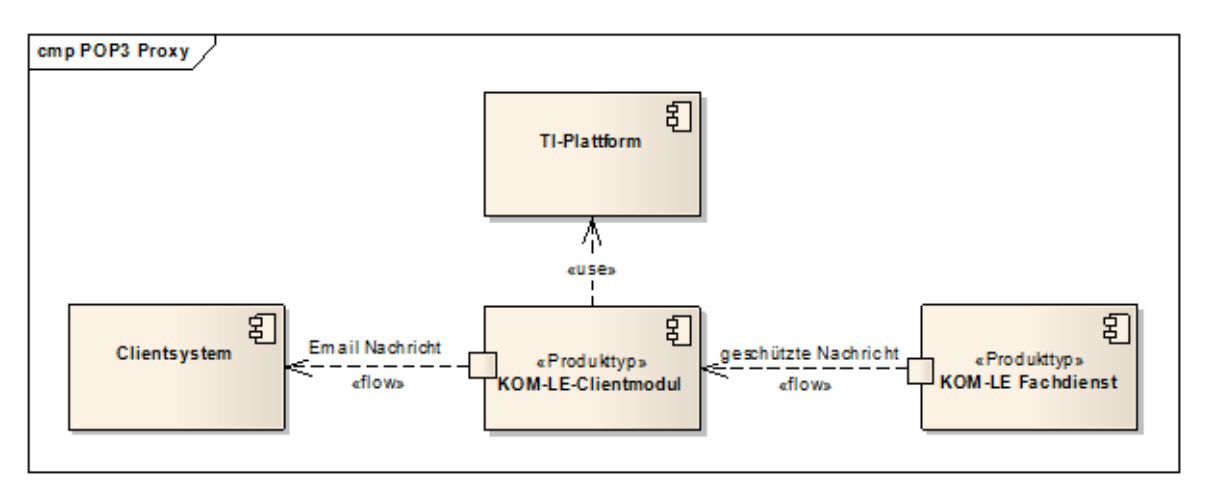

**Abbildung 10: Abb\_Empfangen\_Msg Empfangen von Nachrichten**

Beim Abholen von Nachrichten findet die Kommunikation zwischen dem Clientsystem, dem Clientmodul und dem POP3-Server über POP3 statt. Das Clientmodul fungiert als POP3-Proxy, der das Clientsystem mit dem POP3-Server verbindet, die Entschlüsselung und Signaturprüfung für die abgeholten Nachrichten durchführt und die entschlüsselten Nachrichten an das Clientsystem liefert. Die Ergebnisse der Signaturprüfung werden dem Nutzer als Vermerk, der in den Inhalt der Nachricht integriert wird, sowie als ein detaillierter Bericht in Form einer angehängten PDF-Datei mitgeteilt. Die Integritätsprüfung einer empfangenen KOM-LE-Mail wird im Kapitel 3.4.4.2.2 beschrieben.

Dieses Dokument spezifiziert nicht alle Schritte und Einzelheiten der POP3- Kommunikation zwischen dem Clientsystem, dem Clientmodul und dem POP3-Server. Es setzt voraus, dass POP3 und dessen Erweiterungen dem Leser bekannt sind.

Das Clientmodul benachrichtigt den Nutzer über Fehler, die während der Nachrichtenübertragung zwischen dem POP3-Server und dem Clientmodul oder bei der Bearbeitung der Nachrichten im Clientmodul auftreten. In den meisten Fällen wird das Clientsystem durch POP3-Meldungen über Fehler informiert. Das Clientsystem entscheidet anschließend über das weitere Vorgehen (weitermachen oder abbrechen und den Nutzer über den Fehler informieren).

Beispiel: Verwendet das Clientsystem beim Empfangen von Nachrichten falsche Anmeldungsdaten, bekommt es vom Clientmodul "-ERR Der Nutzer konnte nicht authentifiziert werden" als Antwort auf sein PASS-Kommando.

Fehler, die bei der Entschlüsselung oder Signaturprüfung einer Nachricht auftreten, werden anders behandelt:

- Kann die Nachricht nicht entschlüsselt werden (z.B. weil der entsprechende HBA nicht zu Verfügung steht), wird durch das Clientmodul eine Fehlernachricht generiert, die die verschlüsselte Nachricht als Anhang enthält. Um die Nachricht nachträglich zu entschlüsseln und ihre Signatur zu prüfen, kann der Nutzer die Nachricht an seine eigene E-Mail-Adresse senden, Maßnahmen treffen damit beim nächsten Abholen der entsprechende Schlüssel gefunden wird und den Abholvorgang wiederholen.
- Wenn die Signaturprüfung der entschlüsselten Nachricht fehlschlägt (z.B. weil die Integrität der Nachricht verletzt wurde, das Signaturzertifikat nicht vorhanden ist,

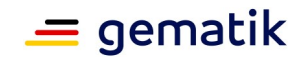

ein OCSP-Responder nicht zur Verfügung steht usw.) wird die entschlüsselte Nachricht dem Clientsystem mit dem entsprechenden Vermerk übergeben.

Das Verhalten des Clientmoduls beim Abholen von Nachrichten kann mit Hilfe der in Abbildung 11 dargestellten Zustandsmuster beschrieben werden und haben illustrativen und nicht normativen Charakter. Die Umsetzung kann sich unterscheiden, solange das Ergebnis das gleiche ist. Die den Zuständen zugeordnete Anforderungen sind normativ, können aber außerhalb des Kontexts dieser Zustände umgesetzt werden.

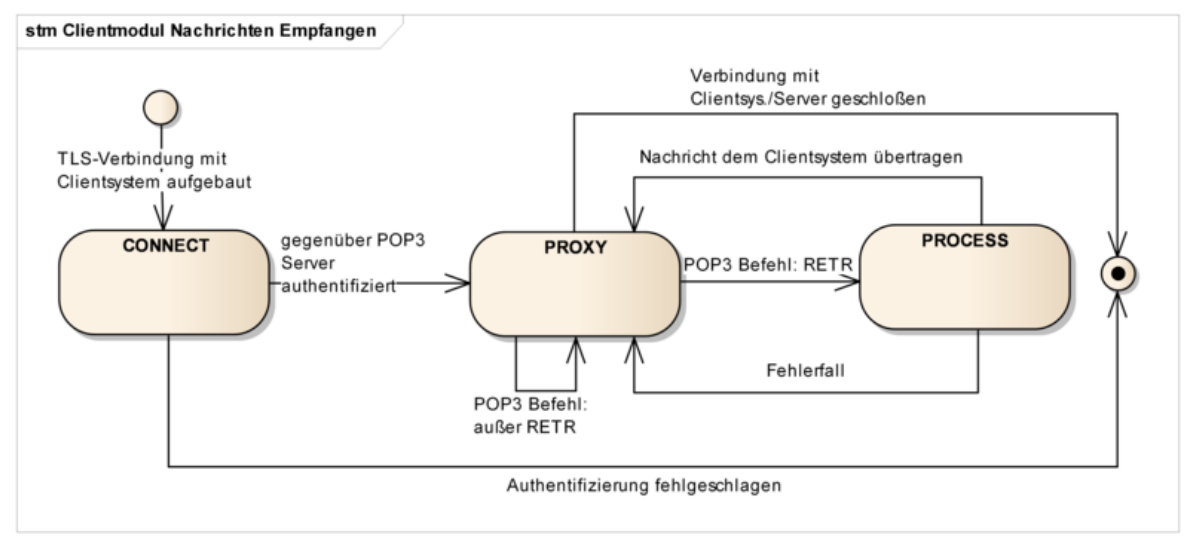

**Abbildung 11: Abb\_Status\_CM\_Empfang Zustände Clientmodul beim Nachrichtenempfang**

Das Clientmodul lauscht auf einem TCP-Port und wartet bis ein Clientsystem mit ihm eine Verbindung aufbaut. Sobald dies passiert, geht das Clientmodul in den CONNECT-Zustand über und betrachtet die POP3-Verbindung als geöffnet. Die POP3-Verbindung zwischen dem Clientmodul und dem Clientsystem muss mit TLS erfolgen.

Im CONNECT-Zustand führt das Clientmodul einen POP3-Dialog mit dem Clientsystem, in dem ihm die Anmeldedaten des Nutzers sowie die Adresse und die Portnummer des POP3-Servers mitgeteilt werden. Sobald die Anmeldedaten und die Adresse des POP3- Servers übermittelt sind, baut das Clientmodul eine über TLS geschützte POP3- Verbindung mit dem POP3-Server auf, authentifiziert sich und geht in den PROXY-Zustand über.

Im PROXY-Zustand leitet das Clientmodul POP3-Meldungen und POP3-Antwortcodes zwischen dem Clientsystem und dem POP3-Server hin und her, bis das Clientsystem mit dem RETR-Kommando das Abholen einer Nachricht initiiert. Sobald der POP3-Server beginnt, Inhalte einer Nachricht zu übertragen, geht das Clientmodul in den PROCESS-Zustand über.

Im PROCESS-Zustand wird die Nachricht entschlüsselt, ihre Signatur geprüft und die aufbereitete Nachricht dem Clientsystem übermittelt. Sobald die Nachricht erfolgreich an das Clientsystem übermittelt wurde oder im Fehlerfall, geht das Clientmodul in den PROXY-Zustand zurück.

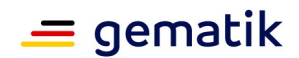

## **3.4.2 CONNECT-Zustand**

Sobald die TCP-Verbindung zwischen dem Clientsystem und dem Clientmodul aufgebaut wurde, geht das Clientmodul in den CONNECT-Zustand über.

## **3.4.2.1 Initialisierung**

Nachdem die POP3-Verbindung zwischen dem Clientsystem und dem Clientmodul aufgebaut wurde, sendet das Clientmodul dem Clientsystem die POP3-Begrüßung.

Beispiel einer solchen Begrüßung: +OK KOM-LE Clientmodul POP3

Das Clientmodul führt einen POP3-Dialog mit dem Clientsystem bis ihm das Clientsystem die Adresse und die Portnummer des POP3-Servers als einen Teil des während des Authentifizierungsverfahrens übertragenen Benutzernamens mitteilt.

Tabelle 5 beschreibt die Antworten, die das Clientmodul dem Clientsystem im CONNECT-Zustand sendet.

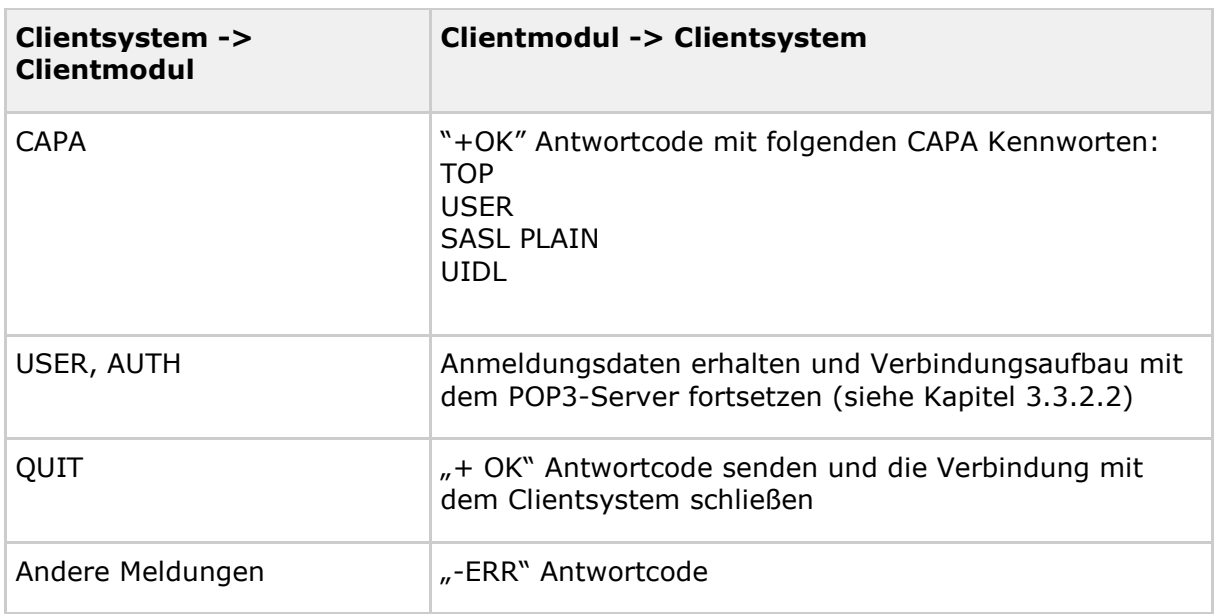

#### **Tabelle 5: Tab\_POP3\_Ant\_Init Antworten Clientmodul im CONNECT-Zustand**

### **KOM-LE-A\_2030 - POP3-Dialog zur Authentifizierung**

Das Clientmodul MUSS, nachdem die POP3-Verbindung zwischen dem Clientsystem und dem Clientmodul aufgebaut wurde und bis zu dem Punkt an dem das Clientsystem die Bestätigung des Erfolgs oder Misserfolgs seiner Authentifizierung erwartet, einen POP3- Dialog entsprechend Tabelle Tab\_POP3\_Ant\_Init mit dem Clientsystem führen.  $[-5, 1]$ 

## **3.4.2.2 Verbindungsaufbau mit dem POP3-Server**

Das Clientmodul kann die Verbindung mit dem POP3-Server nur dann aufbauen, wenn ihm das Clientsystem die Adresse des POP3-Servers und die Portnummer des POP3- Dienstes übermittelt. Das Clientmodul erwartet, dass der Domain Name oder die IP-Adresse und die Portnummer während des Authentifizierungsverfahrens als Teil des Benutzernamens übergeben werden.

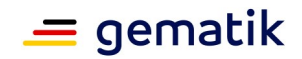

Das Clientmodul führt das Authentifizierungsverfahren mit dem Clientsystem bis zu dem Punkt, an dem es mit dem entsprechenden Antwortcode die Authentifizierung akzeptieren oder ablehnen muss. Das Clientmodul allein kann das Clientsystem nicht authentifizieren. Die Authentizität der Zugangsdaten kann nur vom POP3-Server überprüft werden. Dazu authentisiert sich das Clientmodul im Auftrag vom Clientsystem gegenüber dem POP3-Server.

Die Server Adresse und die Portnummer des POP3-Dienstes sind als Teil des POP3- Benutzernamens vom Clientsystem zu übergeben. Sie sind vom eigentlichen Benutzernamen durch das Zeichen '#' getrennt und als adresse:port String formatiert.

Um mit SM-B/HBA über den Konnektor kommunizieren zu können, werden dem KOM-LE-Clientmodul ebenfalls als Teil des POP3-Benutzernamens, die

- MandantId
- ClientSystemId
- WorkplaceId
- UserId (optional ist für einen Zugriff auf HBA erforderlich).

übergeben (siehe Kapitel 3.5 und [gemSpec\_Kon] für Details zu MandantId, ClientSystemId, WorkplaceId und UserId). Die Parameter entsprechen denen des aufrufenden Clients und werden voneinander durch das Zeichen '#' getrennt. Der Parameter UserId wird nur für den Zugriff auf einen HBA benötigt und kann entfallen wenn kein HBA erforderlich ist (z.B. wenn die Entschlüsselung der empfangenen Nachrichten ausschließlich mit SM-B durchgeführt wird).

Die Reihenfolge der Parameter entspricht dem folgenden Muster:

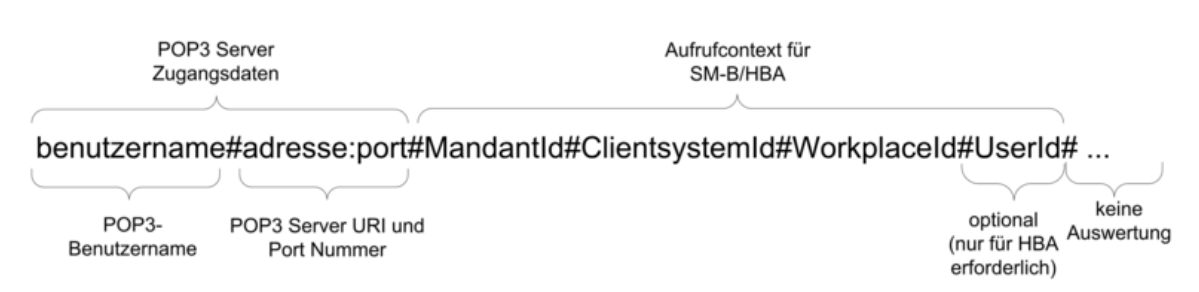

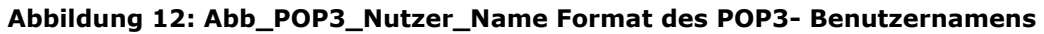

### Beispiel:

Bei folgenden Informationen

- **•** Benutzername des Clients =  $\mu$  [erik.mustermann@komle.de](mailto:erik.mustermann@komle.de)",
- Domain Adresse des POP3-Servers  $=$  "pop.komle.de" und Portnummer  $= 995$ ,
- $\bullet$  MandantId = 1,
- ClientsystemId = KOM LE,
- WorkplaceId =  $7$ ,
- $\bullet$  UserId = 13

erwartet das Clientmodul, dass das Clientsystem ihm den folgenden POP3- Benutzernamen als String überträgt:

[erik.mustermann@komle.de](mailto:erik.mustermann@komle.de)#pop.komle.de:995#1#KOM\_LE#7#13

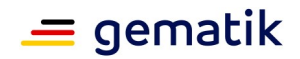

Enthält der POP3-Benutzername nicht alle erforderlichen Parameter, bricht das KOM-LE-Clientmodul den Empfangsvorgang mit dem -ERR Antwortcode ab. Wenn der erhaltene POP3-Benutzername zusätzliche durch das Zeichen .#' abgegrenzte Parameter enthält (z.B. UnknownParameter1#UnknownParamenter2), werden diese Parameter nicht vom Clientmodul ausgewertet und der Empfangsvorgang wird fortgesetzt.

Es gibt mehrere Benutzername/Password-basierte POP3-Authentifizierungsmechanismen:

- Mechanismen, wo die Übertragung von Benutzername und Passwort im Klartext erfolgt (USER/PASS und PLAIN)
- Challenge-Response-Mechanismen, wo der Benutzername im Klartext und das Passwort in Form eines auf vom Server erhaltenen Challenge-basierten Responses übertragen wird (DIGEST-MD5, CRAM-MD5, NTLM).

Die auf Challenge-Response basierten Mechanismen machen das Extrahieren des Passworts aus der Challenge-basierten Response für das Clientmodul unpraktikabel. Deshalb werden für die Clientsystem-Clientmodul-Authentifizierung die PLAIN oder USER/PASS-Mechanismen verwendet.

Sobald das Clientmodul die Anmeldedaten des Nutzers erhält, extrahiert es die Adresse des POP3-Servers und die Portnummer des POP3-Dienstes aus dem Nutzernamen und baut damit die Verbindung zum POP3-Server auf. Die Verbindung wird über TLS geschützt. Details zum Aufbau der TLS-Verbindung werden in Kapitel 4.1.3 beschrieben.

Tabelle 6 enthält POP3-Antwortcodes, die das Clientmodul dem Clientsystem bei einem Verbindungsaufbau mit dem POP3-Server übermittelt.

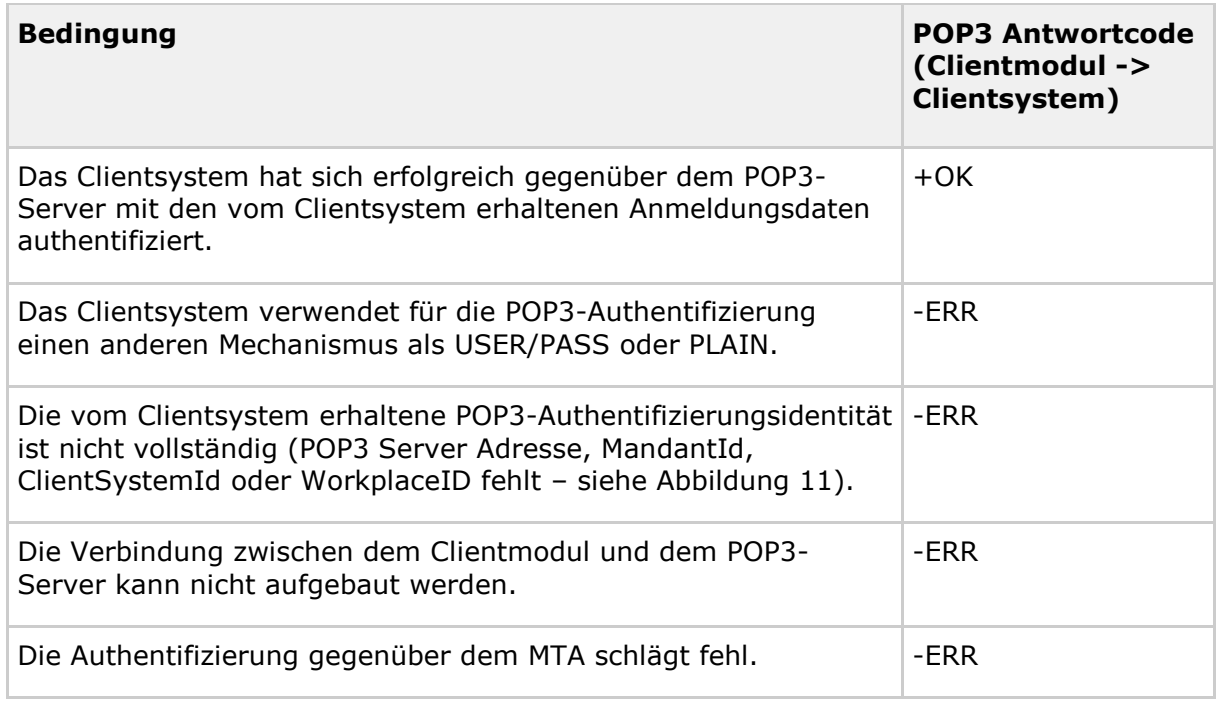

### **Tabelle 6: Tab\_POP3\_Verbindung Antwortcodes für POP3-Server-Verbindungsaufbau**

Die Verbindungen zwischen dem Clientsystem und dem Clientmodul sowie zwischen dem Clientmodul und dem POP3-Server bleiben solange offen, bis eine der beiden geschlossen oder abgebrochen wird. Sobald eine der beiden Verbindungen geschlossen oder abgebrochen wird, übermittelt das Clientmodul die ausstehenden POP3-Meldungen und

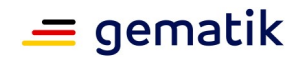

schließt die andere Verbindung. Die POP3-Sitzung wird damit für den POP3-Server, das Clientsystem und das Clientmodul beendet.

#### Beispiel:

Nachdem das Clientmodul das QUIT-Kommando vom Clientsystem erhält und dem POP3- Server übermittelt, bestätigt der POP3-Server das Ankommen des Kommandos mit dem Antwortcode "+OK" und schließt die Verbindung mit dem Clientmodul. Das Clientmodul übermittelt den Antwortcode "+OK" an das Clientsystem und schließt die Verbindung mit dem Clientsystem.

### **KOM-LE-A\_2031 - Unterstützung der Serverteile der Mechanismen USER/PASS und SASL PLAIN**

Das Clientmodul MUSS für die POP3-Authentifizierung des Clientsystems die Serverteile der USER/PASS und SASL-PLAIN-Mechanismen unterstützen.

**[**<=**]**

### **KOM-LE-A\_2032 - Extrahieren der Zugangsdaten des POP3-Servers und des Kartenaufrufkontextes**

Das Clientmodul MUSS die Zugangsdaten für den POP3-Server und den Kartenaufrufcontext aus dem vom Clientsystem erhaltenen POP3-Benutzernamen entsprechend Abbildung Abb\_POP3\_Nutzer\_Name extrahieren.

**[**<=**]**

### **KOM-LE-A\_2033-01 - Verbindungsaufbau mit POP3-Server über Adresse und Portnummer**

Das Clientmodul MUSS die POP3-Adresse und die Portnummer, die aus dem vom Clientsystem erhaltenen POP3-Benutzernamen extrahiert wurden (siehe Abbildung Abb\_POP3\_Nutzer\_Name), für den Verbindungsaufbau mit dem POP3-Server verwenden.**[**<=**]**

### **KOM-LE-A\_2034 - Authentifizierung gegenüber POP3-Server mit Benutzernamen und Passwort**

Das Clientmodul MUSS den Benutzernamen, der aus dem vom Clientsystem erhaltenen POP3-Benutzernamen extrahiert wurde (siehe Abbildung Abb\_POP3\_Nutzer\_Name) sowie das vom Clientsystem erhaltene Passwort für die Authentifizierung gegenüber den POP3- Server verwenden.

## **[**<=**]**

### **KOM-LE-A\_2035 - Unterstützung der Clientteile der Mechanismen USER/PASS und SASL PLAIN**

Das Clientmodul MUSS für das Authentifizierungsverfahren mit dem POP3-Server den Clientteil der USER/PASS und SASL-PLAIN-Mechanismen für POP3-Authentifizierung unterstützen.

**[**<=**]**

### **KOM-LE-A\_2036 - Authentifizierung gegenüber POP3-Server mit anderen Mechanismen als USER/PASS oder SASL PLAIN**

Das Clientmodul KANN für das Authentifizierungsverfahren mit dem POP3-Server andere als USER/PASS oder SASL-PLAIN-Authentifizierungsmechanismen benutzen. **[**<=**]**

# **KOM-LE-A\_2037 - Antwortcodes des Verbindungsaufbaus mit dem POP3-Server**

Das Clientmodul MUSS das Clientsystem über das Ergebnis des Verbindungsaufbaus mit dem POP3-Server mit den in der Tabelle Tab\_POP3\_Verbindung beschriebenen POP3- Antwortcodes informieren.

**[**<=**]**

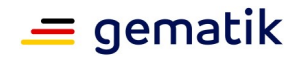

### **KOM-LE-A\_2038 - Schließen der POP3-Verbindung mit dem Clientsystem**

Das Clientmodul MUSS die POP3-Verbindung mit dem Clientsystem aufrechterhalten. Das Schließen der Verbindung ist nur bei folgenden Ausnahmen zulässig:

- Nachdem die Verbindung zwischen dem Clientmodul und dem POP3-Server geschlossen wird. In diesem Fall MUSS das Clientmodul die Verbindung mit dem POP3-Server schließen. Falls es vom POP3-Server erhaltene und dem Clientsystem noch nicht übertragene POP3-Meldungen gibt, MUSS das Clientmodul diese Meldungen dem Clientsystem übertragen, und nur danach die Verbindung mit dem Clientsystem schließen.
- Wenn der POP3-Server innerhalb eines konfigurierbaren Timeouts nicht auf ein POP3-Kommando reagiert. In diesem Fall MUSS das Clientmodul den Antwortcode "- ERR timeout" an das Clientsystem senden und anschließend die Verbindung schließen.
- Wenn die Verbindung zwischen dem Clientmodul und dem POP3-Server noch nicht aufgebaut wurde und das Clientsystem das QUIT-Kommando übermittelt. In diesem Fall MUSS das Clientmodul mit "+OK" Antwortcode antworten und die Verbindung mit dem Clientsystem schließen.

## **[**<=**]**

### **KOM-LE-A\_2039 - Schließen der POP3-Verbindung mit dem POP3-Server**

Das Clientmodul MUSS die POP3-Verbindung mit dem POP3-Server aufrechterhalten. Das Schließen der Verbindung ist nur zulässig:

- Nachdem die Verbindung zwischen dem Clientmodul und dem Clientsystem geschlossen wird. In diesem Fall MUSS das Clientmodul die Verbindung mit dem POP3-Server schließen. Falls es vom Clientsystem erhaltene und dem POP3- Server noch nicht übertragene POP3-Kommandos gibt, MUSS das Clientmodul diese Kommandos dem POP3-Server übertragen und nur danach die Verbindung mit dem POP3-Server schließen.
- Wenn das Clientmodul innerhalb eines konfigurierbaren Timeouts keine neuen PoP3-Kommandos sendet. In diesem Fall MUSS das Clientmodul die Verbindung mit dem MTA schließen.

## **[**<=**]**

Nachdem das Clientsystem sich gegenüber dem POP3-Server erfolgreich authentifiziert hat, geht das Clientmodul in den PROXY-Zustand über. Anderenfalls bleibt das Clientmodul im CONNECT-Zustand.

## **3.4.3 PROXY-Zustand**

Im PROXY-Zustand vermittelt das Clientmodul POP3-Meldungen und Antwortcodes zwischen dem Clientsystem und dem POP3-Server. Das Clientmodul bleibt in diesem Zustand bis das Clientsystem das RETR-Kommando sendet und der POP3-Server das Erhalten dieses Kommandos mit dem Antwortcode "+OK" bestätigt. Das Clientmodul leitet den Antwortcode "+OK" an das Clientsystem weiter und geht in den PROCESS-Zustand über.

In diesem Zustand kann das Clientmodul vom Clientsystem das TOP-Kommando erhalten, das <MsqID> und <N> als Parameter hat. Es fordert den POP3-Server zur Übertragung des Headers und von  $\langle N \rangle$  Nachrichtenzeilen der durch  $\langle M \rangle$ sqID> identifizierten Nachricht auf. Um sicherzustellen, dass das Clientmodul keine Teile einer

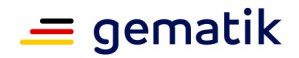

verschlüsselten S/MIME-Nachricht bekommt, wird der Parameter <N> vom Clientmodul immer auf 0 gesetzt.

### **KOM-LE-A\_2040 - Übermittlung von POP3-Kommandos und -Meldungen nach erfolgreicher Authentifizierung**

Das Clientmodul MUSS, nachdem das Authentifizierungsverfahren mit dem Clientsystem erfolgreich beendet ist, alle vom Clientsystem erhaltenen POP3-Kommandos, mit Ausnahme des TOP-Kommandos, bzw. alle vom POP3-Server erhaltenen POP3- Meldungen, mit Ausnahme von Inhalten vom E-Mail-Nachrichten, ohne jegliche Veränderungen dem POP3-Server bzw. dem Clientsystem übermitteln. **[**<=**]**

**KOM-LE-A\_2041 - Setzen des Parameters <N> des TOP-Kommandos auf Null** Das Clientmodul MUSS, wenn es vom Clientsystem ein TOP <MsqID> <N> Kommando mit einem von Null abweichenden Parameter <N> erhält, den Wert des Parameters <N> auf Null setzen, bevor das Kommando dem POP3-Server übermittelt wird. **[**<=**]**

Hinweis für Implementierung

Wegen eines Thunderbird bugs:

Das getrennte Laden von Header und Body ist in Thunderbird nicht korrekt implementiert. Möglicher Bugfix im CM: Bei TOP 0 den Msg Header ändern: MIME Element(MIME-Version: 1.0) aus Header entfernen, dann klappt das nachladen.

## **3.4.4 PROCESS-Zustand**

Im PROZESS-Zustand nimmt das Clientmodul die Inhalte der vom POP3-Server abgerufenen Nachricht entgegen, entschlüsselt die Nachricht, prüft deren Integrität, fügt einen Vermerk sowie einen PDF-Anhang mit dem Ergebnis der Signaturprüfung in die Nachricht ein und leitet die aufbereitete Nachricht dem Clientsystem weiter. Im Erfolgsfall wird das Clientsystem über das erfolgreiche Abholen der Nachricht informiert. Im Fehlerfall wird das Clientsystem mit dem entsprechenden Antwortcode über den Fehler informiert.

## **3.4.4.1 Empfang und Weiterleitung einer Nachricht**

Nachdem der POP3-Server das Erhalten des RETR-Kommandos mit dem Antwortcode "+OK" bestätigt, erwartet das Clientmodul, dass der POP3-Server mit der Übertragung der Nachricht beginnt. Die Inhalte der Nachricht werden im Clientmodul zwischengespeichert. Wenn die Nachricht eine entsprechend dem KOM-LE-S/MIME-Profil geschützte Nachricht ist, bereitet das Clientmodul die erhaltene Nachricht auf und übermittelt sie anschließend dem Clientsystem. Wenn es keine KOM-LE-S/MIME-Nachricht ist, wird sie ohne jegliche Änderungen dem Clientsystem übermittelt.

Nachdem die Nachricht dem Clientsystem übermittelt wurde, löscht das Clientmodul die zwischengespeicherten Nachrichtinhalte und geht in den PROXY-Zustand zurück.

## **A\_21236 - Headerfeld "Return-Path" der äußeren Nachricht**

Das Clientmodul MUSS, nach dem Empfang der E-Mail vom Fachdienst, das im Header der äußeren Nachricht enthaltene Header-Element Return-Path, vor der Weiterleitung an den E-Mail-Client des Empfängers, in den Header der entschlüsselten Mail an den Empfänger übernehmen.**[**<=**]**

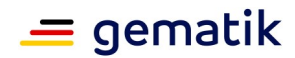

## **3.4.4.2 Aufbereitung einer Nachricht**

Das Clientmodul soll zwischen den KOM-LE S/MIME und anderen Nachrichten unterscheiden. Wenn die angekommene Nachricht eine KOM-LE-S/MIME-Nachricht ist, entschlüsselt das Clientmodul ihre Inhalte und führt die Prüfung ihrer Signatur durch. Die KOM-LE-S/MIME-Nachrichten sind anhand des X-KOM-LE-Version Header-Elements erkennbar. Wenn die ankommende Nachricht keine KOM-LE-S/MIME-Nachricht ist (z.B. nicht signierte und nicht verschlüsselte Fehlernachrichten), soll sie ohne weitere Veränderungen dem Clientsystem übermittelt werden.

Für die Entschlüsselung und die Signaturprüfung verwendet das Clientmodul die Dienste der TI-Plattform, die dem Clientmodul über Schnittstellen des Konnektors zur Verfügung gestellt werden.

### *3.4.4.2.1 Entschlüsselung*

Für die Entschlüsselung der ankommenden Nachricht wird der private Schlüssel PrK.HCI.ENC bzw. Prk.HP.ENC verwendet, der dem Verschlüsselungszertifikat der Institution bzw. des Leistungserbringers zugeordnet ist. Der Zugriff auf die entsprechende Karte und die Entschlüsselung erfolgen über die Aufrufe der entsprechenden Operationen der Außenschnittstelle des Konnektors. Eine detaillierte Beschreibung erfolgt im Kapitel 3.8.4.

Wenn die Nachricht für mehrere Empfänger verschlüsselt wurde, liegt es in der Verantwortung des Clientmoduls sicherzustellen, dass die Nachricht mit dem Schlüssel des den Abholvorgang auslösenden Nutzers entschlüsselt wird. Der erforderliche Schlüssel kann mit Hilfe des im KOM-LE-S/MIME-Profil beschriebenen recipient-emails Attributs im EnvelopedData CMS-Objekt identifiziert werden. Das EnvelopedData CMS-Objekt enthält die verschlüsselten Inhalte und im recipient-emails Attribut werden die Zusammenhänge zwischen den E-Mail-Adressen der Empfänger und den verwendeten Verschlüsselungszertifikaten definiert. Das ermöglicht die Identifizierung des erforderlichen Verschlüsselungszertifikats, dessen zugehöriger privater Schlüssel für die Entschlüsselung verwendet werden soll. Dadurch kann vermieden werden, dass die Nachricht mit dem freigeschalteten Schlüssel eines Empfängers entschlüsselt wird, der nicht derjenige ist, der den Abholvorgang ausgelöst hat. Das Clientmodul geht davon aus, dass der Nutzername, der für die POP3-Authentifizierung verwendet wurde, der E-Mail-Adresse des Empfängers entspricht und benutzt ihn, um den entsprechenden RecipientIdentifier aus dem recipient-emails Attribut auszulesen. Wenn es keinen RecipientIdentifier gibt, der dem POP3-Nutzernamen des Empfängers entspricht, wird die Entschlüsselung als fehlgeschlagen betrachtet.

Wenn die Entschlüsselung fehlschlägt, wird dem Clientsystem die verschlüsselte Nachricht im Anhang einer Fehlernachricht übermittelt. Hierzu wird die angekommene KOM-LE-S/MIME-Nachricht als eine message/rfc822 MIME-Einheit in eine multipart/mixed MIME-Nachricht verpackt, die zusätzlich eine text/plain MIME-Einheit mit der Fehlermeldung enthält. Die orig-date, from, sender, reply-to, to und cc Header-Elemente der neuen Nachricht werden aus der ursprünglichen Nachricht übernommen. Der Betreff der neuen Nachricht enthält die Zeichenkette "Die Nachricht konnte nicht entschlüsselt werden".

### Beispiel:

Kann eine Nachricht auf Grund des fehlenden HBA mit dem erforderlichen privaten Schlüssel nicht im Clientmodul entschlüsselt werden, wird die Nachricht wie folgt dem Clientsystem übermittelt:

MIME-Version: 1.0

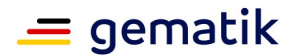

Content-Type: multipart/mixed; boundary="unique-boundary-1" Subject: Die Nachricht konnte nicht entschlüsselt werden Date: Fri, 9 Feb 2012 12:07:17 +0100 From: mustermann@komle.de To: musterfrau@komle.de X-KIM-KGerr: cmgerr\_4

This is a multi-part message in MIME format.

--unique-boundary-1 Content-Type: text/plain; charset="iso-8859-1" Content-Transfer-Encoding: quoted-printable

Der f=FCr die Entschl=FCsselung der Nachricht ben=F6tigte Schl=FCssel = wurde nicht gefunden. =DCberpr=FCfen Sie ob die entsprechende Karte = gesteckt ist und leiten Sie diese Nachricht an Ihre eigene Email Adresse = (musterfrau@komle.de) weiter. Beim n=E4chsten Abholen wird der = Entschl=FCsselungsvorgang wiederholt.

--unique-boundary-1 Content-Type: message/rfc822

X-KOM-LE-Version: 1.0 MIME-Version: 1.0 Content-Type: application/pkcs7-mime; name="smime.p7m"; name="smime.p7m" Content-Transfer-Encoding: base64 Content-Disposition: attachment; filename="smime.p7m" Subject: KOM-LE Nachricht Date: Fri, 9 Feb 2012 12:07:17 +0100 From: mustermann@komle.de To: [musterfrau@komle.de](mailto:musterfrau@komle.de)

567GhIGfHfYT6ghyHhHUujpfyF4f8HHGTrfvhJhjH776tbB9HG4VQbnj7 77n8HHGT9HG4VQpfyF467GhIGfHfYT6rfvbnj756tbBghyHhHUujhJhjH HUujhJh4VQpfyF467GhIGfHfYGTrfvbnjT6jH7756tbB9H7n8HHGghyHh

...

9efmAAAAAAAAAAAAAA==

--unique-boundary-1--

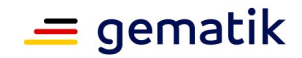

## **KOM-LE-A\_2042 - Entschlüsselung einer KOM-LE-SMIME-Nachricht**

Das Clientmodul MUSS eine vom POP3-Server erhaltene und dem KOM-LE-S/MIME-Profil entsprechende E-Mail entschlüsseln. Nachrichten, die nicht dem KOM-LE-S/MIME-Profil entsprechen, sind ohne Veränderung an das Clientsystem weiterzuleiten. **[**<=**]**

### **KOM-LE-A\_2043 - Beachtung des recipient-emails Attributs bei der Entschlüsselung**

Das Clientmodul MUSS bei der Entschlüsselung das recipient-emails Attribut des EnvelopedData-CMS-Objekts beachten, um die Nachricht mit dem Schlüssel des Nutzers, der den Abholvorgang ausgelöst hat, zu entschlüsseln. **[**<=**]**

### **A\_20628 - Beachtung des received-Header-Attributs bei der Entschlüsselung**

Das Clientmodul MUSS nach erfolgreicher Entschlüsselung des EnvelopedData-CMS-Objekts das received-Header-Attribut in den Header der entschlüsselten Nachricht übernehmen.**[**<=**]**

## **KOM-LE-A\_2044 - E-Mail-Adresse des den Abholvorgang auslösenden Nutzers**

Das Clientmodul MUSS den vom Clientsystem erhaltenen POP3-Usernamen (ohne den #server:port#... Teil) als die E-Mail-Adresse des den Abholvorgang auslösenden Nutzers betrachten.

**[**<=**]**

### **KOM-LE-A\_2045 - Entschlüsselung nur mit Schlüsseln des abholenden Nutzers**

Das Clientmodul DARF für die Entschlüsselung einer Nachricht Schlüssel NICHT verwenden, wenn sie von anderen Nutzern stammen als von dem der den Abholvorgang ausgelöst hat.

**[**<=**]**

### **KOM-LE-A\_2179-01 - Vermerk in der Nachricht bei erfolgreicher Entschlüsselung**

Das Clientmodul MUSS bei erfolgreicher Entschlüsselung der KOM-LE-Nachricht den Vermerk "Die Nachricht wurde entschlüsselt." an den Text der Nachricht anhängen. Es ist dabei das Format des TextParts zu beachten (mediatype text/html oder text/plain) und der Vermerk diesem Format anzupassen.**[**<=**]**

### **KOM-LE-A\_2046 - Aufbau der Fehlernachricht bei fehlgeschlagener Entschlüsselung**

Das Clientmodul MUSS eine empfangene, dem KOM-LE-S/MIME-Profil entsprechende Nachricht, die z.B. auf Grund des fehlenden Schlüssels nicht entschlüsselt werden kann, als eine message/rfc822 MIME-Einheit in einer neuen multipart/mixed MIME-Nachricht dem Clientsystem übermitteln. Zusätzlich muss diese neue multipart/mixed MIME-Nachricht eine text/plain MIME-Einheit mit dem Fehlertext enthalten. Die orig-date, from, sender, reply-to, to und cc Header-Elemente der neuen multipart/mixed Nachricht werden aus der empfangenen Nachricht übernommen. Das subject Header-Element der neuen multipart/mixed Nachricht erhält den Wert "Die Nachricht konnte nicht entschlüsselt werden".

**[**<=**]**

Bei einer Nachricht mit dem Subject "Die Nachricht konnte nicht entschlüsselt werden" gibt es folgende Optionen:

• Wenn die empfangene Nachricht vom Server gelöscht wurde, hat der Nutzer die Möglichkeit durch das Senden an die eigene E-Mail-Adresse und das anschließende Abholen die Aufbereitung zu wiederholen.

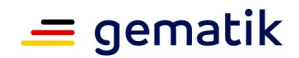

• Wenn die empfangene Nachricht nicht vom Server gelöscht wurde, wird beim nächsten Abholen die Aufbereitung wiederholt.

Tabelle 7 enthält die Fehlertexte, die in die Nachricht eingeführt werden, wenn die Entschlüsselung nicht durchgeführt werden konnte.

Tabelle 7: Tab\_Fehlertext\_Entschl Fehlertexte für Entschlüsselungsfehler

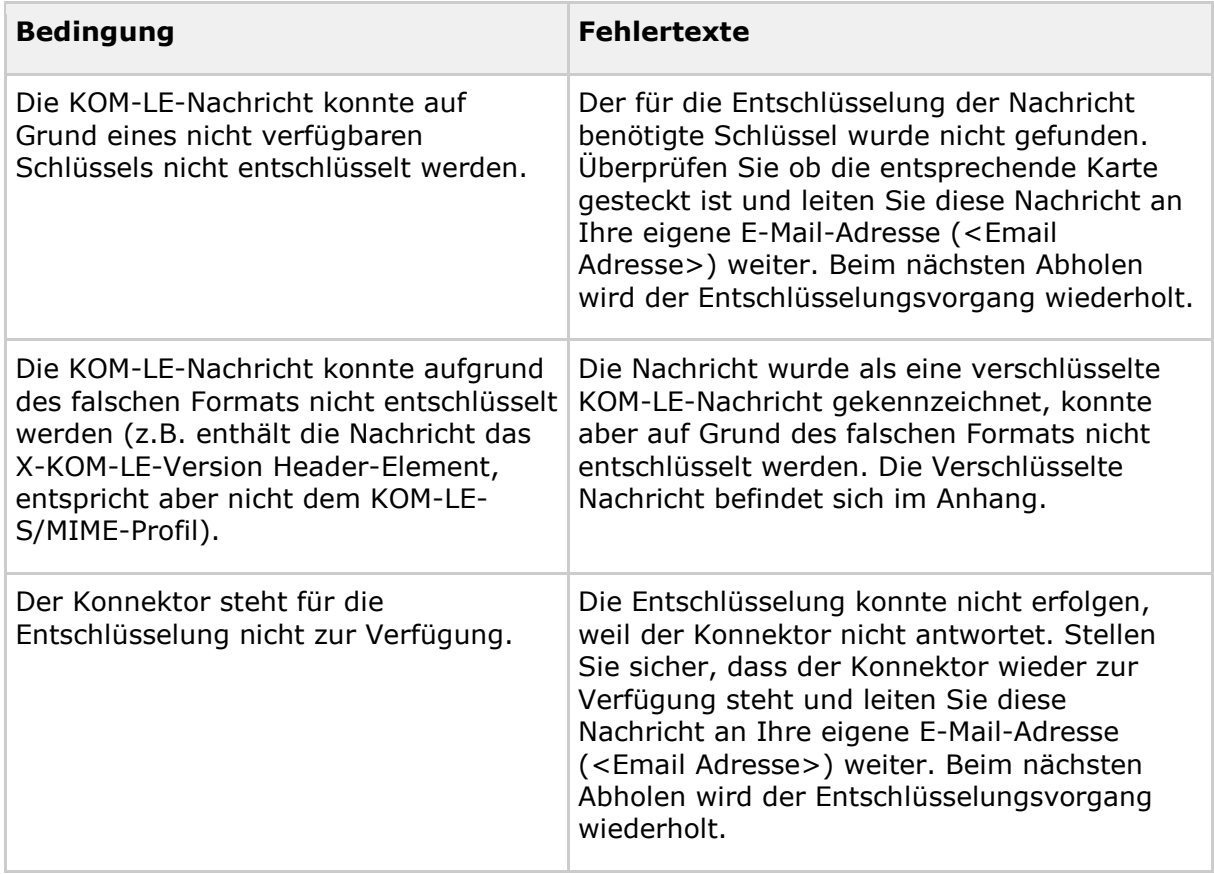

## **KOM-LE-A\_2047 - Fehlertexte bei fehlgeschlagener Entschlüsselung**

Das Clientmodul MUSS bei fehlgeschlagener Entschlüsselung entsprechend der jeweiligen Bedingung die in Tabelle Tab\_Fehlertext\_Entschl definierten Fehlertexte in die text/plain MIME-Einheit der multipart/mixed MIME-Fehlernachricht aufnehmen.  $$ 

## *3.4.4.2.2 Integritätsprüfung*

Nachdem die angekommene Nachricht erfolgreich entschlüsselt wurde, prüft das Clientmodul ihre Integrität. Dabei werden die digitale Signatur der Nachricht, der Zertifizierungspfad für das Signaturzertifikat und die Integrität des recipient-emails Attributs geprüft. Für die Signaturprüfung der Nachricht wird das im CMS-Objekt mitgelieferte C.HCI.OSIG-Institutionszertifikat benutzt. Die Prüfung der Signatur erfolgt über die Aufrufe der entsprechenden Operationen der Außenschnittstelle des Konnektors. Eine detaillierte Beschreibung erfolgt Kapitel 3.8.2.Das Ergebnis der Signaturprüfung des Konnektors und des Abgleichs des recipient-emails Attributs wird als Vermerk, der den Text der Nachricht ergänzt, dem Empfänger mitgeteilt.

Die Tabelle "Tab\_Verm\_Sig\_Prüf Vermerke mit Ergebnissen der Signaturprüfung" stellt die einzufügenden Vermerke entsprechend den Ergebnissen der Signaturprüfung des

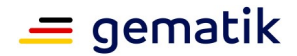

Konnektors dar.In dieser Tabelle werden die Prüfergebnisse mit den entsprechenden Fehlercodes sowie die Vermerke zusammengefasst. Die Prüfergebnisse entsprechen dem Gesamtergebnis für die Prüfung einer nicht qualifizierten Dokumentensignatur (nonQES) für die Operation VerifyDocument des Konnektors gemäß [gemSpec\_KON#TAB\_KON\_754] und [gemSpec\_KON#TAB\_KON\_124].

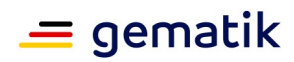

**Tabelle 8: Tab\_Verm\_Sig\_Prüf Vermerke mit Ergebnissen der Signaturprüfung**

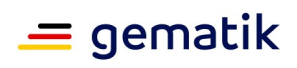

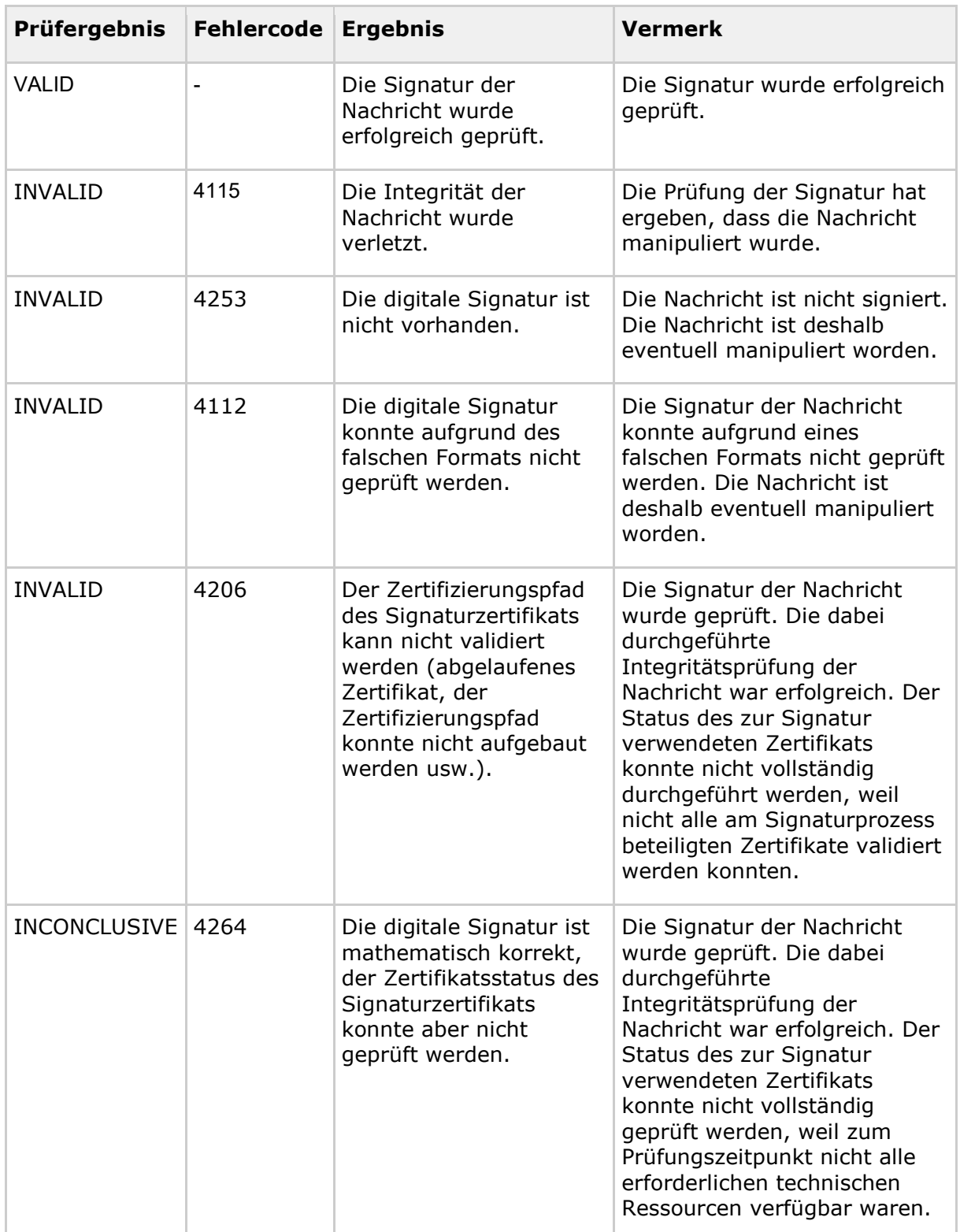

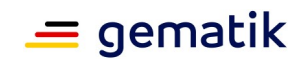

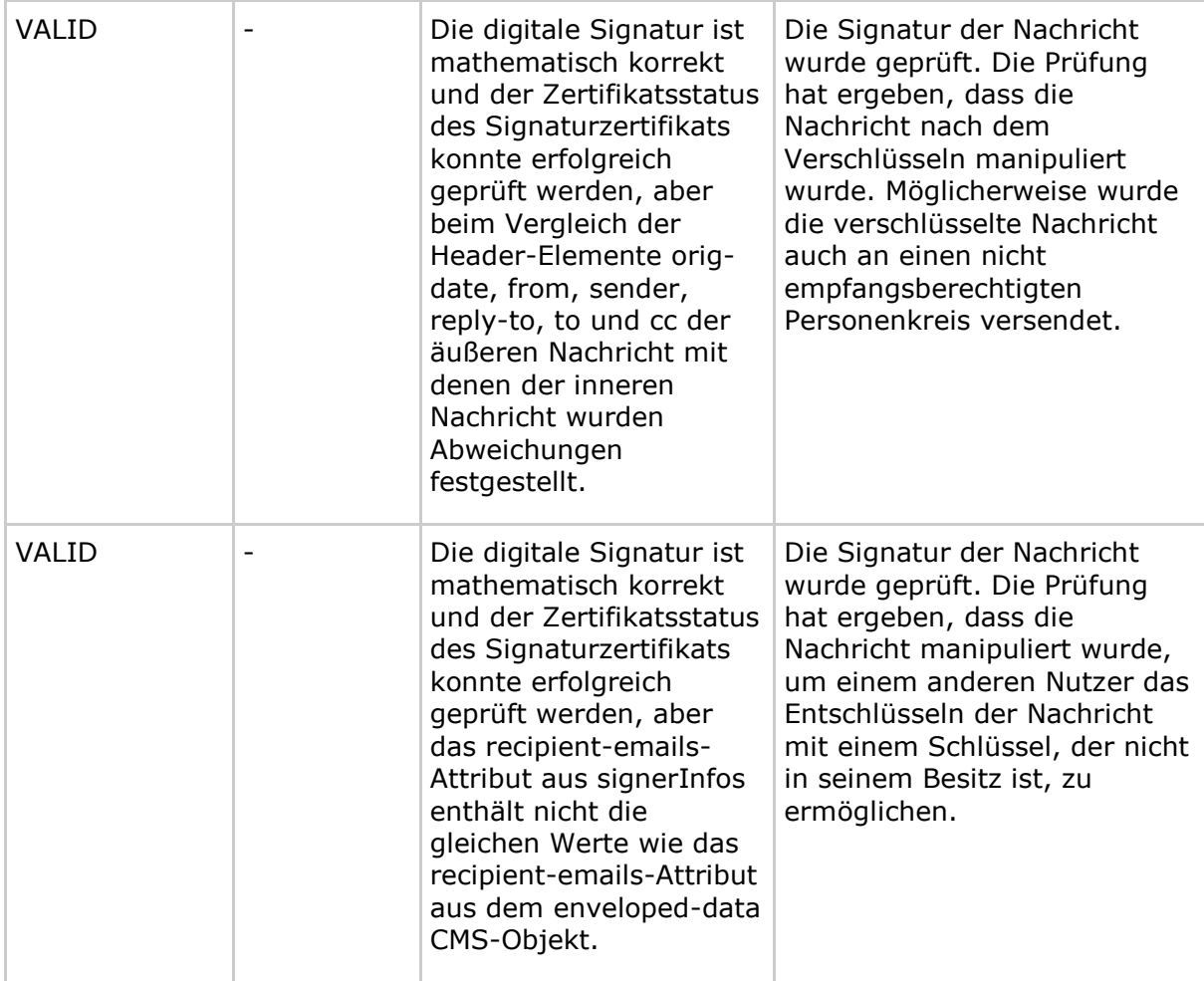

Zusätzlich wird eine PDF-Datei mit einem detaillierten Signaturprüfungsbericht als Anhang in die Nachricht eingefügt.

Der Dateiname des Signaturprüfungsberichtes ist Signaturpruefungsbericht.pdf und hat die folgende Struktur:

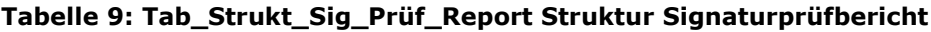

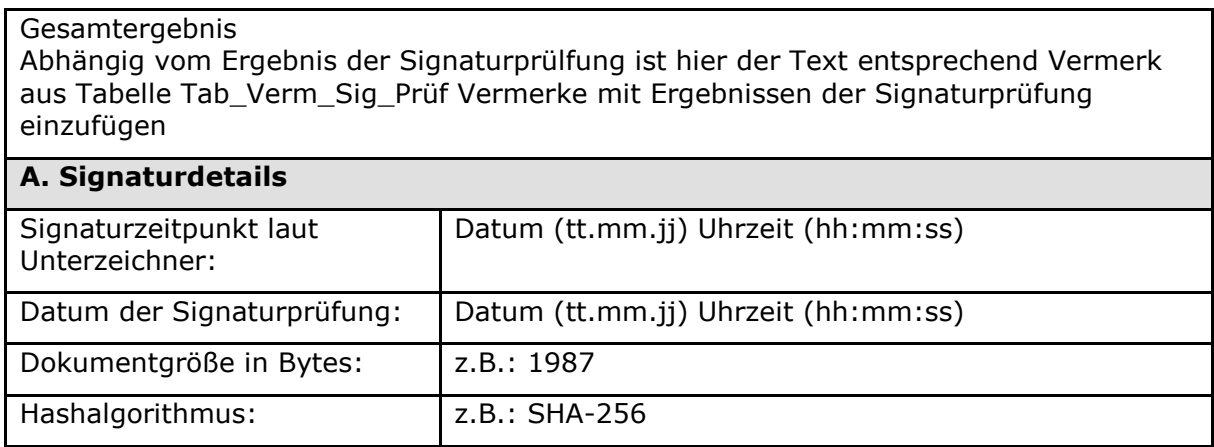

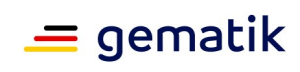

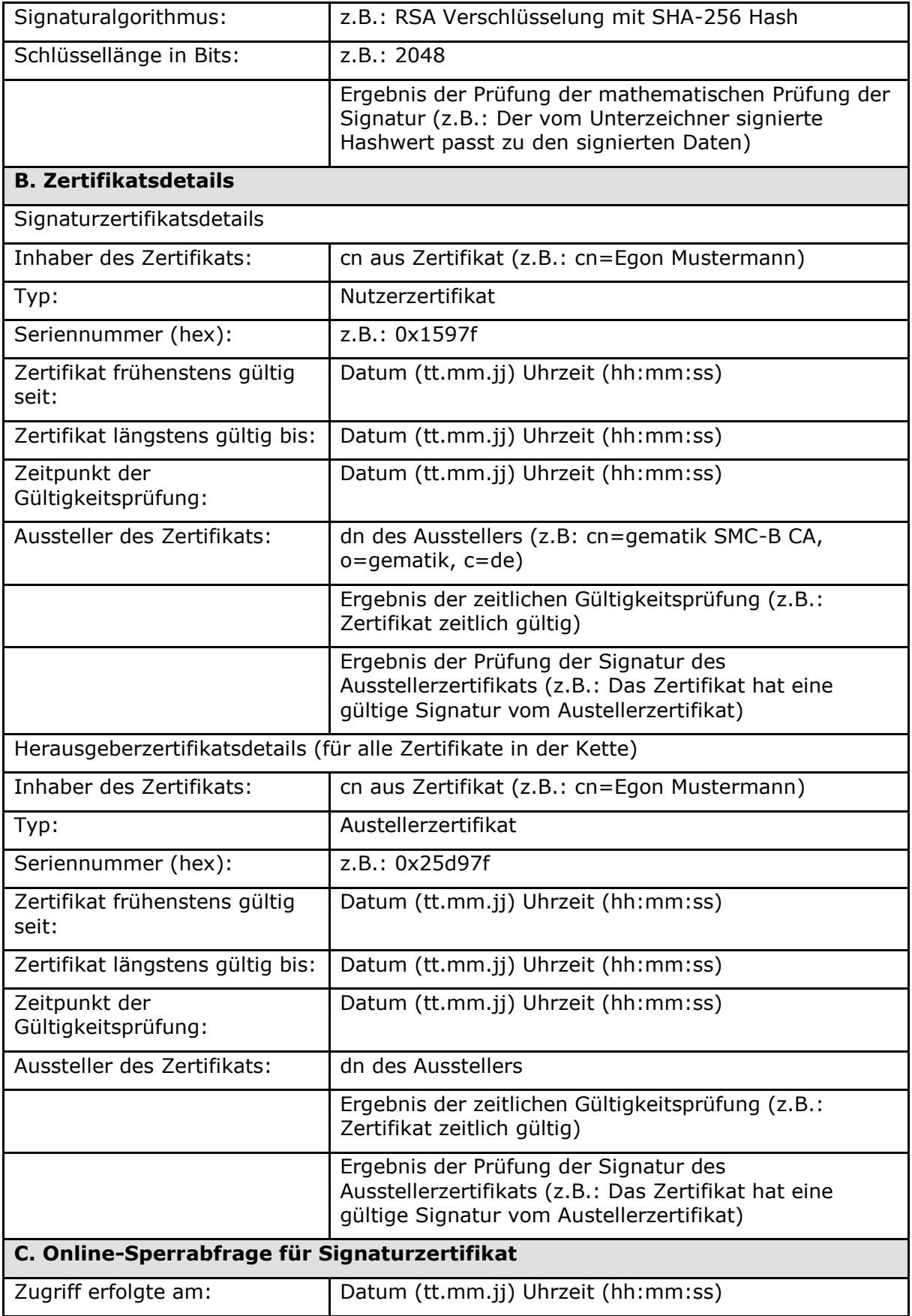

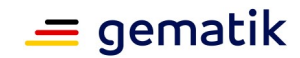

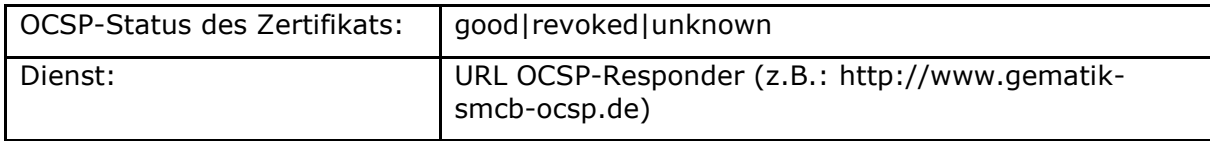

Falls der Zertifikatstatus des Signaturzertifikates nicht geprüft werden kann (z.B. der OCSP-Responder ist unerreichbar), die mathematische Prüfung der Signatur aber erfolgreich durchgeführt wurde, wird ein entsprechender Vermerk in der Body der Nachricht eingetragen.

Es folgt ein Beispiel einer entschlüsselten multipart/mixed Nachricht deren Signatur erfolgreich geprüft wurde. Die Nachricht enthält eine text/plain Einheit im Nachrichtentext, einen Arztbrief als PDF-Anhang sowie den Signaturprüfungsbericht ebenfalls als PDF-Anhang.

Date: Fri, 9 Feb 2012 12:07:17 +0100 MIME-Version: 1.0 From: mustermann@komle.de To: musterfrau@komle.de Subject: Arztbrief H. Muster Content-Type: multipart/mixed; X-KIM-Dienstkennung: KIM-Mail;Default;V1.0 boundary="unique-boundary-1" This is a multi-part message in MIME format. --unique-boundary-1 Content-Type: text/plain; charset="iso-8859-1" Content-Transfer-Encoding: quoted-printable Sehr Geehrte Frau Dr. Musterfrau,

hiermit sende ich Ihnen den Arztbrief f=FCr Herrn H. Muster.

Mit Freundlichen Gr=FC=DFen Dr. med. Mustermann

Arzt f=FCr Allgemeinmedizin

```
---------------------------------------------
Die Nachricht wurde entschl=FCsselt
Die Signatur wurde erfolgreich gepr=FCft.
```
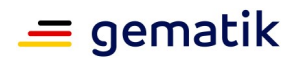

--unique-boundary-1 Content-Type: application/pdf; name="Arztbrief\_Muster.pdf" Content-Transfer-Encoding: base64 Content-Disposition: attachment; filename="Arztbrief\_Muster.pdf"

JVBERi0xLjQNCiXDpMO8w7bDnw0KMiAwIG9iag0KPDwgL0xlbmd0aCAzIDAgUg0KICAgL0Zp bHRlciAvRmxhdGVEZWNvZGUNCj4+DQpzdHJlYW0NCnicrVhda1sxDH0P5D/4uQ+3lvxxfaEM ... OEJCQUExQzY0NDU+IF0NCj4+DQpzdGFydHhyZWYNCjIyNDU3Mg0KJSVFT0YNCg== --unique-boundary-1 Content-Type: application/pdf; name="Signaturpruefungsbericht.pdf" Content-Transfer-Encoding: base64 Content-Disposition: attachment; filename="Signaturpruefungsbericht.pdf"

CjwhLS0gc2F2ZWQgZnJvbSB1cmw9KDAwMzgpaHR0cDovL2l3aS53aXdpLmh1LWJlcmxpbi5kZS9+ ZXZkb2tpbS8gLS0+CjxodG1sPjxoZWFkPjxtZXRhIGh0dHAtZXF1aXY9IkNvbnRlbnQtVHlwZSIg

... PC9saT4KPC91bD4KCgo8L2JvZHk+PC9odG1sPg== --unique-boundary-1--

### **KOM-LE-A\_2048 - Prüfung der Signatur einer KOM-LE-Nachricht**

Das Clientmodul MUSS die Integrität der KOM-LE-Nachricht prüfen. Dabei müssen die digitale Signatur selbst, der Zertifizierungspfad für das verwendete Signaturzertifikat, die Integrität des Headers der äußeren Nachricht und die Integrität des recipient-emails Attributs geprüft werden.

Bei der Prüfung der Integrität des Headers der äußeren Nachricht sind die Header-Elemente orig-date, from, sender, reply-to, to und cc mit denen der signierten inneren Nachricht zu vergleichen.

Bei der Prüfung der Integrität des recipient-emails Attributs sind die Werte dieses Attributs aus signerInfos und aus dem enveloped-data CMS-Objekt miteinander zu vergleichen.

**[**<=**]**

**KOM-LE-A\_2049-01 - Ergebnis der Signaturprüfung einer KOM-LE-Nachricht** Das Clientmodul MUSS das Ergebnis der Signaturprüfung der KOM-LE-Nachricht als Vermerk an den Text der Nachricht anhängen. Zusätzlich MUSS das Clientmodul eine PDF-Datei mit einem detaillierten Signaturprüfungsbericht als Anhang in die Nachricht einfügen. Die PDF Datei MUSS sich aus dem Wort "*Signaturpruefungsbericht*" und dem aktuellen minutengenauen Zeitstempel zusammensetzen. Es ist folgendes Format gemäß ISO 8601 anzuwenden:*Signaturpruefungsbericht\_JJJJMMTT\_hhmm.pdf* **[**<=**]**

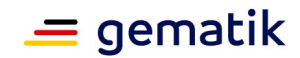

## **KOM-LE-A\_2180 - Struktur des Signaturprüfberichts**

Der vom Clientmodul in einer PDF-Datei zu erzeugende Signaturprüfungsbericht MUSS der in Tabelle Tab\_Strukt\_Sig\_Prüf\_Report Struktur Signaturprüfbericht beschriebenen Struktur entsprechen.

```
[<=]
```
### **KOM-LE-A\_2050-01 - Vermerke des Ergebnisses der Signaturprüfung einer KOM-LE-Nachricht**

Das Clientmodul MUSS abhängig vom Ergebnis der Signaturprüfung einer KOM-LE-Nachricht die in Tabelle Tab\_Verm\_Sig\_Prüf definierten Vermerke an den Nachrichtentext der KOM-LE-Nachricht anfügen. Es ist dabei das Format des TextParts zu beachten (mediatype text/html oder text/plain) und der Vermerk diesem Format anzupassen.**[**<=**]**

# **3.4.5 Beispiele**

Das Clientsystem (C) verbindet sich mit dem Clientmodul (M) und holt vom POP3-Server (S) eine Nachricht (im Beispiel werden auch die Zustände des Clientmoduls dargestellt):

```
C: <das Clientsystem öffnet eine mit TLS geschützte Verbindung mit dem 
Clientmodul>
M: < CONNECT Zustand>
M->C: +OK KOM-LE Clientmodul POP3
C->M: CAPA
M->C: +OK Capability list follows
M->C: TOP
M->C: USER
M->C: SASL PLAIN
M->C: UIDL
M->C: .
C->M: USER mustermann@komle.de#pop.komle.de:110#1#KOM-LE#7
M->C: +OKC->M: PASS password
M: <das Clientmodul öffnet eine mit TLS geschützte Verbindung mit dem POP3 
Server>
S->M: +OK POP Server Ready
M->S: CAPA
S->M: +OK Capability list follows
S->M: TOP
S->M: USER
S->M: SASL PLAIN CRAM-MD5
S->M: UIDL
S->M: RESP-CODES
S - > M.
mustermann@komle.de
```
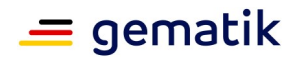

S->M: +OK M->S: PASS password S->M: +OK Maildrop ready M: <PROXY Zustand> M->C: +OK Maildrop ready C->M: STAT M->S: STAT S->M: +OK 1 13950 M->C: +OK 1 13950 C->M: LIST M->S: LIST S->M: +OK  $M->C: +OK$ S->M: 1 13950 M->C: 1 13950  $S->M:$  .  $M->C$ : . C->M: UIDL M->S: UIDL S->M: +OK M->C: +OK S->M: 1 01SDF8-1RiSd50vfv-00FGJN M->C: 1 01SDF8-1RiSd50vfv-00FGJN  $S->M$ : .  $M->C$ : . C->M: RETR 1 M->S: RETR 1 S->M: +OK M->C: +OK M: <PROCESS Zustand> S->M: <Inhalt der verschlüsselten KOM-LE Nachricht>  $S->M$ : . M: <die Nachricht wird im Clientmodul aufbereitet> M->C: <Inhalt der KOM-LE Nachricht>  $M->C:$  . M: <PROXY Zustand> C->M: QUIT M->S: QUIT S->M: +OK S: <der POP3 Server schließt die Verbindung mit dem Clientmodul> M->S: +OK

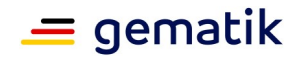

M: <das Clientmodul schließt die Verbindung mit dem Clientsystem>

Während des Löschens einer Nachricht wird die Verbindung zwischen dem Clientmodul und dem POP3-Server abgebrochen:

```
...
C->M \cdot IITDL
M->S: UIDL
S->M: +OK
M->C: +OKS->M: 1 01SDF8-1RiSd50vfv-00FGJN
M->C: 1 01SDF8-1RiSd50vfv-00FGJN
S->M.
M->C: .
C->M: DELE 1
C: <die Verbindung zwischen dem Clientmodul und dem Clientsystem wird 
abgebrochen>
M->S: DELE 1
M: <die Verbindung zwischen dem Clientmodul und dem POP3 Server wird 
geschlossen>
```
# **3.5 Übermittlung von Kontaktdaten**

Ein KOM-LE-Nutzer soll die Möglichkeit haben in seinem Clientsystem die Suche nach den E-Mail-Adressen der Empfänger seiner KOM-LE-Nachrichten durchzuführen. Die TI-Plattform stellt einen Verzeichnisdienst zur Verfügung, der unter anderem Einträge mit Kontaktdaten von KOM-LE-Nutzern enthält. Der Verzeichnisdienst kann über LDAP abgefragt werden und kann somit als Adressbuch für KOM-LE benutzt werden. Eine detaillierte Beschreibung des Verzeichnisdienstes der TI-Plattform befindet sich in [gemSpec\_VZD]. Um LDAP-Anfragen gegenüber dem Verzeichnisdienst durchzuführen, fungiert der Konnektor als LDAP-Proxy wie in [gemSpec\_Kon] beschrieben.

Der Verzeichnisdienst kann direkt von Clientsystemen, die die entsprechenden LDAP-Suchanfragen generieren, angefragt werden. Das LDAP-Schema des Verzeichnisdienstes wird in [gemSpec\_VZD] beschrieben.

# **3.6 Übermittlung von E-Mail-Kategorien**

Das Clientmodul soll die Kategorisierung von versendeten E-Mails ermöglichen. Zusätzlich zu den für den Versand einer gültigen E-Mail notwendigen Header-Feldern wird ein weiteres Attribut im Header eingefügt und mit der Information befüllt, welche der verwendete E-Mail-Client liefert.

## **A\_19488-02 - E-Mail-Kategorisierung**

Das KOM-LE-Clientmodul MUSS die ihm im Mail-Header gemäß der Tabelle "Tab\_Header\_Kat Header-Feld Kategorie" bereitgestellte Information zur Kategorisierung einer zu übertragenden E-Mail weiterleiten. Die Benennung dieses zusätzlichen E-Mail-Header-Feldes erfolgt wie in Tabelle "Tab\_Header\_Kat festgelegt". Wenn vom Mail-Client keine Informationen übergeben werden können, wird durch das KOM-LE-Clientmodul der Default-Wert aus der X-KIM-Dienstkennung gesetzt.**[**<=**]**

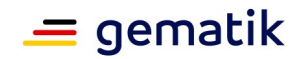

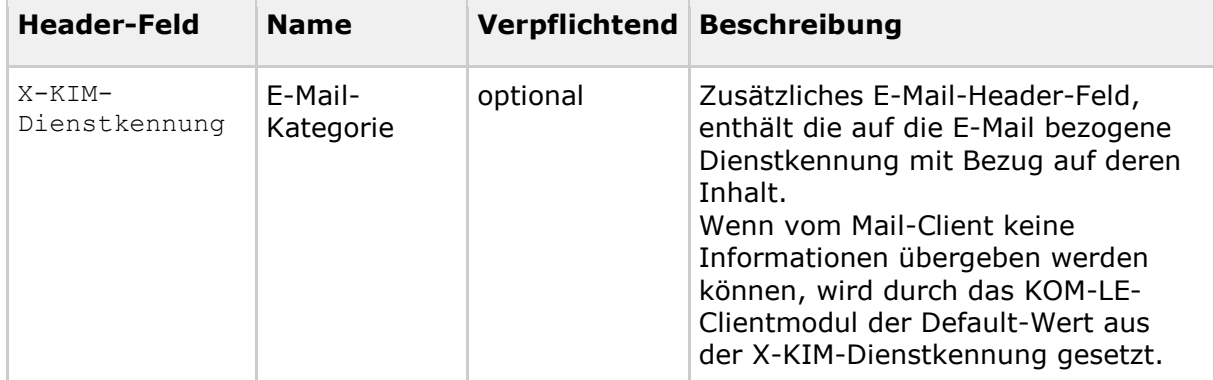

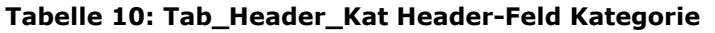

Die zu verwendenden Dienstkennungen werden durch die gematik festgelegt und sind über das Fachportal der gematik abrufbarim Bereich "Toolkit" abrufbar. Die dort durch die gematik auf der Seite "Dienstkennung" administrierte Übersicht liefert bei Bedarf die Default-Dienstkennung. Diese wird durch das Clientmodul vor der weiteren Verarbeitung in das Headerfeld X-KIM-Dienstkennung der ursprünglichen E-Mail eingetragen, wenn keine Dienstkennung durch den Mail-Client des Senders eingetragen wurde.

Das Header-Feld X-KIM-Dienstkennung wird im unverschlüsselten Header der E-Mail enthalten sein, um eine eventuelle Verarbeitung der E-Mail auf Seiten des Empfängers zu ermöglichen. Eine entsprechende Festlegung erfolgt in der [gemSMIME\_KOMLE] im Kapitel 2.1.1.1.

# **3.7 Administrationsmodul**

Das Administrationsmodul ist Bestandteil des KOM-LE-Clientmoduls. Das Modul ermöglicht die Verwaltung des Accounts des KOM-LE-Teilnehmers. Dazu kommuniziert das Administrationsmodul über eine TLS-Verbindung mit dem Account Manager des KOM-LE-Fachdienstes. Zum Funktionsumfang des Modules gehören:

- Registrierung des neuen KOM-LE-Teilnehmers
- Deregistrierung des KOM-LE-Teilnehmers
- Registerstatusabfrage des KOM-LE-Teilnehmers
- Herunterladen (manuell und automatisiert) der PKCS#12-Datei
- Lokalisierung des Account Managers über DNS Service Discovery
- Meldung der Clientmodul-Version an den Account Manager

Im ersten Schritt konfiguriert der KOM-LE-Teilnehmer einmalig die Domain des KOM-LE-Fachdienstes im Administrationsmodul. Dadurch ist das Administrationsmodul in der Lage, den Account Manager über DNS Service Discovery zu lokalisieren. Danach können sich neue KOM-LE-Teilnehmer über das Administrationsmodul bei ihrem KOM-LE-Fachdienst registrieren und die benötigten PKCS#12 Dateien für das Clientmodul herunterladen.

Die konzeptionelle Betrachtung für das Administrationsmodul sieht wie folgt aus:

- 1. Der Account Manager ist nur in der Telematikinfrastruktur erreichbar.
- 2. TLS-Verschlüsselung zwischen Administrationsmodul (AM) und Account Manager.

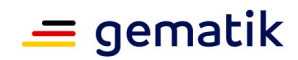

- 3. Das Admistrationsmodul meldet die Clientmodul-Version an den Account Manager.
- 4. Das Administrationsmodul ist Bestandteil des Clientmoduls (CM).
- 5. Der KOM-LE-Anbieter erzeugt die Schlüsselpaare für die Zertifikate, die das CM benötigt. Die Zertifikate müssen über einen sicheren Kanal zum CM übertragen werden [gemSpec\_FD\_KOMLE#A\_18784-01, KOM-LE-A\_2302].
- 6. Registrierungsprozess des KOM-LE-Teilnehmers:
	- a. Vorabinformationen z.B. über den Postweg
		- i. Username und Kennwort für den Account Manager
		- ii. Domain des KOM-LE-Fachdienstes
	- b. Konfiguration der Domain im Administrationsmodul durch den KOM-LE-Teilnehmer
	- c. Administrationsmodul nutzt DNS Service Discovery zur Dienstlokalisierung des Account Managers
	- d. Registrierung durch Authentisierung am Account Manager mit Username, Kennwort und Signatur mit AUT-Zertifikat
	- e. Download der PKCS#12
	- f. Übergabe der Zertifikate an das CM sowie Installation auch durch das CM
- 7. Austausch der Zertifikate bei Ablauf der zeitlichen Gültigkeit:
	- a. Der KOM-LE Anbieter stellt frühzeitig neue Zerifikate als PKCS#12-Datei zum Download zur Verfügung
	- b. Das Administrationsmodul ermöglicht den Download der PKCS#12-Datei
	- c. Das CM ermöglicht die Installation der neuen Zertifikate

## **3.7.1 Allgemeine Anforderungen**

### **A\_19453 - Aktualisierung PKCS#12-Datei Administrationsmodul**

Das Administrationsmodul MUSS die PKCS#12-Datei dem Clientmodul für die Weiterverarbeitung übergeben.

**[**<=**]**

## **A\_19454 - Dialoggestaltung Administrationsmodul**

Das Administrationsmodul SOLL die Dialoggestaltung gemäß [EN ISO 9241#Teil110] sicherstellen. **[**<=**]**

### **A\_19455 - Formulardialoge Administrationsmodul**

Das Administrationsmodul SOLL bei Verwendung von Formulardialogen die Anforderungen und Empfehlungen gemäß [DIN EN ISO 9241-143:2012-06] beachten.

**[**<=**]**

## **A\_19456-01 - Domain Fachdienst Administrationsmodul**

Das Administrationsmodul MUSS die Konfiguration der Domain der genutzten Fachdienste ermöglichen.

**[**<=**]**

Die Domain des Anbieters kann z.B. die folgende Ausprägung haben:

hrst.kim.telematik

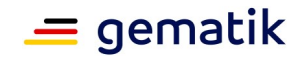

## **A\_19523 - Service-Discovery Administrationsmodul**

Das Administrationsmodul MUSS die zur Kommunikation mit dem Account Manager des Fachdienstes notwendigen Informationen durch DNS Service Discovery nach den in [gemSpec\_FD\_KOMLE#Tab\_KOMLE\_Service Discovery] und [gemSpec\_FD\_KOMLE#Tab\_KOMLE\_FQDN] ermitteln. **[**<=**]**

### **A\_19499-01 - Meldung Clientmodul-Version durch Administrationsmodul**

Das Administrationsmodul MUSS die Clientmodul-Version nach der initialen Installation sowie bei jeder Versionsänderung für jede Mail Adresse - die über das Clientmodul Mails abruft - an den Account Manager melden. **[**<=**]**

# **A\_19457-01 - Client Authentisierung Administrationsmodul**

Das Administrationsmodul MUSS bei der initialen Registrierung eine serverseitig gesicherte TLS-Verbindung zum Account Managers des Fachdienstes aufbauen. Das Administrationsmodul MUSS die Authentizität des KOM-LE-Teilnehmer über das AUT-Zertifikat seines HBA bzw. seiner SM-B und den zweiten Authentisierungsfaktor password nachweisen, der im Vorfeld über organisatorische Prozesse vereinbart wird:

- Das Administrationsmodul MUSS eine zufällige 256bit Nonce und einen Unix-Timestamp in die Nachricht einfügen.
- Die Parameterinhalte der Nachricht müssen zu einem String zusammengefügt werden (in der Reihenfolge der Parameter Beschreibung der Operationen in die Datei [AccountManager.yaml]).
- Von diesem String MUSS der Hash entsprechend A 19644 [gemSpec\_Krypt] gebildet werden.
- Dieser Hash MUSS mittels der externalAuthenticate Funktion des Konnektors mit dem AUT-Zertifikat des HBA bzw. der SMC-B signiert werden. Als Signature Type MUSS PKCS#1-Signatur gewählt werden (und nach Unterstützung durch alle Konnektoren ECDSA-Signatur).
- Diese Signatur MUSS ebenfalls in die Nachricht eingefügt werden.

## **[**<=**]**

Der Account Manager ist Bestandteil des Fachdiensts und deshalb gelten für die TLS-Verbindungen (inklusive genutzter Zertifikate) zum Account Manager ebenfalls die Festlegungen von Kap. 4.1.4.

### **A\_20773 - I\_AccountManager\_Service Zeichensatz Clientmodul**

Das Administrationsmodul MUSS für die Inhalte aller Operationen (Request und Response) der Schnittstelle I\_AccountManager\_Service den UTF-8-Zeichensatz unterstützen.**[**<=**]**

### **Abweichung außerhalb der Leistungserbringerumgebung**

Für Umgebungen außerhalb der Leistungserbringerumgebung (z. B. im Rechenzentrum) können von den Anforderungen zur Dialogsteuerung abgewichen werden.

## **A\_20188 - Formulardialoge Administrationsmodul - außerhalb der Leistungserbringerumgebung**

Das Administrationsmodul KANN bei Verwendung außerhalb der Leistungserbringerumgebung von der Dialogsteuerung abweichen. **[**<=**]**

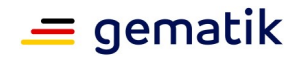

## **3.7.2 Registrierung KOM-LE-Teilnehmer**

### **A\_19458 - Initiale Anmeldung KOM-LE-Teilnehmer Administrationsmodul**

Das Administrationsmodul MUSS sich bei der initialen Anmeldung mit Benutzername und Kennwort am Account Manager authentifizieren.

**[**<=**]**

## **A\_19459 - Registrierung Aufruf KOM-LE-Teilnehmer Administrationsmodul**

Das Administrationsmodul MUSS die Registrierung des neuen KOM-LE-Teilnehmers am Account Manager ermöglichen.**[**<=**]**

### **A\_19460 - Registrierungsdialog KOM-LE-Teilnehmer Administrationsmodul**

Das Administrationsmodul MUSS die Registrierung des neuen KOM-LE-Teilnehmers im Dialog durchführen.

**[**<=**]**

**A\_19461 - Registrierungsabschluss KOM-LE-Teilnehmer Administrationsmodul** Das Administrationsmodul MUSS nach erfolgreicher Registrierung den aktuellen Registrierungsstatus anzeigen.

**[**<=**]**

# **A\_19462 - Registrierungsfehler KOM-LE-Teilnehmer Administrationsmodul**

Das Administrationsmodul MUSS Fehler bei der Registrierung verständlich anzeigen und dem Anwender Handlungsoptionen anbieten.

**[**<=**]**

## **3.7.3 Deregistrierung KOM-LE-Teilnehmer**

## **A\_19463 - Deregistrierung Aufruf KOM-LE-Teilnehmer Administrationsmodul**

Das Administrationsmodul MUSS die Deregistrierung des KOM-LE-Teilnehmers am Account Manager ermöglichen.

**[**<=**]**

## **A\_19464 - Deregistrierungsdialog KOM-LE-Teilnehmer Administrationsmodul**

Das Administrationsmodul MUSS die Deregistrierung des KOM-LE-Teilnehmers im Dialog durchführen.

**[**<=**]**

#### **A\_19465 - Deregistrierungsabschluss KOM-LE-Teilnehmer Administrationsmodul**

Das Administrationsmodul MUSS nach erfolgreicher Deregistrierung den aktuellen Registrierungsstatus anzeigen.

**[**<=**]**

## **A\_21247 - Nutzerinformation über Maillöschung bei Deregistrierung**

Hersteller MÜSSEN KOM-LE Nutzer vor Abschließen der Deregistrierung darauf hinweisen, dass ihre Mails dadurch gelöscht werden und diese danach nicht mehr abgeholt oder gelesen werden können.**[**<=**]**

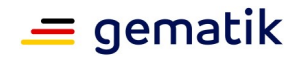

## **3.7.4 Registrierungsstatus KOM-LE-Teilnehmer**

### **A\_19466 - Registrierungsstatus Aufruf KOM-LE-Teilnehmer Administrationsmodul**

Das Administrationsmodul MUSS die Statusabfrage der Registrierung am Account Manager ermöglichen.

**[**<=**]**

#### **A\_19467 - Registrierungsstatus Dialog KOM-LE-Teilnehmer Administrationsmodul**

Das Administrationsmodul MUSS die Statusabfrage des KOM-LE-Teilnehmers im Dialog durchführen.

**[**<=**]**

## **3.7.5 Download PKCS#12 KOM-LE-Teilnehmer**

### **A\_19468 - Download PKCS#12 Datei Aufruf Administrationsmodul**

Das Administrationsmodul MUSS die PKCS#12-Datei vom Account Manager herunterladen.

**[**<=**]**

### **A\_19469 - Download PKCS#12 Datei Dialog Administrationsmodul**

Das Administrationsmodul MUSS das Herunterladen der PKCS#12-Datei im Dialog durchführen.

**[**<=**]**

## **3.8 Kryptographischen Schnittstellen des Konnektors**

Das digitale Signieren und die Verschlüsselung von Nachrichten sowie deren Entschlüsselung und die Prüfung ihrer digitalen Signaturen beinhalten den Zugriff auf die SOAP-Schnittstellen des Konnektors, die die folgenden Operationen zu Verfügung stellen:

- SignDocument Erzeugung einer digitalen Signatur,
- VerifyDocument Prüfung einer digitalen Signatur,
- EncryptDocument Verschlüsselung und
- DecryptDocument Entschlüsselung.

Die Verschlüsselung und das digitale Signieren erfordern dabei den Zugriff auf eine SM-B und/oder einen HBA mit dem erforderlichen Schlüsselmaterial. Zur Erstellung einer digitalen Signatur ist der Zugriff auf den geheimen Schlüssel PrK.HCI.OSIG einer SM-B erforderlich. Für die Verschlüsselung ist der Zugriff auf den geheimen Schlüssel Prk.HCI.ENC einer SM-B oder Prk.HP.ENC eines HBA notwendig.

Der Zugriff auf den entsprechenden geheimen Schlüssel erfolgt während der Durchführung der SignDocument und DecryptDocument Operationen. Die Eingangsparameter der beiden Operationen beinhalten das Context Element (Aufrufkontext). Der Aufrufkontext umfasst die Angaben zu Mandanten (MandantId), Arbeitsplatz (WorkplaceId), Anwendung (ClientSystemId) und Identifikation des Benutzers (UserId). Die Angaben zur Identifikation des Benutzers (UserId) sind optional und nur für Aufrufe, die einen Zugriff auf den HBA brauchen, erforderlich. Die Elemente

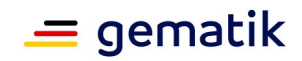

des Aufrufkontexts werden dem Clientmodul als Teile des MTA- bzw. POP3- Benutzernamens übertragen (siehe Kapitel 3.2.2.2, 3.3.2.2).

Zur Identifikation der Karte benötigen die Operationen zusätzlich den Paramemter cardHandle. Das cardHandle gilt für die Dauer des Steckzyklus einer Karte und wird beim Stecken einer Karte vom Konnektor generiert. Um eine Karte über mehreren Steckzyklen zu identifizieren kann die Seriennummer der Karte (ICCSN) verwendet werden.

Die über den Konnektor verfügbaren SM-Bs und HBAs, ihre Handles und ICCSNs können über die GetCards Operation des Konnektors ermittelt werden.

## **3.8.1 Erstellung der digitalen Signatur einer Nachricht mit einer SM-B**

Das Signieren von ausgehenden Nachrichten erfolgt mit dem Schlüssel PrK.HCI.OSIG der SM-B, die der Institution des Senders entspricht. Ein Konnektor kann von mehreren Institutionen (Mandaten) gleichzeitig benutzt werden und dementsprechend mit mehreren SM-Bs, die den unterschiedlichen Identitäten entsprechen, ausgestattet sein. Die Ermittlung der SM-B, die für die Erstellung der Nachrichtensignatur verwendet werden soll, kann entsprechend dem in der Abbildung "Abb\_Zugriff\_SMB SM-B-Zugriff zur Erstellung der Nachrichtensignatur" dargestellten Aktivitätsdiagramm erfolgen. Die Aktivitäten und deren Reihenfolge haben illustrativen und nicht normativen Charakter. Die konkrete Umsetzung kann sich unterscheiden, solange das Ergebnis das Gleiche ist.
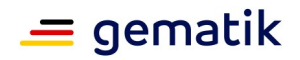

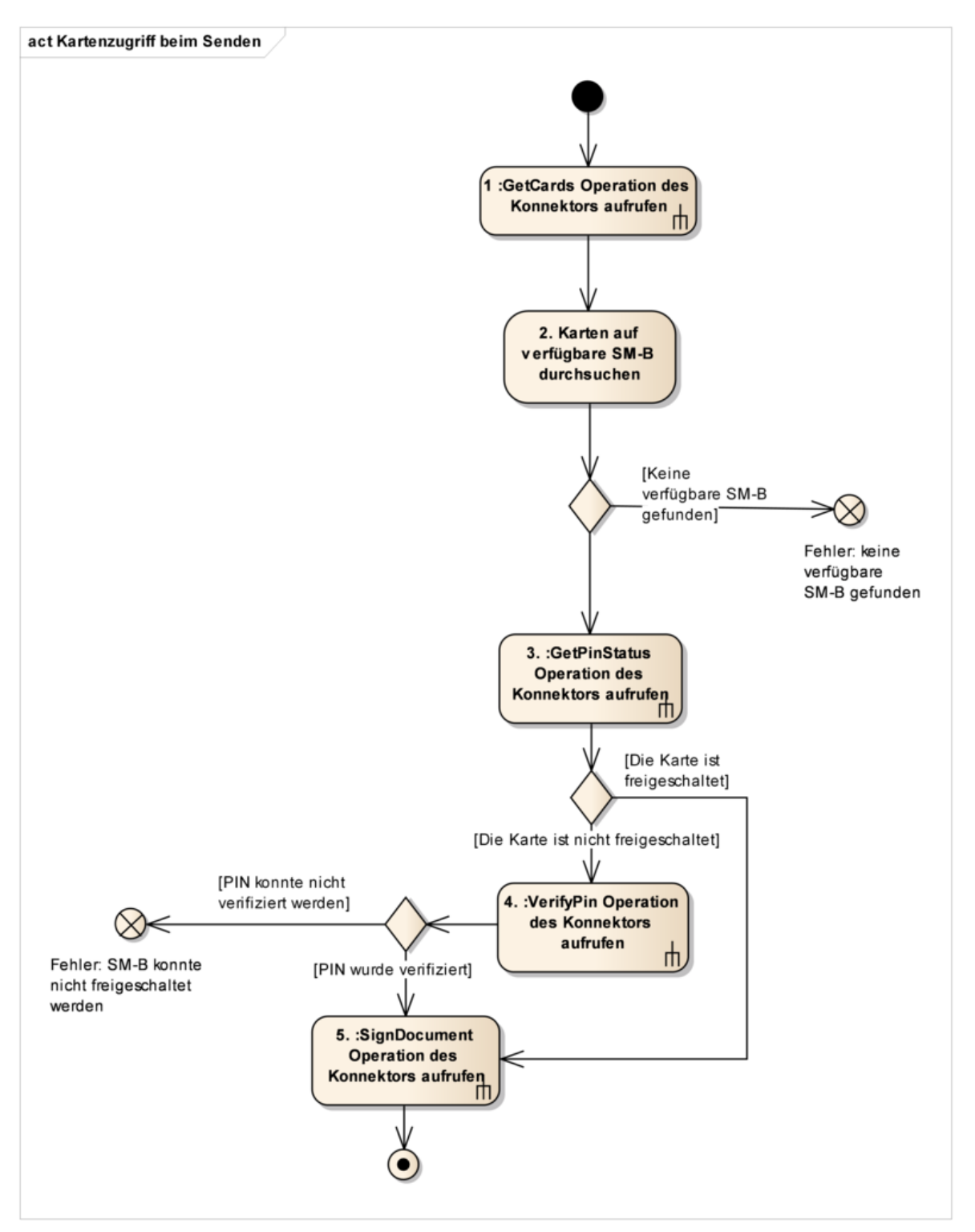

<span id="page-72-0"></span>**Abbildung 13: Abb\_Zugriff\_SMB SM-B-Zugriff zur Erstellung der Nachrichtensignatur**

Es folgt die Beschreibung der einzelnen Aktivitäten des Diagramms:

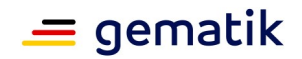

- 1. Die über den Konnektor verfügbaren Karten werden über die Operation GetCards mit dem Parameter Context (dem Sender entsprechender Aufrufkontext aus dem Benutzernamen) ermittelt.
- 2. In den anhand des Aufrufkontexts über GetCards ermittelten Karten wird nach einer verfügbaren SM-B gesucht:
- Falls eine verfügbare SM-B gefunden wurde, wird mit Aktivität 3 fortgesetzt.
- Falls sich unter den verfügbaren Karten keine SM-B befindet, kann die Nachricht nicht signiert werden und das Senden wird abgebrochen.
- 3. Um festzustellen, ob die Eingabe der PIN für die Freischaltung der Karte notwendig ist, wird die GetPinStatus Operation des Konnektors aufgerufen. Dabei werden die Parameter Context (dem Sender entsprechender Aufrufkontext), CardHandle (Handle der ausgewählten SM-B) und PinTyp (PIN.SMC) verwendet.
- Falls die Karte freigeschaltet ist, fährt das Clientmodul mit Aktivität 5 fort.
- Falls eine PIN-Eingabe erforderlich ist, fährt das Clientmodul mit Aktivität 4 fort.
- 4. Für die Eingabe der PIN zur Freischaltung der ausgewählten Karte wird die VerifyPin Operation des Konnektors verwendet. Die Operation wird mit den Parametern Context (dem Sender entsprechender Aufrufkontext), CardHandle (Handle der ausgewählten SM-B), PinTyp (PIN.SMC) aufgerufen. Der Sender wird zur Eingabe der PIN über das Display des Kartenterminals angefordert.
- 5. Die Signatur der KOM-LE-Nachricht erfolgt unter Verwendung der SignDocument Operation des Konnektors. Dabei werden die Parameter Context (dem Sender entsprechender Aufrufkontext), CardHandle (Handle der ausgewählten SM-B), KeyReference (C.OSIG\_RSA oder C.OSIG\_ECC ) verwendet. Die Verwendung weiterer Parameter muss unter Berücksichtigung der Anforderungen aus [gemSMIME\_KOMLE] erfolgen.

### **KOM-LE-A\_2052 - Quellen zur Ermittlung der SM-B des Senders beim Signieren**

Das Clientmodul MUSS die Menge der verfügbaren Karten, die über die Operation GetCards des Konnektors anhand des Aufrufkontexts des Senders ermittelt werden, nach einer verfügbaren SM-B durchsuchen.

### **[**<=**]**

### **KOM-LE-A\_2057 - Abbrechen des Signierens, wenn keine SM-B verfügbar ist**

Das Clientmodul MUSS das Signieren einer Nachricht abbrechen, wenn für die Erstellung der Signatur keine SM-B verfügbar/gesteckt ist. **[**<=**]**

### **KOM-LE-A\_2058 - Abbrechen des Signierens, wenn Freischaltung der erforderlichen SM-B fehlschlägt**

Das Clientmodul MUSS das Signieren einer Nachricht abbrechen, wenn die Freischaltung der für die Erstellung der Signatur erforderlichen SM-B fehlschlägt. **[**<=**]**

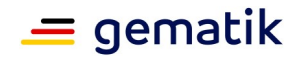

# **3.8.2 Prüfung der digitalen Signatur einer Nachricht**

Die Prüfung der digitalen Signatur einer Nachricht erfolgt mittels der VerifyDocument Operation des Konnektors. Dabei werden die Parameter Context (dem Empfänger entsprechender Aufrufkontext) und Document (signierte Daten) verwendet.

## **3.8.3 Verschlüsselung einer Nachricht**

Die Verschlüsselung einer Nachricht erfolgt mittels der EncryptDocument Operation des Konnektors. Dabei werden die Parameter Context (dem Empfänger entsprechender Aufrufkontext), Document (zu verschlüsselnde Daten) und Certificate (alle Zertifikate mit denen die Nachricht verschlüsselt werden soll) verwendet.

## **3.8.4 Entschlüsselung einer Nachricht mit einer SM-B bzw. einem HBA**

Für die Entschlüsselung von empfangenen Nachrichten verwendet das Clientmodul den privaten Schlüssel PrK.HP.ENC eines HBA bzw. den privaten Schlüssel PrK.HCI.ENC einer SM-B. Die Zuordnung von den für die Verschlüsselung verwendeten Zertifikaten und den E-Mail-Adressen der Empfänger wird im recipient-emails Attribut des CMS-Objektes mit den verschlüsselten Daten abgebildet (siehe [gemSMIME\_KOMLE]). Die Ermittlung des HBAs bzw. der SM-B, die für die Entschlüsselung der empfangenen Nachricht verwendet wird, kann entsprechend dem in Abbildung 13 dargestellten Aktivitätsdiagramm durchgeführt werden. Die Aktivitäten und deren Reihenfolge haben illustrativen und nicht normativen Charakter. Die konkrete Umsetzung kann sich unterscheiden, solange das Ergebnis das Gleiche ist.

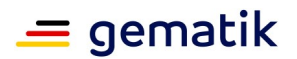

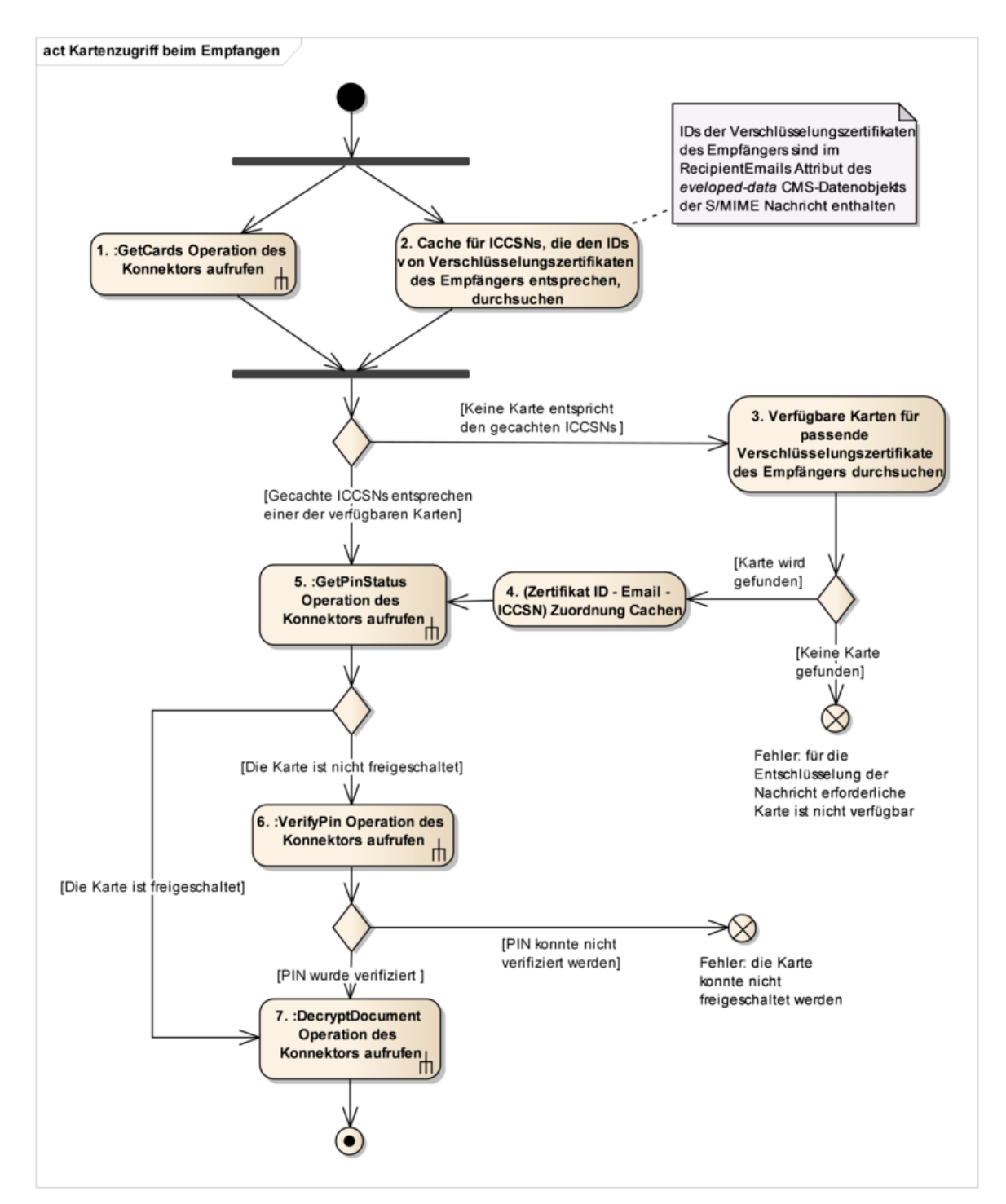

### <span id="page-75-0"></span>**Abbildung 14: Abb\_Zugriff\_SMB\_HBA SM-B/HBA-Zugriff zur Nachrichtentschlüsselung**

Es folgt die Beschreibung der einzelnen Aktivitäten des Diagramms:

1. Die über den Konnektor verfügbaren Karten werden über die Operation GetCards mit dem Parameter Context (dem Empfänger entsprechender Aufrufkontext) ermittelt.

## **Spezifikation KOM-LE-Clientmodul**

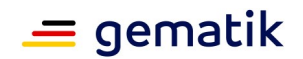

- 2. Um die Anzahl der Zugriffe auf die Schnittstellen des Konnektors zu reduzieren, verwaltet das Clientmodul einen Cache, der Zuordnungen zwischen E-Mail-Adresse, Zertifikats-ID und ICCSN von HBA/SM-B zwischenspeichert. Dabei sind die gespeicherten Zertifikats-IDs vom ASN.1-Typ IssuerAndSerialNumber (siehe [gemSMIME\_KOMLE#2.3.3]). Der Cache wird anhand der E-Mail-Adresse des Empfängers und der zugehörigen Zertifikats-IDs aus dem recipient-emails Attribut des CMS-Objektes durchsucht.
- Falls ein passender Eintrag im Cache gefunden wird und die ICCSN dieses Eintrages mit einer über GetCards ermittelten ICCSN übereinstimmt, fährt das Clientmodul mit Aktivität 5 fort.
- Falls der Cache keine passenden Einträge enthält, fährt das Clientmodul mit Aktivität 3 fort.
- 3. Die IDs der Verschlüsselungszertifikate (Ermittlung über die Operation ReadCardCertificate des Konnektors) der über GetCards ermittelten HBAs und SM-Bs werden mit den Zertifikats-IDs aus dem recipient-emails Attribut des CMS-Objektes, die zur E-Mail-Adresse des Empfängers gehören, verglichen. Bei der Ermittlung der Zertifikate über die Operation ReadCardCertificate ist sowohl das RSA-ENC-Zertifikat als auch ECC-ENC-Zertifikat der Karten zu berücksichtigen.
- Falls eine Karte mit passender Zertifikats-ID vorhanden ist, fährt das Clientmodul mit Aktivität 4 fort.
- Falls keine passende Karte gefunden wird, wird die Entschlüsselung der Nachricht abgebrochen.
- 4. Die ermittelte (ICCSN E-Mail-Adresse Zertifikats-ID) Zuordnung wird im Cache des Clientmoduls gespeichert.
- 5. Um festzustellen ob die Eingabe der PIN zur Freischaltung der ermittelten Karte notwendig ist, wirddie Operation GetPinStatus des Konnektors mit den Parametern Context (dem Emfänger entsprechender Aufrufkontext), CardHandle (Handle der SM-B bzw. des HBA), PinTyp (PIN.SMC für SM-B bzw. PIN.CH für HBA) aufgerufen.
- Falls die Karte freigeschaltet ist, fährt das Clientmodul mit Aktivität 7 fort.
- Falls die PIN-Eingabe erforderlich ist, fährt das Clientmodul mit Aktivität 6 fort.
- 6. Die Operation VerifyPin des Konnektors wird mit den Parametern Context (dem Empfänger entsprechender Aufrufkontext), CardHandle (Handle der/des ausgewählten SM-B/HBA), PinTyp (PIN.SMC für SM-B bzw. PIN.CH für HBA) aufgerufen. Der Empfänger wird zur Eingabe der PIN über das Display des Kartenterminals aufgefordert.
- 7. Die Operation DecryptDocument des Konnektors wird mit den Parametern Context (dem Empfänger entsprechender Aufrufkontext), CardHandle (Handle der SM-B bzw. des HBA), KeyReference (C.ENC\_RSA oder C.ENC\_ECC ), Document (die verschlüsselten Daten) aufgerufen.

## **KOM-LE-A\_2059 - Verwendung des recipient-emails Attributs beim Entschlüsseln**

Das Clientmodul MUSS die Suche nach der zur Entschlüsselung erforderlichen Karte anhand der E-Mail-Adresse des Empfängers und der zugehörigen Zertifikats-IDs aus dem

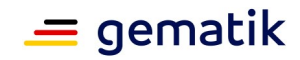

recipient-emails Attribut des CMS-Objektes der KOM-LE-Nachricht durchführen.  $$ 

## **KOM-LE-A\_2060 - Quellen zur Ermittlung der erforderlichen Karte beim Entschlüsseln**

Das Clientmodul MUSS für die Ermittlung der zur Entschlüsselung einer Nachricht erforderlichen Karte primär seinen Cache durchsuchen. Wird die erforderliche Karte nicht über den Cache gefunden, MUSS das Clientmodul die Menge der verfügbaren Karten (wird über die Operation GetCards des Konnektors ermittelt) nach der Karte mit dem passenden Verschlüsselungszertifikat (unter Verwendung der Operation ReadCardCertificate des Konnektors) durchsuchen.

## $\mathbf{r}$

## **KOM-LE-A\_2061 - Speichern von Zuordnungen im Cache beim Entschlüsseln**

Wird beim Entschlüsseln die erforderliche Karte (SM-B bzw. HBA) unter Verwendung der Operation ReadCardCertificate des Konnektors ermittelt, MUSS das Clientmodul die zu dieser Karte korrespondierende Zuordnung von E-Mail-Adresse des Empfängers, Zertifikats-ID und ICCSN im Cache speichern.

**[**<=**]**

## **KOM-LE-A\_2062 - Abbrechen des Entschlüsseln, wenn die erforderliche Karte nicht verfügbar ist**

Das Clientmodul MUSS die Entschlüsselung einer Nachricht abbrechen, wenn die für die Entschlüsselung erforderliche Karte (SM-B bzw. HBA) nicht verfügbar ist. **[**<=**]**

## **KOM-LE-A\_2063 - Abbrechen des Entschlüsseln, wenn Freischaltung der erforderlichen Karte fehlschlägt**

Das Clientmodul MUSS die Entschlüsselung einer Nachricht abbrechen, wenn die Freischaltung der für die Entschlüsselung erforderlichen Karte fehlschlägt. **[**<=**]**

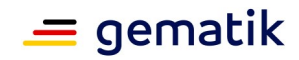

# **4 Nichtfunktionale Anforderungen**

In diesem Kapitel werden nichtfunktionale Anforderungen an das KOM-LE-Clientmodul definiert.

# **4.1 Transportsicherung**

Beim Senden bzw. Empfangen von Nachrichten baut das Clientmodul mit folgenden Systemen Verbindungen auf:

- Clientsysteme (muss stets über TLS erfolgen),
- KOM-LE-Fachdienste (muss stets über TLS erfolgen) und
- Konnektor (muss stets über TLS erfolgen).

In diesem Kapitel werden die Anforderungen an den Aufbau der TLS-Verbindungen mit diesen Systemen definiert.

# **4.1.1 Allgemeine Festlegungen**

Die Vorgaben zu X.509-Identitäten für die TLS/SSL-Authentifizierung, unterstützten TLS-Versionen und TLS Cipher Suites werden aus [gemSpec\_Krypt] übernommen.

## **KOM-LE-A\_2064 - Verwendung von X.509-Identitäten bei der TLS-Authentifizierung**

Das Clientmodul KOM-LE MUSS bei der Verwendung von X.509-Identitäten für die TLS-Authentifizierung sowie dem Aufbau von TLS-Verbindungen die Vorgaben aus [gemSpec\_Krypt] beachten.

## **[**<=**]**

Der Aufbau von TLS-Verbindungen mit Clientsystemen oder die zertifikatsbasierte clientseitige Authentisierung beim Aufbau von TLS-Verbindungen mit dem Konnektor oder den Fachdiensten erfordert das Vorhandensein des entsprechenden Schlüsselmaterials.

Üblicherweise liegt ein Zertifikat zusammen mit dem zugehörigen geheimen Schlüssel in einem standardisierten und passwortgeschützten Format (p12) [PKCS#12] vor. Das Clientmodul kann ein Zertifikat und den zugehörigen geheimen Schlüssel auf mindestens zwei Arten nutzen:

- 1. Das Clientmodul importiert das Zertifikat und den Schlüssel aus der p12-Datei und verwaltet diese anschließend in einem eigenen Schlüsselspeicher. Dazu muss während des Importvorgangs das Passwort der p12-Datei eingegeben werden (Transportsicherung). Danach hat das Clientmodul Zugriff auf den für den TLS-Verbindungsaufbau benötigten privaten Schlüssel.
- 2. Das Clientmodul nutzt einen Systemschlüsselspeicher, z.B. den Zertifikatsspeicher von Windows oder den des Java JRE. Auch hier ist für den Importvorgang das Passwort des der p12-Datei einzugeben. Anschließend stehen das Zertifikat und der Schlüssel über entsprechende Systemfunktionen/Bibliotheken zur Verfügung. Idealerweise kann der Administrator des Clientmoduls im gewählten Zertifikatsspeicher browsen und das gewünschte Zertifikat für die Verwendung

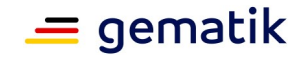

auswählen. Alternativ kann in der Clientmodul-Konfiguration eine eindeutige Referenz auf das Zertifikat (Name oder Index) eingegeben werden.

#### **A\_17239 - ECC-Migration, Unterstützung verschiedener kryptografischer Verfahren bei der TLS-Verwendung**

Das Clientmodul KOM-LE MUSS parallel RSA und ECC unterstützen. Als TLS-Client MUSS das Clientmodul KOM-LE bevorzugt ECC verwenden, falls es auf einen TLS-Server, der beide Verfahren unterstützt, trifft.

**[**<=**]**

### **KOM-LE-A\_2065 - Schutz des Schlüsselspeichers für TLS-Verbindungen**

Das Clientmodul MUSS das für den Aufbau von TLS-Verbindungen mit dem Fachdienst, dem Konnektor und Clientsystemen benötigte Schlüsselmaterial in einem mindestens durch Passwort geschützten sicheren Schlüsselspeicher ablegen.**[**<=**]**

Lösungen die Zertifikat und Schlüsselmaterial in der ausgelieferten Software des Clientmoduls enthalten und Lösungen bei denen derselbe Schlüssel für mehrere Clientmodule verwendet wird, sind aus Sicherheitsgründen nicht zulässig.

## **KOM-LE-A\_2300 - Import des Schlüsselmaterial für TLS-Verbindungen**

Das Clientmodul DARF Schlüsselmaterial für den Aufbau von TLS-Verbindungen NICHT im Auslieferungszustand in der Software enthalten, sondern muss dieses nach Installation importieren.**[**<=**]**

## **KOM-LE-A\_2301-01 - Individuelles Schlüsselmaterial für TLS-Verbindungen**

Jedes Clientmodul MUSS individuelles Schlüsselmaterial pro KOM-LE-Nutzeraccount für den Aufbau von TLS-Verbindungen nutzen. Die Zugehörigkeit des Schlüsselmaterials zum KOM-LE-Nutzeraccount MUSS (vom Import aus der PKCS#12 Datei bis zur Nutzung) erhalten bleiben. Pro KOM-LE-Nutzeraccount MUSS eine TLS-Verbindung mit dem zugehörigen Schlüsselmaterial aufgebaut werden.**[**<=**]**

## **A\_18783 - Import Schlüssel und Zertifikat als PKCS#12 Datei**

Das Clientmodul KOM-LE MUSS das Schlüsselmaterial und das Zertifikat für die TLS-Verbindungen als passwortgeschützte PKCS#12 Datei importieren können.**[**<=**]**

# **4.1.2 Transportsicherung zwischen Clientsystem und Clientmodul**

Die SMTP- und POP3-Verbindungen zwischen dem Clientmodul und den Clientsystemen müssen über TLS geschützt werden, sofern Clientmodul und E-Mail-Client nicht auf demselben PC laufen.

### **KOM-LE-A\_2066 - Verwendung von TLS für SMTP-Verbindungen mit Clientsystemen**

Für SMTP-Verbindungen zwischen Clientsystem und Clientmodul MUSS TLS verwendet werden, wenn das Clientmodul nicht auf demselben Gerät läuft wie das Clientsystem. **[**<=**]**

## **KOM-LE-A\_2067 - Verwendung von TLS für POP3-Verbindungen mit Clientsystemen**

Für POP3-Verbindungen zwischen Clientsystem und Clientmodul MUSS TLS verwendet werden, wenn das Clientmodul nicht auf demselben Gerät läuft wie das Clientsystem. **[**<=**]**

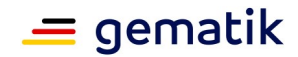

### **KOM-LE-A\_2181 - Authentifizierung von Clientsystemen gegenüber dem Clientmodul**

Das Clientmodul MUSS für den Aufbau von TLS-Verbindungen mit den Clientsystemen sowohl die Möglichkeit, die zertifikatsbasierte Clientauthentifizierung zu verwenden, als auch ohne Clientauthentifizierung zu arbeiten, unterstützen.

**[**<=**]**

Die Server-Authentisierung erfolgt mit einem Zertifikat, das im gemäß KOM-LE\_2065 geschützten Schlüsselspeicher gespeichert wird.

# **4.1.3 Transportsicherung zwischen Clientmodul und Konnektor**

Die Kommunikation zwischen Clientmodul und Konnektor basiert auf HTTP. Der Konnektor bietet vier Varianten der HTTP(S)-Verbindung an:

- 1. TLS deaktiviert. Verwendung von HTTP ohne Absicherung auf Transportebene wird vom Konnektor akzeptiert.
- 2. TLS ohne Client-Authentifizierung.
- 3. TLS mit Client-Authentifizierung. Die Client-Authentisierung muss mit den Zertifikaten erfolgen, die der Administrator entweder mit seinen eigenen Mitteln selbst oder mittels des Konnektors erzeugt. In beiden Fällen müssen diese Zertifikate sowohl im Clientmodul (hier zusammen mit ihren privaten Schlüsseln), als auch im Konnektor vorhanden sein.
- 4. Kombination von TLS ohne Client-Authentifizierung und HTTP-Basic-Authentifizierung. Das Clientmodul muss Benutzername und Passwort für die HTTP-Basic-Authentifizierung statisch konfigurieren, so dass eine Übereinstimmung mit der Konfiguration am Konnektor besteht.

Für die Basic-Authentifizierung (auch "Basic Access Authentication", ein Standard der HTTP-Authentifizierung) soll dabei das Clientmodul die notwendigen Parameter "Benutzername" und "Passwort" verwalten. Das Clientmodul muss über entsprechende Konfigurationsparameter verfügen. Diese müssen mit den gleichen Werten für Benutzername und Passwort befüllt werden, wie an der Managementschnittstelle des Konnektors.

Die zertifikatsbasierte Client-Authentifizierung erfolgt mit einem Zertifikat, das im gemäß KOM-LE-A\_2065 passwortgeschützten Schlüsselspeicher gespeichert wird.

### **KOM-LE-A\_2070 - Verbindungsaufbau mit dem Konnektor mit TLS**

Das Clientmodul MUSS für Verbindungen mit dem Konnektor immer TLS verwenden. **[**<=**]**

### **KOM-LE-A\_2071 - TLS-Verbindung mit dem Konnektor mit oder ohne zertifikatsbasierter Client-Authentifizierung**

Das Clientmodul MUSS konfigurierbar die Verwendung von TLS mit oder ohne zertifikatsbasierter Client-Authentifizierung für Verbindungen mit dem Konnektor ermöglichen. Standardmäßig muss die zertifikatsbasierte Client-Authentifizierung aktiviert sein.

**[**<=**]**

### **KOM-LE-A\_2072 - Verwendung von HTTP-Basic-Authentifizierung für TLS-Verbindungen mit dem Konnektor**

Das Clientmodul MUSS konfigurierbar die Verwendung von HTTP-Basic-Authentifizierung in einem TLS-Kanal für Verbindungen mit dem Konnektor ermöglichen.

**[**<=**]**

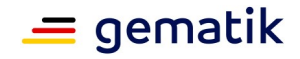

## **A\_21223 - Verbindungen mit dem Konnektor bei LDAP**

Bei der Verwendung des LDAP-Proxies im Konnektor MUSS das Clientmodul die Vorgaben aus [gemSpec\_Kon#3.4] erfüllen.**[**<=**]**

## **4.1.4 Transportsicherung zwischen Clientmodul und Fachdienst**

Die Verbindungen zwischen KOM-LE-Clientmodul und KOM-LE-Fachdiensten (inklusive KAS) sowie zwischen KOM-LE-Clientmodul und Verzeichnisdienst erfolgen immer über TLS. Der TLS Handshake zwischen dem Clientmodul und dem MTA, POP3-Server bzw. Verzeichnisdienst findet unmittelbar nach dem Aufbau der entsprechenden TCP-Verbindung statt. Damit wird sichergestellt, dass die Anmeldungsdaten des Nutzers immer über die mit TLS geschützte Verbindung transportiert werden.

Während des Aufbaus der TLS-Verbindung authentifizieren sich die KOM-LE-Fachdienste bzw. der Verzeichnisdienst gegenüber dem Clientmodul mit X.509 TLS-Server-Zertifikaten. Zur Überprüfung dieser Zertifikate verwendet das Clientmodul die Operation VerifyCertificate des Konnektors.

Das Clientmodul wiederum authentisiert sich gegenüber den KOM-LE-Fachdiensten mit dem vom KOM-LE-Anbieter zur Verfügung gestellten TLS-Client-Zertifikat und dem entsprechenden privaten Schlüssel (KOM-LE-A\_2065, KOM-LE-A\_2300 und KOM-LE-A\_2301 sind zu beachten).

### **KOM-LE-A\_2074 - Verbindung zu KOM-LE-Fachdiensten immer über TLS**

Das Clientmodul MUSS immer TLS mit beidseitiger Authentifizierung über X.509- Zertifikate aus der PKI der TI-Plattform für die Verbindung mit den KOM-LE-Fachdiensten verwenden. Das TLS-Handshake MUSS unmittelbar nach dem Aufbau der TCP-Verbindung initiiert werden.

**[**<=**]**

### **KOM-LE-A\_2075 - Prüfung von TLS-Server-Zertifikaten**

Das Clientmodul MUSS für die Prüfung von TLS-Server-Zertifikaten der KOM-LE-Fachdienste die Operation VerifyCertificate des Konnektors benutzen. **[**<=**]**

### **KOM-LE-A\_2182 - Verwendung des vom KOM-LE-Anbieter zur Verfügung gestellten Zertifikats für die clientseitige TLS-Authentifizierung**

Das Clientmodul MUSS sich mit dem vom KOM-LE-Anbieter zur Verfügung gestellten TLS-Client-Zertifikat C.CM.TLS-CS gegenüber dem Server authentifizieren.  $$ 

# **4.2 Nutzung von Webservice-Schnittstellen des Konnektors**

Aus der Herstellerdokumentation des Konnektors ist der FQDN zu entnehmen, unter dem der Konnektor seinen Dienstverzeichnisdienst anbietet. Innerhalb des FQDN können Hostname und Domain-Name je nach Konfiguration der LE-Umgebung individuell konfiguriert sein. Der resultierende FQDN des Dienstverzeichnisdienstes muss in die Konfiguration des Clientmoduls übernommen werden.

Durch das Auslesen des Dienstverzeichnisdienstes erhält das Clientmodul Webservice-Endpunkte von Diensten des Konnektors. Die Dienste des Konnektors sind versioniert. Es ist möglich, dass ein Konnektor mehrere Versionen eines Dienstes gleichzeitig anbietet. Die Versionierung der Dienste hilft dem Clientmodul dabei, genau die Dienstversionen zu nutzen, die es clientseitig implementiert hat.

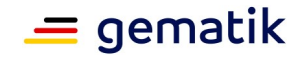

Da nicht davon ausgegangen werden kann, dass die Inhalte des

Dienstverzeichnisdienstes statisch sind, sollte das Lesen des Verzeichnisses beim Programmstart und in Fehlersituationen erfolgen, um den Dienstverzeichnis-Cache zu erneuern. Die weitere Kommunikation mit den Diensten des Konnektors erfolgt dann über die im Dienstverzeichnis-Cache propagierten Dienstendpunkte.

## **KOM-LE-A\_2076 - Ermittlung der Serviceendpunkte des Konnektors**

Das Clientmodul MUSS die Endpunkte der Services, die der Konnektor anbietet, aus dem Dienstverzeichnisdienst (DVD) ermitteln und die Endpunktinformationen der Dienste lokal cachen. Der DVD ist unter einem FQDN, der im Clientmodul konfiguriert ist, erreichbar. Wenn ein Verbindungsproblem auftritt (Dienst nicht erreichbar), MUSS das Clientmodul einen Refresh auf die Endpunktinformationen des Dienstverzeichnisdienstes durchführen. **[**<=**]**

## **KOM-LE-A\_2077 - Auswahl der unterstützten Version einer Dienstschnittstelle des Konnektors**

Das Clientmodul MUSS in der Lage sein, die von ihm unterstützte Dienstversion unter mehreren vom Konnektor angebotenen Dienstschnittstellen auszuwählen. **[**<=**]**

# **4.3 Protokollierung/Logging**

Das Clientmodul soll Protokolldateien schreiben, die eine Analyse technischer Vorgänge erlauben. Diese Protokolldateien sind dafür vorgesehen, aufgetretene Fehler zu identifizieren, die Performance zu analysieren und interne Abläufe zu beobachten. Um die Anforderungen an den Datenschutz zu gewährleisten, dürfen keine medizinischen und personenbezogenen Daten protokolliert werden. Geheimes Schlüsselmaterial darf ebenfalls nicht protokolliert werden.

### **KOM-LE-A\_2079 - Protokolldateien für Ablauf, Performance und Fehler**

Das Clientmodul MUSS das Protokollieren von Abläufen, Performanceinformationen und Fehlern ermöglichen.

## **[**<=**]**

### **KOM-LE-A\_2080 - Keine Protokollierung sensibler Daten**

Das Clientmodul DARF medizinische und personenbezogene Daten sowie geheimes Schlüsselmaterial und Passwörter NICHT protokollieren.

## **[**<=**]**

Die Protokolldateien folgen einem einheitlichen Format, das vom Hersteller festgelegt wird. Es muss geeignet sein, automatische Auswertungen mit wenig Aufwand durch Dritte zu ermöglichen. Ein Vorbild ist das Weblog des Apache Webservers.

### **KOM-LE-A\_2081 - Format der Protokolldateien**

Das KOM-LE-Clientmodul MUSS Protokolldateien in einem einheitlichen Format erstellen, um eine automatisierte Auswertung zu ermöglichen. **[**<=**]**

Der Zugriff auf Protokolldateien muss auf autorisierte Personen durch angemessene technische oder organisatorische Maßnahmen eingeschränkt werden. Die Logdateien können auf ein separates Speichermedium kopiert werden. Zudem soll der Administrator das Protokollieren für die Performanceanalyse und der internen Abläufe einzeln deaktivieren und wieder aktivieren können. Für den Produktivbetrieb soll das Protokollieren der internen Abläufe grundsätzlich deaktiviert sein. Damit die Protokolldateien nur begrenzten Speicherplatz belegen, werden sie automatisch nach einem konfigurierbaren Zeitraum gelöscht bzw. überschrieben.

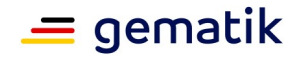

## **KOM-LE-A\_2082 - Zugriff auf Protokolldateien einschränken**

Das KOM-LE-Clientmodul MUSS den Zugriff auf Protokolldateien auf autorisierte Personen durch angemessene technische oder organisatorische Maßnahmen einschränken. **[**<=**]**

## **KOM-LE-A\_2083 - Kopien der Protokolldateien**

Das KOM-LE-Clientmodul MUSS autorisiertem Personal das Anfertigen von Kopien der Protokolldateien auf separaten Speichermedien ermöglichen. **[**<=**]**

### **KOM-LE-A\_2084 - Aktivierung und Deaktivierung der Protokollierung von Performanceinformationen**

Das KOM-LE-Clientmodul MUSS das Aktivieren und Deaktivieren der Protokollierung von Performanceinformationen ermöglichen.

**[**<=**]**

## **KOM-LE-A\_2085 - Begrenzung des Speicherplatzes für Protokolldateien**

Das KOM-LE-Clientmodul MUSS den verwendeten Speicherplatz für die Protokolldateien begrenzen, indem diese automatisch nach einem konfigurierbaren Zeitraum gelöscht oder überschrieben werden.

**[**<=**]**

Um mehrere Protokolleinträge zu korrelieren, soll beim Aufruf einer Operation eine Vorgangsnummer gebildet werden. Diese Vorgangsnummer wird in allen Protokolleinträgen dieses Operationsaufrufs genutzt. Die Vorgangsnummer wird vom KOM-LE-Clientmodul pseudozufällig gebildet.

## **KOM-LE-A\_2086 - Vorgangsnummer für Protokolleinträge**

Das KOM-LE-Clientmodul MUSS eine Vorgangsnummer beim Aufruf einer Operation pseudozufällig bilden, um alle zugehörigen Protokolleinträge zum Operationsaufruf zu korrelieren.

**[**<=**]**

# **4.3.1 Ablaufprotokoll**

Die Protokolleinträge im Ablaufprotokoll enthalten mindestens die in Tabelle 11 aufgezählten Felder.

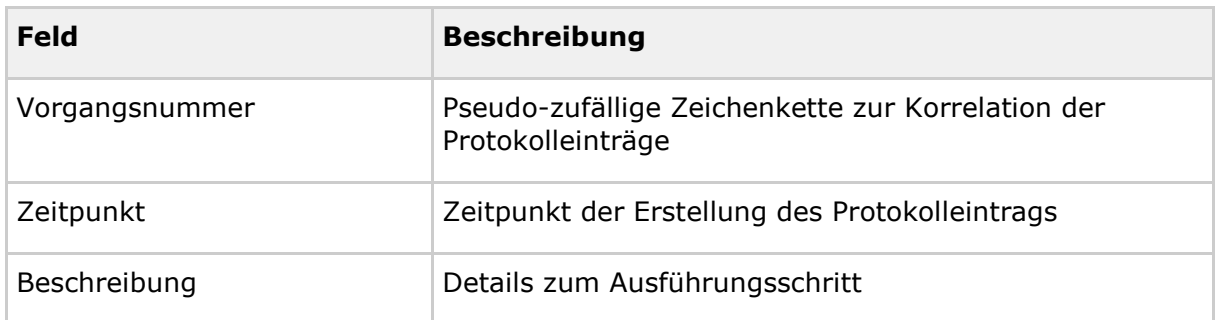

#### <span id="page-83-0"></span>**Tabelle 11: Tab\_Felder\_Ablauf\_Prot Felder im Ablaufprotokoll**

Das Ablaufprotokoll soll die Ausführungsschritte enthalten, die einen Einblick in den internen Ablauf für Administratoren, Anbieter und Tester ermöglichen und die Analyse von Fehlersituationen erleichtern.

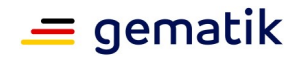

## **KOM-LE-A\_2087 - Felder zur Protokollierung des Ablaufs**

Das KOM-LE-Clientmodul MUSS die Protokollierung des Ablaufs mit mindestens folgenden Feldern ermöglichen:

- pseudozufällige Zeichenkette zur Korrelation der Protokolleinträge,
- Zeitpunkt der Erstellung des Protokolleintrags und
- Details zum Ausführungsschritt.

## **[**<=**]**

## **4.3.2 Performance**

Die Protokolleinträge im Performanceprotokoll enthalten mindestens die in Tabelle 12 aufgezählten Felder und müssen geeignet sein, um die tatsächlichen Ausführungszeiten des KOM-LE-Clientmoduls mit den Vorgaben in Kapitel 4.6.1 zu vergleichen. Für jeden Aufruf einer Schnittstelle des Clientmoduls KOM-LE werden ein oder mehrere Protokolleinträge geschrieben.

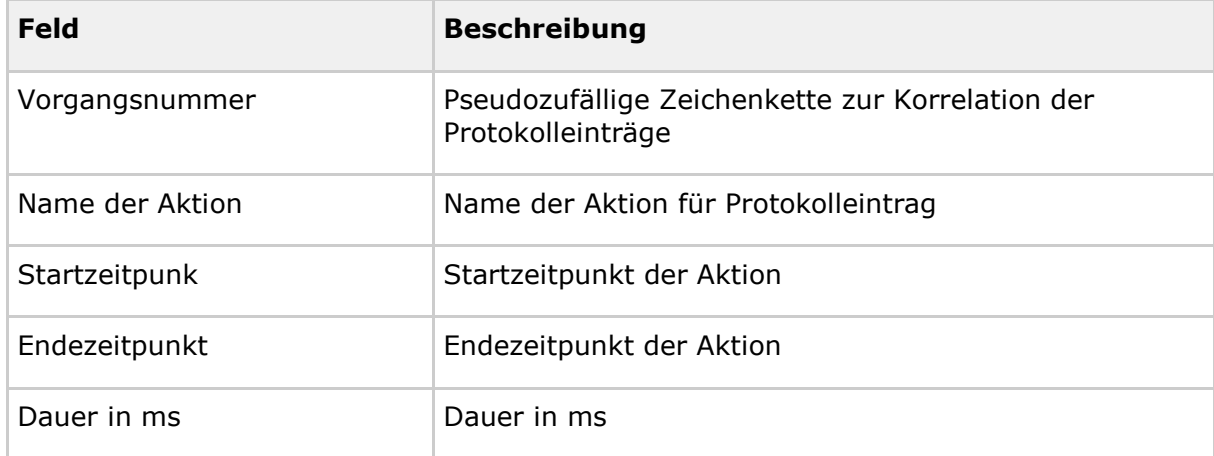

#### <span id="page-84-0"></span>**Tabelle 12: Tab\_Felder\_Perf\_Prot Felder im Performance-Protokoll**

### **KOM-LE-A\_2088 - Felder zur Protokollierung der Performance**

Das KOM-LE-Clientmodul MUSS die Protokollierung der Performance mit mindestens folgenden Feldern ermöglichen:

- pseudozufällige Zeichenkette zur Korrelation der Protokolleinträge,
- Name der Aktion für den Protokolleintrag,
- Startzeitpunkt der Aktion,
- Endezeitpunkt der Aktion und
- Dauer in ms.

## **[**<=**]**

Jede der in Tabelle 13 aufgelisteten Aktionen führt zu einem Eintrag im Performanceprotokoll. Diese Durchlaufzeiten sollen separat protokolliert werden, damit

## **Spezifikation KOM-LE-Clientmodul**

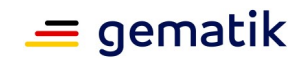

die Ausführungszeit des Clientmoduls ohne Zeiten anderer Komponenten ermittelbar ist.

## <span id="page-85-0"></span>**Tabelle 13: Tab\_Auslöser\_Prot\_Entry Auslöser Protokolleinträge im Performanceprotokoll**

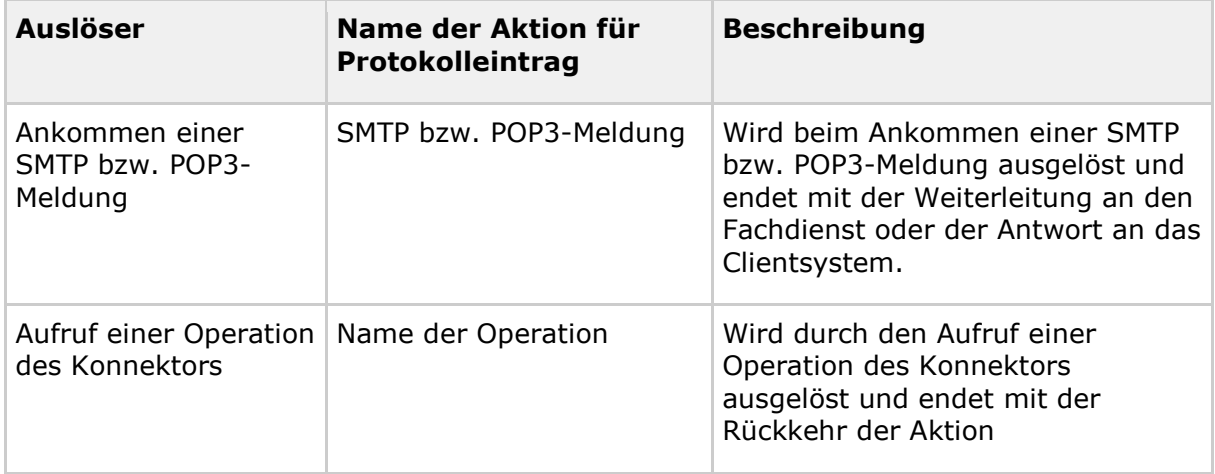

## **KOM-LE-A\_2089 - Aktionen zur Protokollierung der Performance**

Das KOM-LE-Clientmodul MUSS für die folgenden Aktionen Einträge in das Performanceprotokoll schreiben:

- Ankommen einer SMTP bzw. POP3-Meldung und
- Aufruf einer Schnittstelle des Konnektors.

## **[**<=**]**

# **4.3.3 Fehler**

Tritt innerhalb einer Operation ein Fehler auf bzw. wird eine Operation nicht beendet, soll trotzdem ein Protokolleintrag erstellt werden, in dem eindeutig auswertbar ist, dass die Ausführung der Operation fehlerhaft war.

Die Protokolleinträge im Fehlerprotokoll enthalten mindestens die in Tabelle 14 aufgezählten Felder.

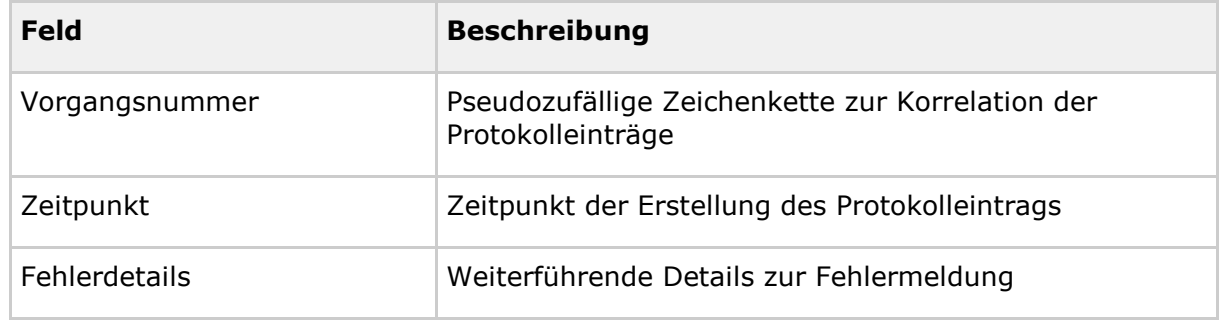

<span id="page-85-1"></span>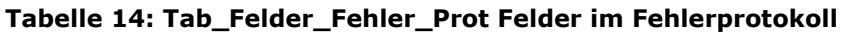

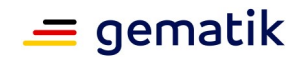

## **KOM-LE-A\_2090 - Felder zur Protokollierung der Fehler**

Das KOM-LE-Clientmodul MUSS die Protokollierung von Fehlern mit mindestens folgenden Feldern ermöglichen:

- pseudozufällige Zeichenkette zur Korrelation der Protokolleinträge,
- Zeitpunkt der Erstellung des Protokolleintrags und
- Details zur Fehlermeldung.

## **[**<=**]**

# **4.4 Konfiguration**

Die in der Tabelle 15 aufgeführten Parameter müssen über eine Managementoberfläche oder eine Konfigurationsdatei für das KOM-LE-Clientmodul konfigurierbar sein.

| <b>Parameter</b>    | <b>Beschreibung des Parameters</b>                                                                                                    | <b>Defaultwert</b>      |
|---------------------|----------------------------------------------------------------------------------------------------|-------------------------|
| PORT SMTP           | SMTP-Port für Clientsysteme                                                                                                    | 25                      |
| PORT POP3           | POP3-Port für Clientsysteme                                                                                                    | 995                     |
| TLS_AUTH_KONNEKTOR  | Authentifizierung des Clientmoduls<br>gegenüber dem Konnektor bei<br>aktivierter TLS-Verbindung<br>(zertifikatsbasiert, Basic-<br>Athentifizierung, ohne) | zertifikats-<br>basiert |
| KONNEKTOR_TIMEOUT   | Timeout für Aufrufe von Schnittstellen<br>des Konnektors                                                                                                  | 1 Minute                |
| SMTP TIMEOUT SERVER | Timeout für Antworten vom SMTP-<br>Server auf SMTP-Kommandos                                                                                              | 5 Minuten               |
| SMTP TIMEOUT CLIENT | Timeout für das Warten auf neue SMTP-<br>Kommandos vom Clientsystem                                                                                       | 5 Minuten               |
| POP3 TIMEOUT SERVER | Timeout für Antworten vom POP3-Server<br>auf POP3-Kommandos                                                                                               | 5 Minuten               |
| POP3 TIMEOUT CLIENT | Timeout für das Warten auf neue POP3-<br>Kommandos vom Clientsystem                                                                                       | 5 Minuten               |
| TTL_ENC_CERT        | Time to Live für gecachte<br>Verschlüsselungs-zertifikate                                                                                                 | 24 Stunden              |

<span id="page-86-0"></span>**Tabelle 15: Tab\_Konf\_Param Standardkonfiguration allgemeine Parameter**

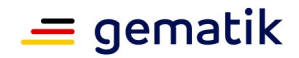

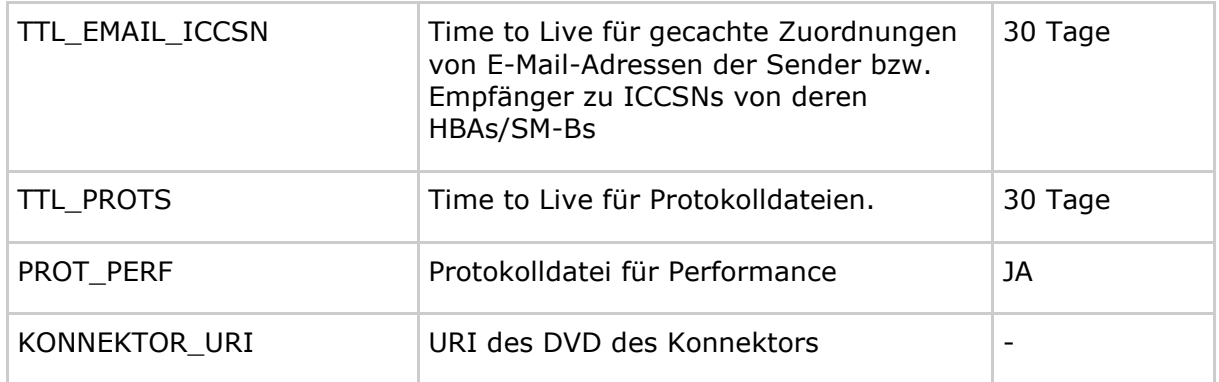

## **KOM-LE-A\_2091 - Konfigurationsparameter**

Das KOM-LE-Clientmodul MUSS die in Tabelle Tab\_Konf\_Param aufgelisteten Parameter ausschließlich dem berechtigten Akteur über eine Managementoberfläche oder eine Konfigurationsdatei zur Konfiguration anbieten.  $$ 

## **KOM-LE-A\_2184 - Standardwerte der Konfigurationsparameter**

Die Konfiguration des Clientmoduls MUSS mit den in Tabelle Tab\_Konf\_Param Standardkonfiguration allgemeine Parameter definierten Defaultwerten ausgeliefert werden.

**[**<=**]**

# **4.5 Update-Mechanismen**

## **KOM-LE-A\_2225 - Update-Mechanismen**

Der Hersteller des Clientmoduls MUSS Mechanismen für das Updaten des Clientmoduls zur Verfügung stellen. Diese Mechanismen MÜSSEN es auch ermöglichen, dass die TLS-Zertifikate und das zugehörige Schlüsselmaterial des Clientmoduls auf sichere Art und Weise erneuert werden können.

**[**<=**]**

# **4.6 Produktleistungen**

# **4.6.1 Performance**

Die durch das Clientmodul einzuhaltenden Performanceanforderungen werden in diesem Dokument nicht betrachtet sondern in [gemSpec\_Perf] aufgeführt.

# **4.6.2 Skalierbarkeit**

Das Clientmodul kann in Einzelpraxen, Praxisgemeinschaften, Gemeinschaftspraxen oder in medizinischen Versorgungszentren (MVZ) eingesetzt werden. Zusätzlich ist der Einsatz in Krankenhäusern und Umgebungen der Kostenträger vorgesehen. In diesen Umgebungen sind gleichzeitige Sende- und Abholvorgänge möglich. Das Clientmodul muss in der Lage sein, solche Vorgänge parallel bearbeiten zu können.

Im Rahmen dieser Spezifikation wird gefordert, dass ein KOM-LE-Clientmodul grundsätzlich beliebig viele parallele Sende- und Abholvorgänge unterstützt. Die Anzahl

## **Spezifikation KOM-LE-Clientmodul**

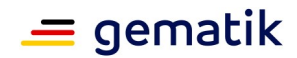

der tatsächlich unterstützten parallelen Aufrufe wird durch die eingesetzte Hardware und Beschränkungen des Herstellers begrenzt.

## **KOM-LE-A\_2094 - Skalierbarkeit**

Das Clientmodul MUSS gleichzeitig für mehrere Clientsysteme nutzbar sein, wobei die Anzahl der tatsächlich unterstützten parallelen Aufrufe dem Hersteller überlassen ist. **[**<=**]**

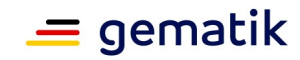

# **5 Anhang A – Verzeichnisse**

# **5.1 Abkürzungen**

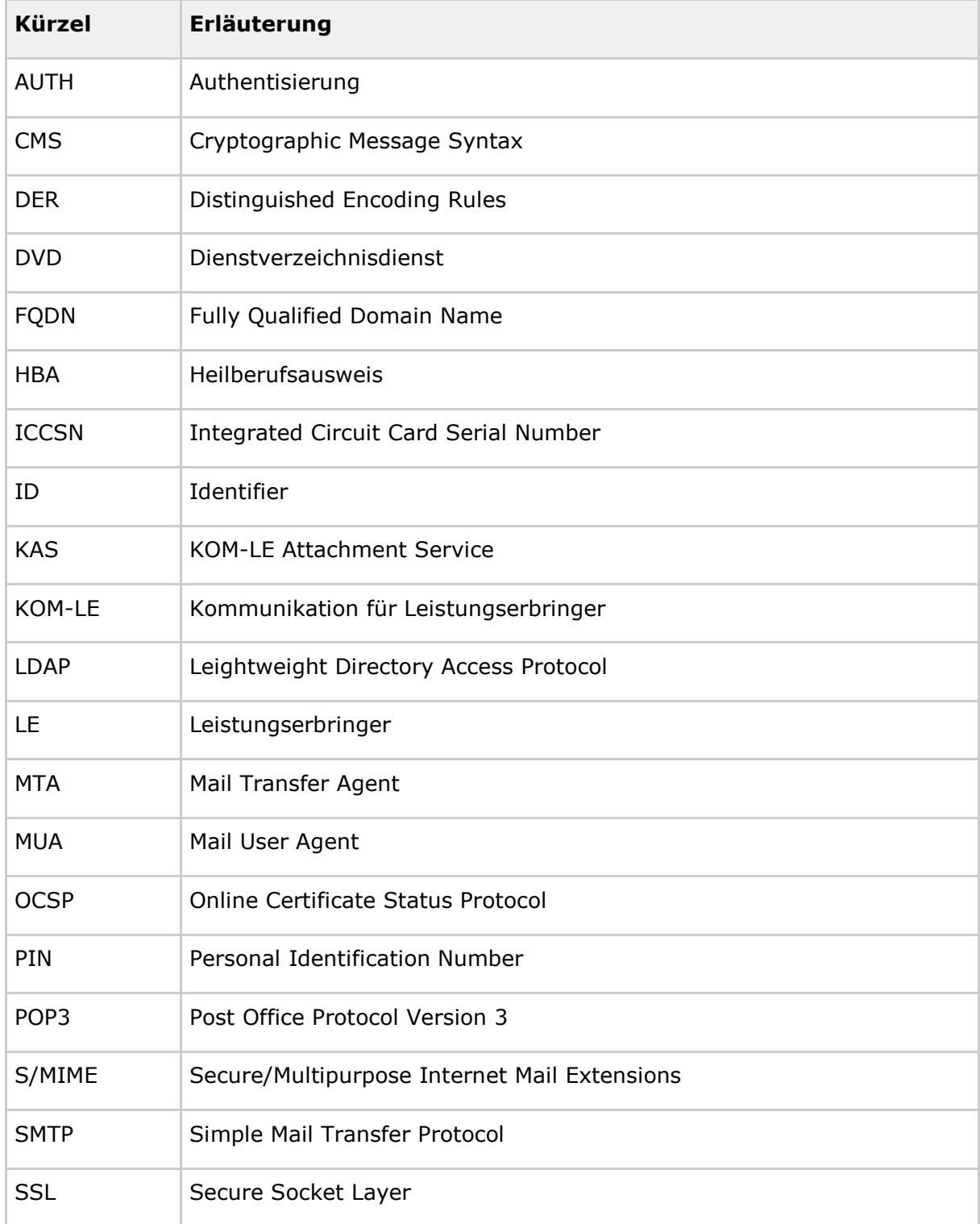

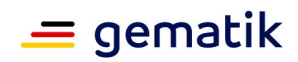

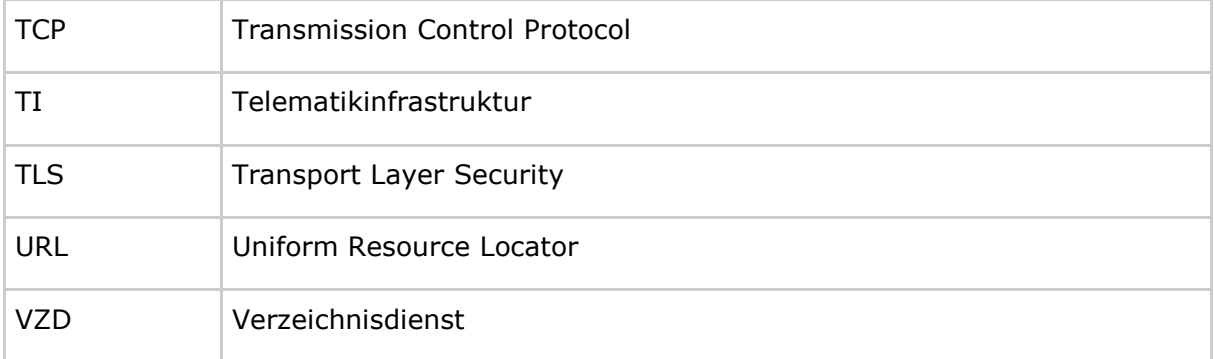

# **5.2 Glossar**

Das Glossar wird als eigenständiges Dokument (vgl. [gemGlossar]) zur Verfügung gestellt.

# **5.3 Abbildungsverzeichnis**

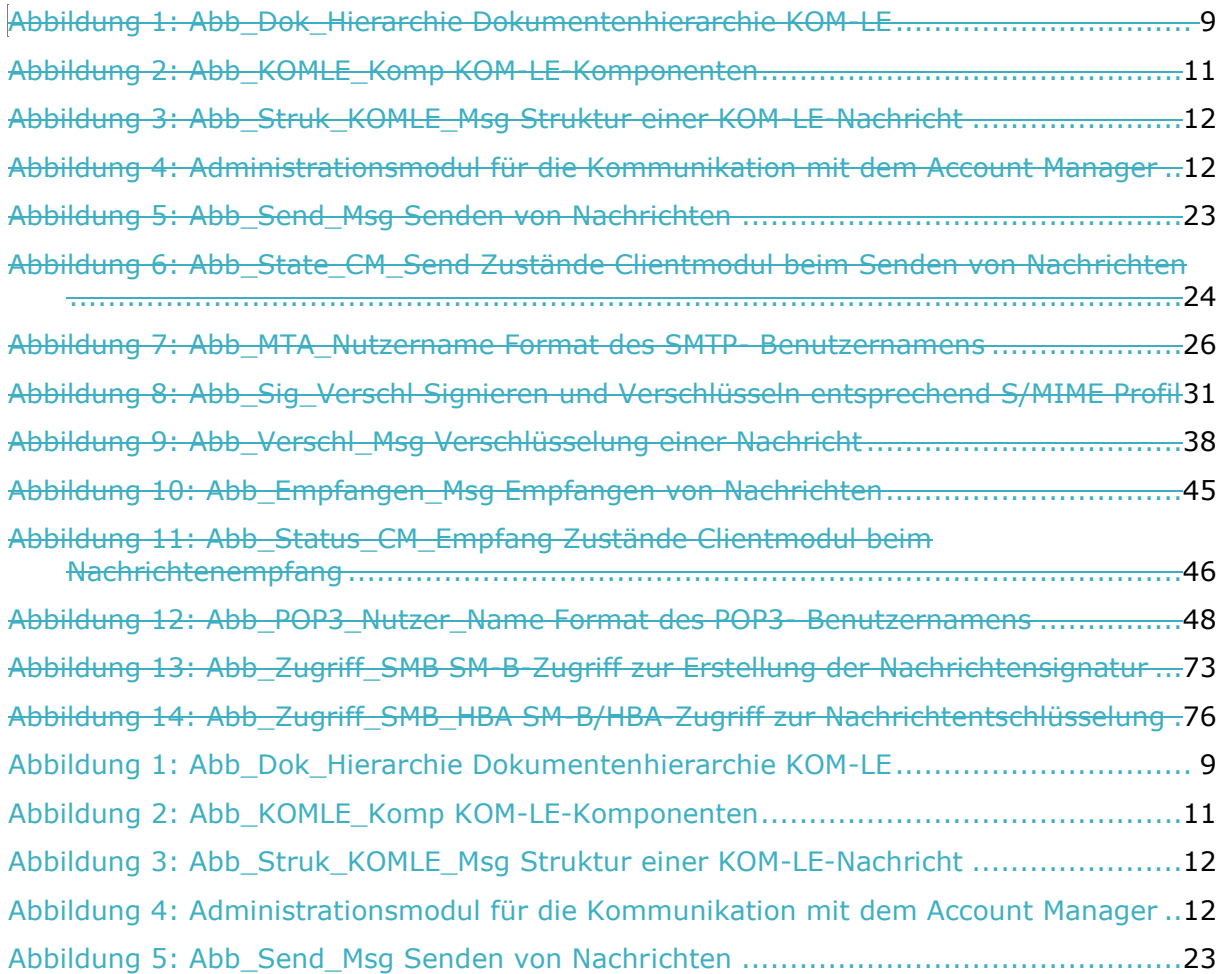

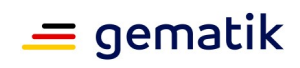

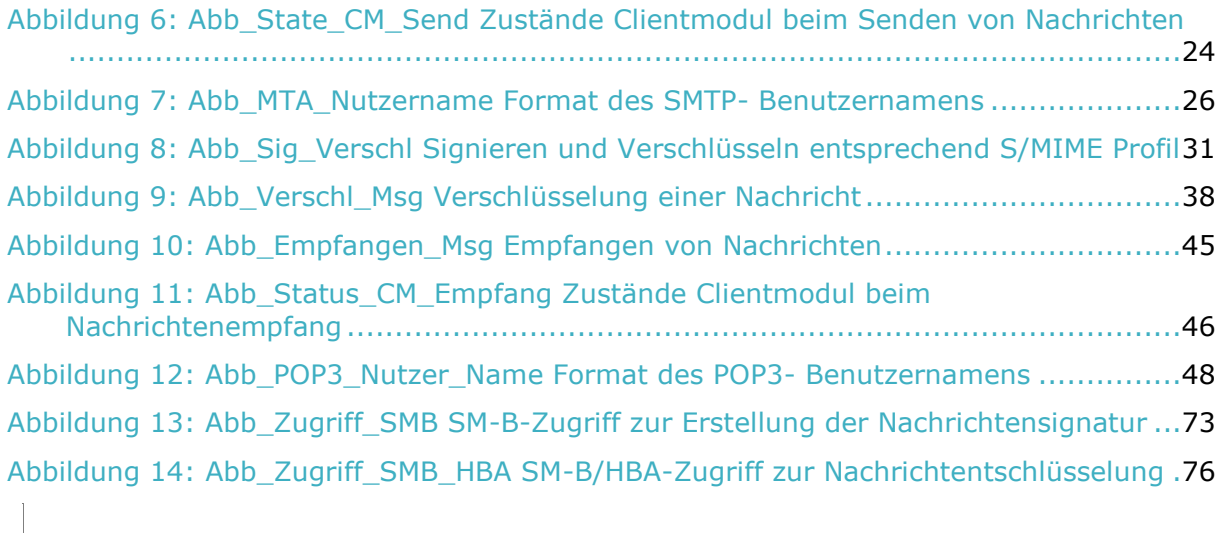

# **5.4 Tabellenverzeichnis**

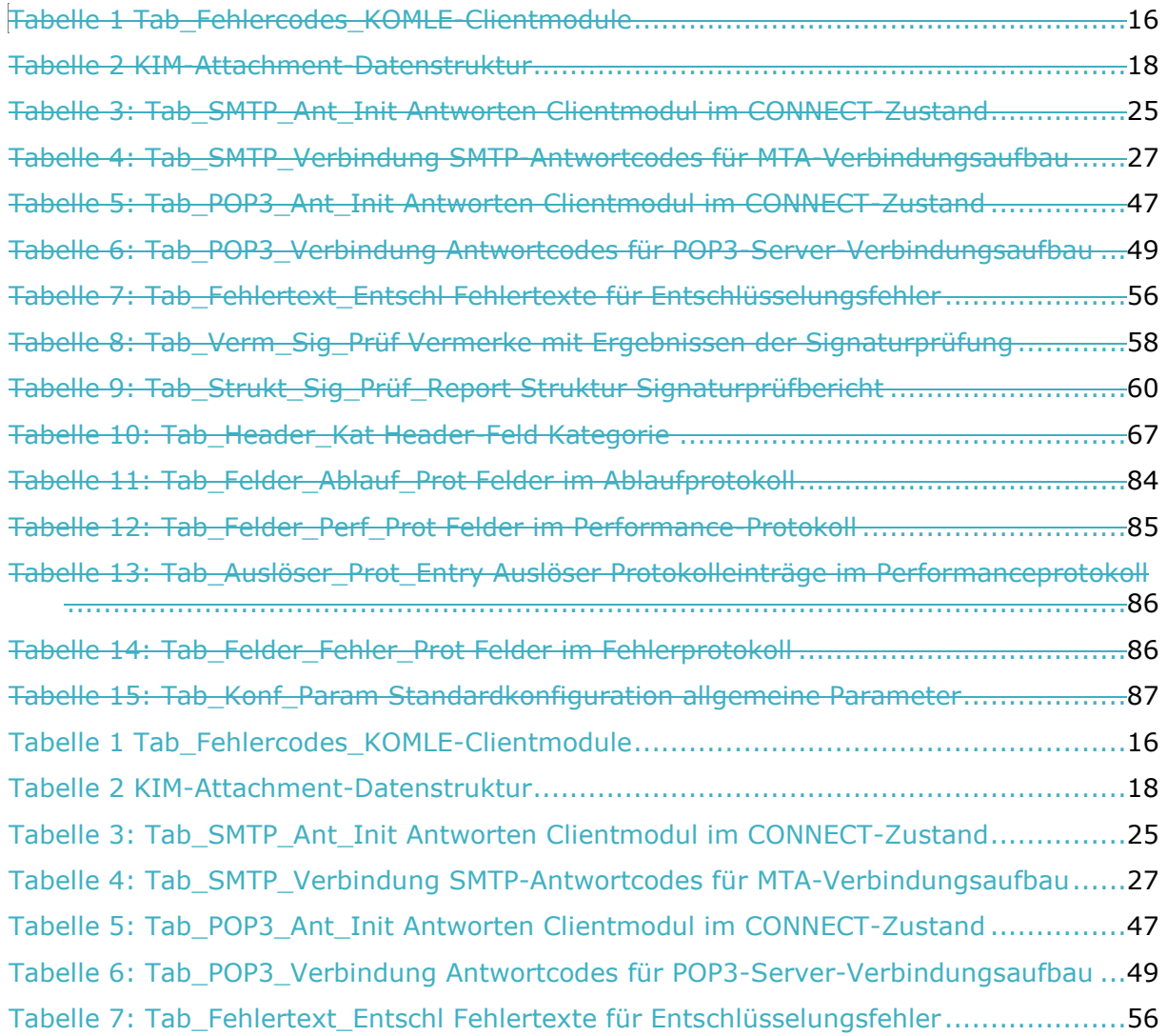

## **Spezifikation KOM-LE-Clientmodul**

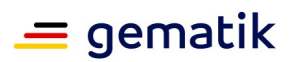

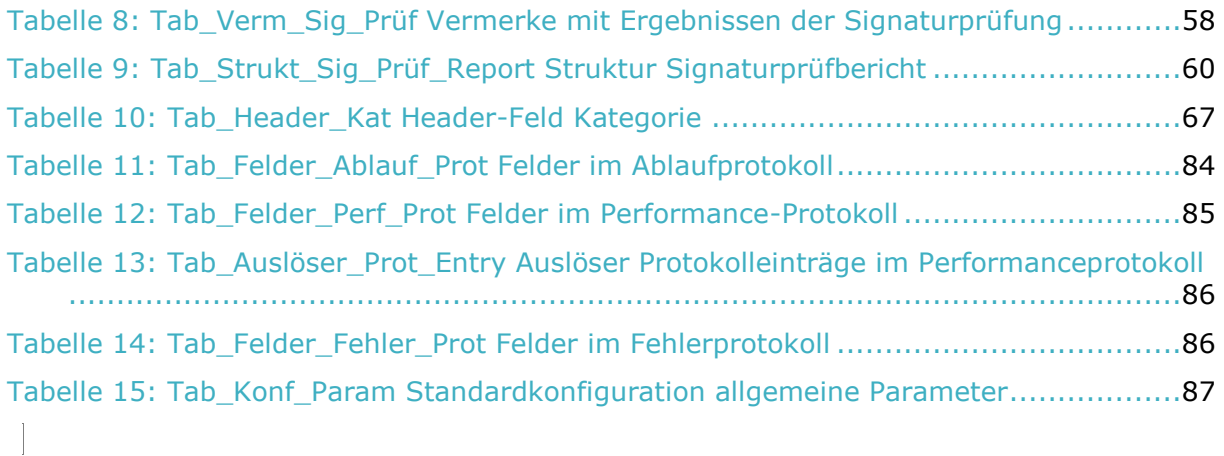

# **5.5 Referenzierte Dokumente**

# **5.5.1 Dokumente der gematik**

Die nachfolgende Tabelle enthält die Bezeichnung der in dem vorliegenden Dokument referenzierten Dokumente der gematik zur Telematikinfrastruktur. Der mit der vorliegenden Version korrelierende Entwicklungsstand dieser Konzepte und Spezifikationen wird pro Release in einer Dokumentenlandkarte definiert; Version und Stand der referenzierten Dokumente sind daher in der nachfolgenden Tabelle nicht aufgeführt. Deren zu diesem Dokument jeweils gültige Versionsnummer entnehmen Sie bitte der aktuellen, auf der Internetseite der gematik veröffentlichten Dokumentenlandkarte, in der die vorliegende Version aufgeführt wird.

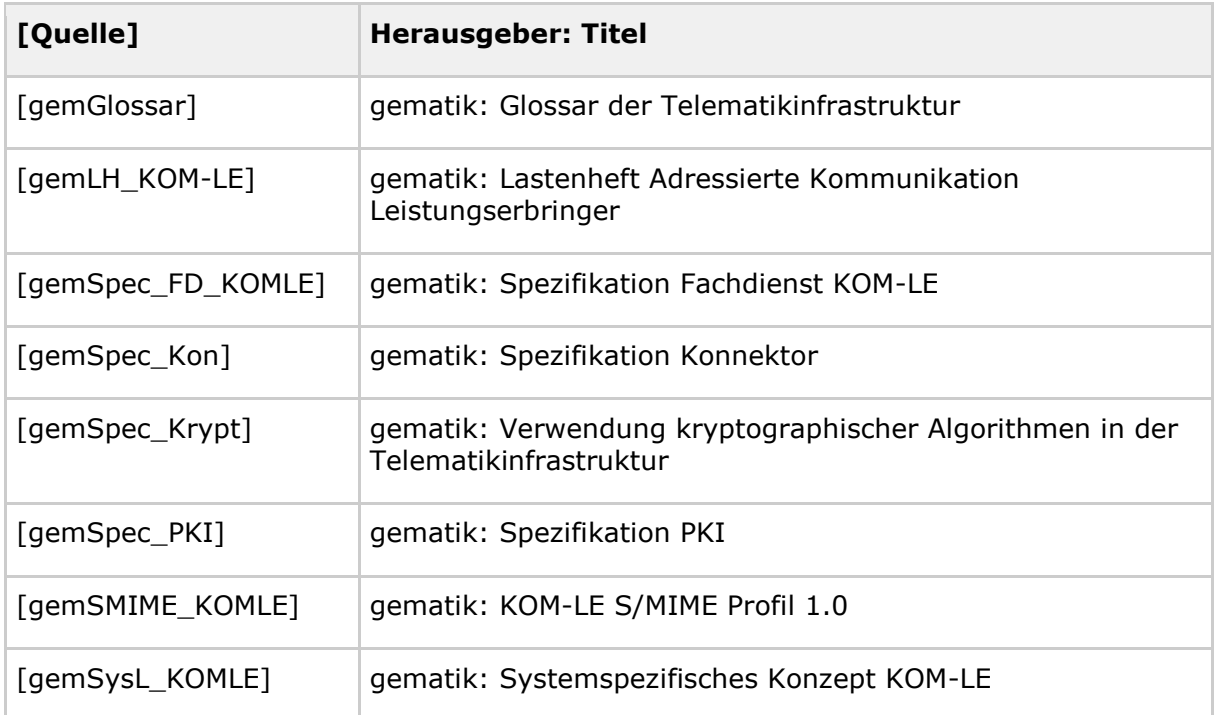

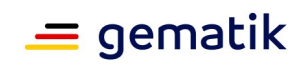

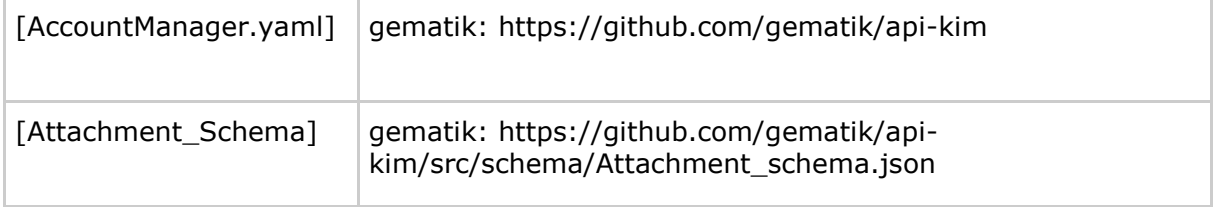

# **5.5.2 Weitere Dokumente**

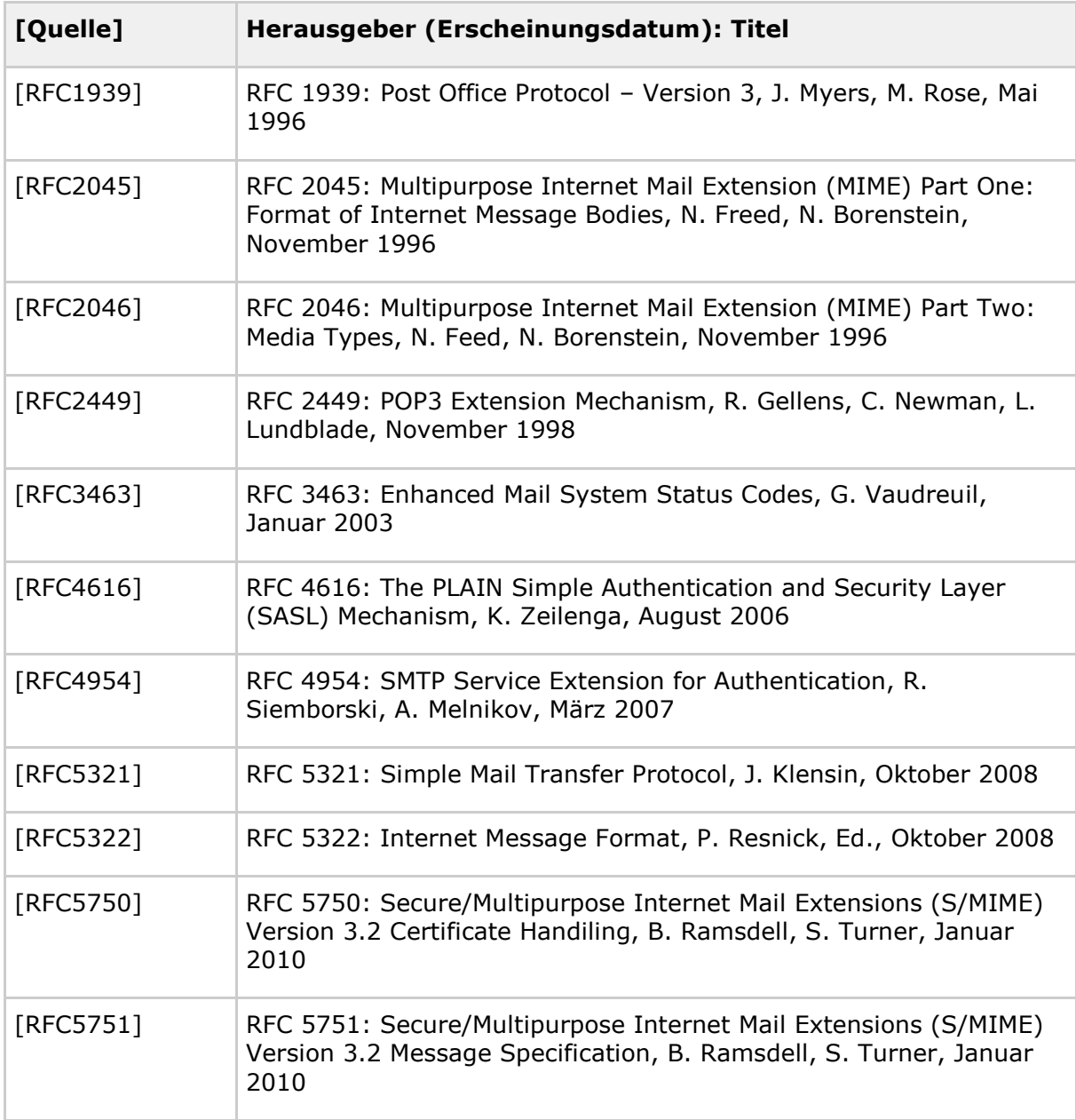